# To Prevent IP Source Address Spoofing

Submitted to the

Department of Computer Science

College of Computing Sciences

New Jersey Institute of Technology

In Partial Fulfillment of

The Requirements for the Degree of

Master of Science

By

Ankit Katyal SID: 212-47-226

# APPROVALS

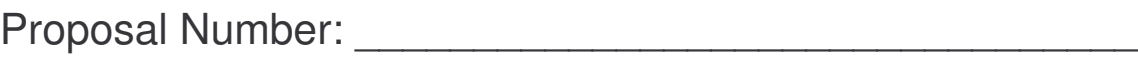

Approved by: \_\_\_\_\_\_\_\_\_\_\_\_\_\_\_\_\_\_\_\_\_\_\_\_\_\_\_\_\_\_\_\_\_\_\_\_

(Dr. Teunis J. Ott)

Date Submitted: \_\_\_\_\_\_\_\_\_\_\_\_\_\_\_\_\_\_\_\_\_\_\_\_\_\_\_\_\_\_\_\_\_\_

# I hereby affirm that I have followed the directions as published in the program Web-page at

## **http://cs.njit.edu/~mscs/**

And I confirm, that this proposal is my own personal work and that all material other than my own is properly referenced.

Student's Name: \_\_\_\_\_\_\_\_\_\_\_\_\_\_\_\_\_\_\_\_\_\_\_\_\_\_\_\_

Student's Signature: \_\_\_\_\_\_\_\_\_\_\_\_\_\_\_\_\_\_\_\_\_\_\_\_\_\_\_\_

Date: \_\_\_\_\_\_\_\_\_\_\_\_\_\_\_\_\_\_\_\_\_\_\_\_\_\_\_\_

# Acknowledgements

I would like to take this opportunity to express my gratitude and thank Dr. Teunis J. Ott for his guidance and invaluable help without which this project would not have been possible.

I must also acknowledge the invaluable help provided by Mr. Rahul Jain Teaching Assistant to Dr. Ott during the project

Sincerely,

(Ankit Katyal)

# **Certificate**

This is to certify that the project report titled "To Prevent IP Source Address Spoofing" is a bonafide record of the project work carried out under my supervision by Mr. Ankit Katyal, Student ID: 212-47-226 at the Department of Computer Science, New Jersey Institute of Technology, from September-2004 to December-2004, for partial fulfillment of requirements towards his Master's degree.

Dr. Teunis J. Ott Department of Computer Science New Jersey Institute of Technology

# **Abstract**

Source Address Spoofing has become a problem due to the increased number of denial of service attacks being carried out by using means of opening hundreds even thousands of half open TCP connection's or more commonly known as SYN flooding. This project attempts to prevent this by modifying the way the router forwards packets i.e. instead of only checking the destination address for deciding on the forwarding route the source address is also verified to be correct. This can be achieved my modifying the free and open source operating system Linux

This project deals with modifying the behavior of the Linux Kernel by adding a function at such a point in the Linux Kernel where we know packets of a certain type would always pass which in our case are the packets that have to be forwarded and are not meant for the machine itself.

To do this we maintain a link list comprising of a structure which has the source address, entry interface and whether the address is valid or not as its components. To know whether the source address is valid or not whenever a packet of a new flow arrives we first check whether the source address is already known to us and is valid or invalid, otherwise we temporarily declare the source address to be invalid and try to validate it using mechanisms which are explained later.

# **Table of Contents**

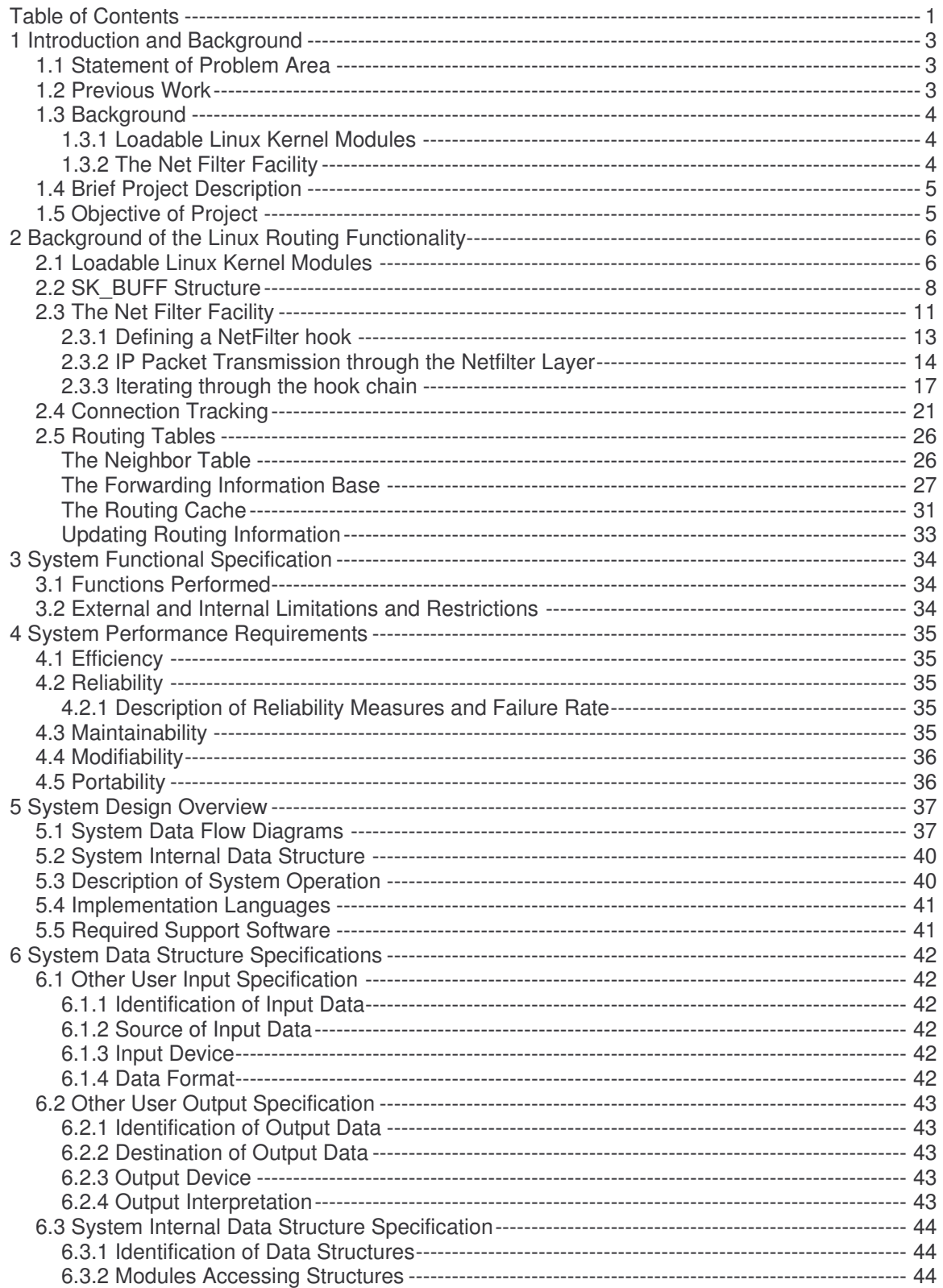

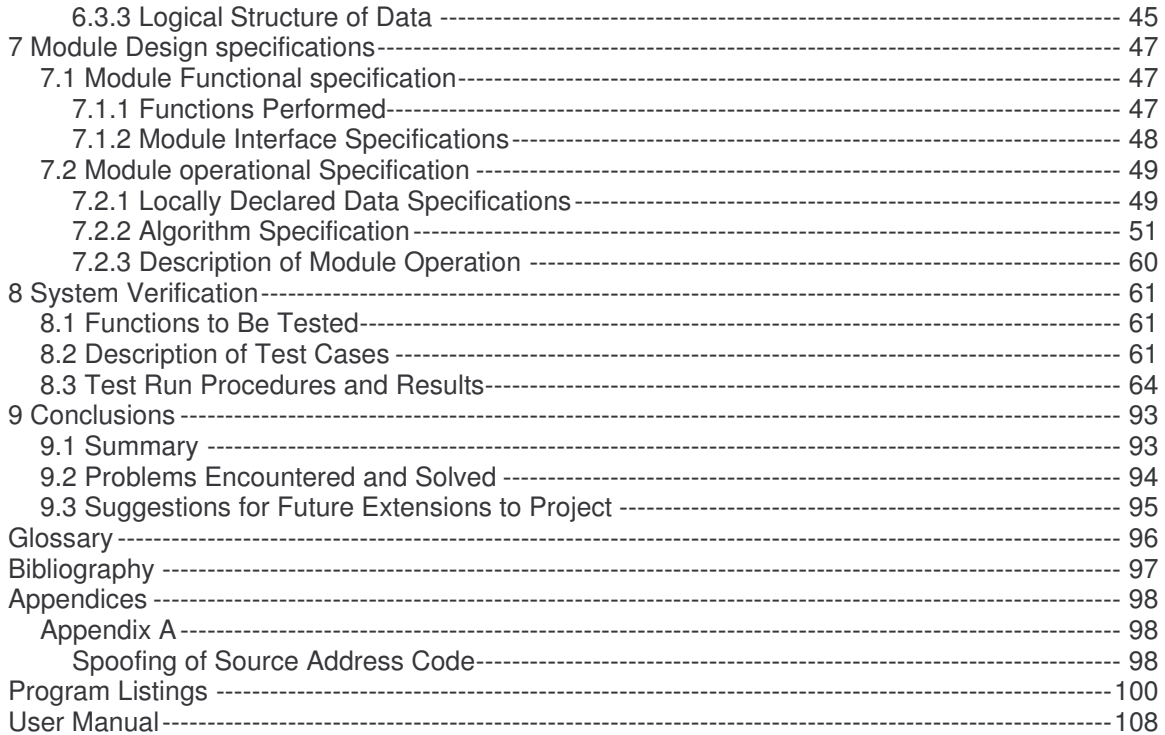

# 1 Introduction and Background

## 1.1 Statement of Problem Area

Source Spoofing is the activity where a remote system sends out false or misleading source IP addresses most commonly to facilitate a denial of service attack This works on the theory that a machine whenever it receives a new connection request from a new IP address allocates resources for the new connection that is called half open as the SYN-ACK packet is sent back and an ACK packet is expected. If there are thousands of such requests at the same time from different IP addresses then the machine would try to allocate resources for all these half open connections and can consequently crash taking all its offered services down from the internet with it. Thus a malicious machine if it sends out thousands of such requests all targeted at the same machine but with different source addresses would then be able to crash the victim machine. This is essentially done to disable the victim machine or even the entire network. Depending on the nature of enterprise, it can even disable the entire organization and prevent access by genuine users.

In this project the system is so designed and implemented that the routers filter incoming packets, and determine based on the combination of source and destination address, whether the packet has come from a legitimate source address and the proper network interface. If the above two conditions are not met then spoofing is assumed and the packet is dropped.

This paper first explains the fundamental concepts of Modules, the Net Filter Architecture and routing which are used in the project in section 2.In section 3 and 4 the functionality of the project and performance parameters are delimited. Section 5 describes how the data flows through the system and what sort of data structures would be needed. System Interaction with how data would enter the system and how would output of the system would be shown to the user along with the data structures we need to define is discussed in Section 6. Section 7 covers the definition of the modules we require their operation and algorithms for the various modules and Section 8 describes the testing phase which covers the test cases in which we had to write an function that does spoofing of Source Addresses. Section 9 concludes the project with the problems we encountered during the project and how it could be extended.

## 1.2 Previous Work

To prevent address spoofing thus changes have to be made as to how the packet is handled in the kernel of the Operating System of the router. For this purpose the Operating System that was chosen was Linux as it is open source and the source code is available which can be used to incorporate changes to prevent source address spoofing

This project is based on the functionality provided by the Linux 2.4 kernel code as it is currently the most stable version of the kernel available. It also draws upon the information provided by the documentation of the code most significantly IPV4 routing and various RFC's that are in context of the project.

## 1.3 Background

## **1.3.1 Loadable Linux Kernel Modules**

To prevent address spoofing the changes have to be made directly in the Linux kernel which can be very cumbersome as the kernel has to be rebuilt every time there is a change which is very time consuming. To solve this problem we will use Linux Kernel Modules which is basically a chunk of code you add to the Linux Kernel while it is running thus giving it the name loadable kernel module. They basically form an extension of the Linux Kernel and run in the kernel space of the Operating System and should not be confused with user space programs that do not have kernel privileges

Loadable Linux Kernel Modules are thus ideal for writing changes as to how the packet is handled in the network stack as they have the advantage that kernel does not have to rebuilt as often. This saves time and minimizes the possibility of introducing an error in rebuilding and reinstalling the base kernel. Another advantage is that Linux Kernel Modules can save memory, as they have to be loaded when they are to be used as opposed to the base kernel whose parts stay loaded all the time in real storage, not just virtual storage.

Linux Kernel Modules are much faster to maintain and debug. What would require a full reboot to do with the program built into the kernel, can be achieved with a few quick commands with Linux Kernel Modules. Different parameters can be used or even the code can be changed repeatedly in rapid succession, without waiting for a boot. Linux Kernel Modules are also not slower than base kernel modules. Calling either one is simply a branch to the memory location where it resides [6].

## **1.3.2 The Net Filter Facility**

The Linux net filter is a framework in the kernel that allows modules to observe and modify packets as they pass through the protocol stack. Kernel services or modules can register custom hooks by both protocol family and by the point in packet processing at which the filter is to be invoked. The facility is currently available for IPv4, IPv6 and DECnet but could be extended to other protocol families. Each protocol family can provide several processing points in the stack where a packet of that protocol can be passed to a filter. These points are referred to as hook points or hook types. Hence, when registering a custom hook, the protocol family and the protocol specific hook type must be specified. [7]

## 1.4 Brief Project Description

This project deals with modifying the behavior of the Linux Kernel When modifying the way certain packets are handled in the Linux Networking Code, we could do the following:

- Find a function that handles all packets we are interested in and then write a new function call inside that function, for a new function or set of functions that is then called to make the change effective, we now have to recompile the kernel.(This is a lengthy process).
- `Netfilter Hooks" can be thought of as places in the code that are arranged to have most or all packets of some specific type pass by, and are specifically designed to make it easy to add code that ``intercepts" all packets passing through that point.

In fact, Netfilter Hooks have been designed not only to do the above, but also to make it easy to attach the new code to that location, in the form of a ``Loadable Kernel Module''(by ``binding''the module to a specific hook). A ``Loadable Kernel Module''is an addition to the kernel (it runs in kernel space and has kernel privileges) that can be activated (``installed'') and de-activated (``uninstalled'') without having to recompile the kernel or even rebooting in the Linux Kernel where we know packets of a certain type would always pass which in our case are the packets that have to be forwarded and are not meant for the machine itself.

To prevent source address spoofing we maintain a link list comprising of a structure which has the source address, entry interface and whether the address is valid or not as its components. To know whether the source address is valid or not whenever a packet of a new flow arrives we first check whether the source address is already known to us and is valid or invalid, otherwise we temporarily declare the source address to be invalid and try to validate it using mechanisms which are explained later in section 3 of the report.

To test our new functionality in the router we had to send packets with spoofed source addresses ourselves. This however was harder than expected as the new address invalidated the IP and TCP checksums. The problem was solved by computing the new checksum and we are now able to send out spoofed source address packets which are not allowed to go through by the router.

## 1.5 Objective of Project

The purpose of the project is to prevent source address spoofing of IP addresses; this is helpful in eliminating malicious attacks on the internet by using spoofed IP addresses. IP Source Address Spoofing is mainly used in denial of service attacks. This works on the theory that a machine whenever it receives a new connection request from a new IP address allocates resources for the new connection that is called half open as the SYN-ACK packet is sent back and an ACK packet is expected. If there are thousands of such requests at the same time from different IP addresses then the machine would try to allocate resources for all these half open connections and can consequently crash taking all its offered services down from the internet with it. Thus a malicious machine if it sends out thousands of such requests all targeted at the same machine but with different source addresses would then be able to crash the victim machine. This is essentially done to disable the victim machine or even the entire network. Depending on the nature of enterprise, it can even disable the entire organization and prevent access by genuine users. There can be other reasons to spoof source address where the perpetrator of a malicious attack could change the source address making it harder for the attack to be traced back to the original source. Thus if the spoofing of IP address is prevented certain kinds of malicious attacks on the internet can be prevented

# 2 Background of the Linux Routing Functionality

This section deals with the background needed to understand the modifications done to the Linux Kernel and how it is achieved. This is meant for the audiences who have very basic knowledge of the Linux Kernel others can go directly to Section 3

## 2.1 Loadable Linux Kernel Modules

Linux Kernel Modules which is basically a chunk of code you add to the Linux Kernel while it is running thus giving it the name loadable kernel module. They basically form an extension of the Linux Kernel and run in the kernel space of the Operating System and should not be confused with user space programs that do not have kernel privileges

Loadable Linux Kernel Modules(LKM) are thus ideal for writing changes as to how the packet is handled in the network stack as they have the advantage that kernel does not have to rebuilt as often. This saves time and minimizes the possibility of introducing an error in rebuilding and reinstalling the base kernel. Another advantage is that Linux Kernel Modules can save memory, as they have to be loaded when they are to be used as opposed to the base kernel whose parts stay loaded all the time in real storage, not just virtual storage.

Linux Kernel Modules are much faster to maintain and debug. What would require a full reboot to do with the program built into the kernel, can be achieved with a few quick commands with Linux Kernel Modules. Different parameters can be used or even the code can be changed repeatedly in rapid succession, without waiting for a boot. Linux Kernel Modules are also not slower than base kernel modules. Calling either one is simply a branch to the memory location where it resides [6].

The basic structure of a LKM has been given below

```
int init_module()
{
 <Code>
 return 0;
}
void cleanup_module ()
{
}
```
The LKM is basically a C program but has no main function and has to be declared a module explicitly by using the statement

#define MODULE

The module has to be compiled by a special command which is

gcc -I/usr/src/linux/include -O2 -D KERNEL -Wall <module name>.o: <module name>.c

This command compiles the specified module and makes an output file for the module <module\_name>.o

As the module has no main () function, the starting interface of a module is the init\_module function which is executed whenever the module is first loaded into the kernel memory

This is achieved by giving the following command

/sbin/insmod <module\_name>.o

The cleanup module function is called whenever the module is unloaded from the kernel memory

This is achieved by the following command

/sbin/rmmod <module\_name>

There can however be problems with the loading of the module if the kernel version defined in the */usr/src/linux/MAKEFILE* is different from the current kernel thus we have to change the kernel version in the *MAKEFILE* and call the make command from */usr/src/linux/* thus ensuring our version matches and then recompile the module again.

## 2.2 SK\_BUFF Structure

The buffers used by the kernel to manage network packets are referred to as sk\_buff in Linux. The buffers are always have two parts i.e. a fixed size structure of type sk\_buff and a dynamic area which could be fragmented and is large enough to hold the entire data of a single packet.

 struct sk\_buff { /\* These two members must be first. \*/ 131 struct sk\_buff \* next; /\* Next buffer in list \*/ struct sk\_buff \* prev; /\* Previous buffer in list \*/ 134 struct sk\_buff\_head \* list; /\* List we are on  $*/$  struct sock \*sk; /\* Socket we are owned by \*/ struct timeval stamp; /\* Time we arrived \*/ struct net\_device \*dev; /\* Device we arrived on/are leaving by \*/

The section below contains the definition of the pointers that belong to the transport, network, and link headers. They are declared as unions so that only a single word of storage is allocated for each layer's header pointer.

 /\* Transport layer header \*/ union { struct tcphdr \*th; struct udphdr \*uh; . . . } h; /\* Network layer header \*/ union { struct iphdr \*iph; : . . } nh; /\* Link layer header \*/ union { struct ethhdr \*ethernet; unsigned char \*raw; } mac; 

168 struct dst\_entry \*dst; /\* 171 \* This is the control buffer. It is free to use for every \* layer. Please put your private variables there. If you 173 \* want to keep them across lavers you have to skb clone() \* first. This is owned by whoever has the skb queued ATM. \*/ char cb[48]; unsigned int len; /\* Length of actual data \*/ 179 unsigned int data len; unsigned int csum; /\* Checksum \*/ unsigned char \_\_unused, /\* Dead field, \*/ cloned, /\* head may be cloned (check refcnt to be sure). \*/ 183 pkt type, /\* Packet class \*/ 184 ip summed; /\* Driver fed us an IP checksum \*/ \_\_u32 priority; /\* Packet queueing prty \*/ 186 atomic t users; /\* User count – see datagram.c,tcp.c \*/ unsigned short protocol; /\* Packet protocol from driver. (ETH\_P\_IP etc) \*/ unsigned short security; /\* Sec level of packet\*/ unsigned int truesize; /\* Buffer size \*/ 

These pointers all point into the variable size component of the buffer which actually contains the packet data. At allocation time head, data, and tail point to the start of the allocated packet data area and end points to the skb shared info structure which begins at next byte beyond the area available for packet data. A large collection of inline functions defined in include/linux/skbuff.h may be used in adjustment of data, tail, and len as headers are added or removed. [7]

 unsigned char \*head; /\* Head of buffer \*/ unsigned char \*data; /\* Data head pointer \*/ unsigned char \*tail; /\* Tail pointer \*/ unsigned char \*end; /\* End pointer \*/

The destructor function is called when the last entity that held a pointer to the buffer frees the buffer.

 void (\*destructor)(struct sk\_buff \*); /\* Destruct function \*/ #ifdef CONFIG\_NETFILTER /\* Can be used for communication between hooks. \*/ unsigned long nfmark; /\* Cache info \*/ 201 u32 nfcache; /\* Associated connection, if any \*/ struct nf\_ct\_info \*nfct; #endif /\*CONFIG\_NETFILTER\*/ }

## **MAC Header definition**

 struct ethhdr { unsigned char h\_dest[ETH\_ALEN]; /\* dest eth addr \*/ 96 unsigned char h\_source[ETH\_ALEN]; /\* src eth addr \*/ unsigned short h\_proto; /\* packet type\*/ };

## **IP Header**

```
116 struct iphdr {
117 #if defined(__LITTLE_ENDIAN_BITFIELD)
118 __u8 ihl:4,
119 version:4;
120 #elif defined ( BIG_ENDIAN_BITFIELD)
121 u8 version:4,
122 ihl:4;
125 #endif
126 __u8 tos;
127 __u16 tot_len;
128 __u16 id;
129 __u16 frag_off;
130 __u8 ttl;
131 __u8 protocol;
132 __u16 check;
133 __u32 saddr;
134 - u32 daddr;
136 };
```
## 2.3 The Net Filter Facility

As described in [7] The Linux net filter is a framework in the kernel that allows modules to observe and modify packets as they pass through the protocol stack. This means that the there exist certain points in the Linux code IPv4 layer where we are sure that packets of a certain type would always pass. Referring to Figure on page 15 we see that there exist five of these points where our code can be added, they are namely

- NF\_IP\_PRE\_ROUTING Every packet coming into this box would pass through here
- NF\_IP\_LOCAL\_IN Every packet destined for this box would pass through here
- NF\_IP\_FORWARD If the packet is not for this and destined for another interface.
- NF\_IP\_LOCAL\_OUT Packets coming from a local process in the box itself.
- NF\_IP\_POST\_ROUTING Packets about to hit the wire.

Kernel services or modules which we intend to use can register custom hooks by both protocol family and by the point in packet processing i.e. the hook at which the filter is to be invoked. The facility is currently available for IPv4, IPv6 and DECnet but could be extended to other protocol families. When registering a custom hook, the protocol family and the protocol specific hook type must be specified.

If the reader does not want advanced knowledge of how hooks are implemented then the rest of the section can be skipped.

A statically allocated array of lists defined in *net/core/netfilter.c* holds all the hooks registered for each protocol and hook types. *NF\_MAX\_HOOKS,* the maximum types of hooks a protocol can support has been defined as 8 in *include/linux/netfilter.h*.

47 struct list\_head nf\_hooks[NPROTO][NF\_MAX\_HOOKS]; 32  $/$ \* Largest hook number + 1  $\frac{*}{*}$ 33 #define NF\_MAX\_HOOKS 8

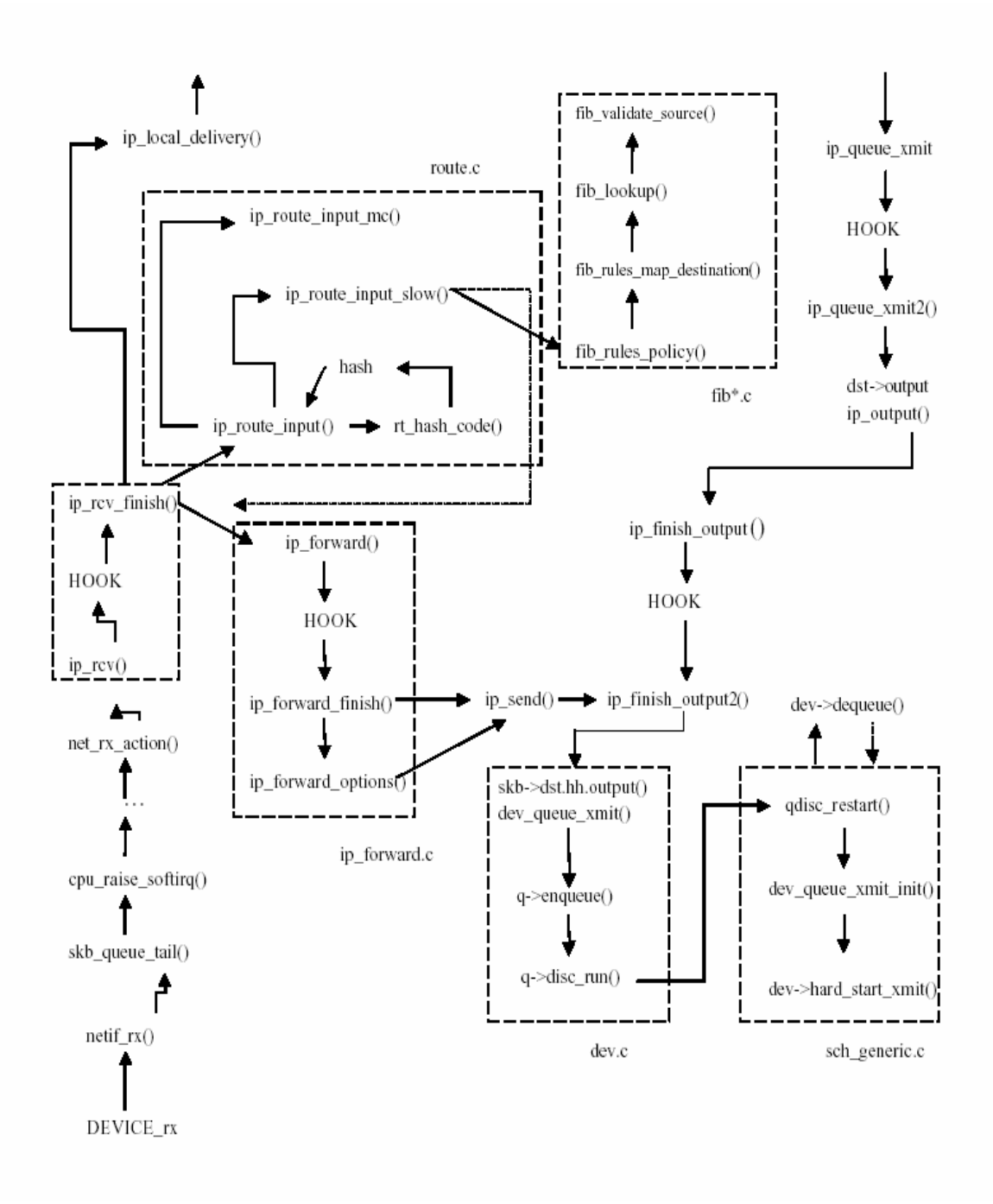

## Diagram Depicting the Hooks and their position in the Code [8]

## **2.3.1 Defining a NetFilter hook**

Each custom hook is defined using the following *nf\_hook\_ops* structure. This structure is passed to the *nf\_register\_hook* function*.*

```
44 struct nf_hook_ops
45 {
46 struct list head list;
47
48 /* User fills in from here down. */
49 nf_hookfn *hook;
50 int pf;
51 int hooknum;
52 /* Hooks are ordered in ascending priority. */
53 int priority;
54 };
```
Structure elements are used as follows:

- list: links all hooks of a common pm and hooknum into the *nf\_hooks* array
- pf: protocol family (PF\_INET i.e. IPV4 address family) of the filter.
- hooknum: the protocol specific hook type (i.e. NF\_IP\_FORWARD) identifier.
- priority: order of the hook in the list.
- hook: A pointer to the hook function.

Its prototype is as follows:

38 typedef unsigned int nf\_hookfn(unsigned int hooknum, 39 struct sk\_buff \*\*skb, 40 const struct net device \*in, 41 const struct net device \*out, 42 int (\*okfn)(struct sk\_buff \*)); 43

Some standard priorities are shown below.

52 enum nf ip\_hook\_priorities { 53 NF IP PRI FIRST = INT MIN, 54 NF IP PRI CONNTRACK =  $-200$ , 55 NF IP PRI MANGLE =  $-150$ , 56 NF IP PRI NAT DST =  $-100$ , 57 NF IP PRI FILTER =  $0$ ,  $58$  NF $\overline{IP}$ PRI $\overline{N}$ NAT $\overline{S}$ RC = 100,

59 NF IP PRI LAST = INT MAX, 60 };

The *nf\_register\_hook()* function defined in *net/core/netfilter.c* adds the *nf\_hook\_ops* structure that defines a custom hook to the appropriate list based on the protocol family and filter type.

Since the list is ordered by ascending priority values, invocation order is lowest numerical value first.

```
60 int nf register hook(struct nf hops *reg)
61 {
62 struct list_head *i;
63
64 br_write_lock_bh(BR_NETPROTO_LOCK);
65 for (i = nf_hooks[req->pf][req->hooknum].next;66 i != &nf_hooks[reg->pf][reg->hooknum];
67 i = i->next)
68 {if (reg->priority <((struct nf_hook_ops *)i)->priority)
69 break;
70 }
71 list_add(&reg->list, i->prev);
72 br_write_unlock_bh(BR_NETPROTO_LOCK);
73 return 0;
74 }
```
## **2.3.2 IP Packet Transmission through the Netfilter Layer**

From *ip\_build\_xmit()* or *ip\_build\_xmit\_slow()*, the IP packet is pushed to the device/netfilter layer using the *NF\_HOOK* macro defined in *include/linux/netfilter.h*. Parameters passed include the output device to be used and the final output function to be invoked on successful verdict from all the hooks in the list. The hook type is *NF\_IP\_LOCAL\_OUT.* The input device is set to NULL, since the packet originated on the local host.

713err=NF\_HOOK(PF\_INET,NF\_IP\_LOCAL\_OUT,skb,NULL,rt-> u.dst.dev ,output\_maybe reroute );

This macro translates to a call to the *nf\_hook\_slow()* function if the netfilter debug option is defined or if there are hooks/filters set for the specific protocol family and hook type. Otherwise it simply passes the *sk\_buff* directly to the *ok* function.

117 /\* This is gross, but inline doesn't cut it for avoiding the 118 function call in fast path: gcc doesn't inline (needs value tracking?). --RR \*/ 119 #ifdef CONFIG\_NETFILTER\_DEBUG 120 #define NF\_HOOK nf\_hook\_slow 121 #else 122 #define NF\_HOOK(pf, hook, skb, indev, outdev, okfn) \ 123 (list\_empty(&nf\_hooks[(pf)][(hook)]) \ 124 ? (okfn)(skb)  $\setminus$  $125$ : nf\_hook\_slow((pf), (hook), (skb), (indev), (outdev), (okfn))) 126 #endif

When the net filter facility is enabled and the look list is non-empty, this macro invokes the *nf\_hook\_slow()* function. The *nf\_hook\_slow()* function is defined in net/core/netfilter.c, it's task is to invoke each hook in the specified list, and based on the verdict from the hooks, it either passes the packet to the *okfn* or drops the packet.

450 int nf\_hook\_slow(int pf, unsigned int hook, struct sk\_buff \*skb, 451 struct net device \*indev, 452 struct net device \*outdev, 453 int (\*okfn)(struct sk\_buff \*)) 454 { 455 struct list head \*elem; 456 unsigned int verdict; 457 int ret =  $0$ ;

For a non-linear *sk buff* each fragment's size, offset and page address are stored in the *skb\_frag\_struct* array. If the skb is non-linear (i.e. *skb->data\_len!=0)*, *skb\_linearize()* is called to reorganized all the data into one linear buffer.

```
459 /* This stopgap cannot be removed until all the hooks are audited. */
460 if (skb is nonlinear(skb) && skb linearize(skb, GFP_ATOMIC) != 0) {
461 kfree_skb(skb);
462 return -ENOMEM;
463 }
```
After ensuring the *sk\_buff* is linear, *nf\_hook\_slow()* continues. The *ip\_summed* field in the *sk\_buff* was initialized to 0 (CHECKSUM\_NONE) during creation. The objective of this code block is unclear. It should be remembered though that this *nf* hook slow() is called for both input and output processing.

```
464 if (skb->ip_summed == CHECKSUM_HW) {
465 if (outdev == NULL) {
466 skb->ip_summed = CHECKSUM_NONE;
467 } else {
468 skb_checksum_help(skb);
469 }
470 }
471
472 /* We may already have this, but read-locks nest anyway */
473 br_read_lock_bh(BR_NETPROTO_LOCK);
474
475 #ifdef CONFIG_NETFILTER_DEBUG
476 if (skb->nf_debug & (1 << hook)) {
477 printk("nf_hook: hook %i already set.\n",hook);
478 nf dump skb(pf, skb);
479 }
480 skb->nf debug | = (1 \le \text{hook});
481 #endif
482
```
Here the function *nf* iterate() is called to execute all the hooks defined for this protocol family and hook type.

483 elem = &nf\_hooks[pf][hook]; 484 verdict = nf\_iterate(&nf\_hooks[pf][hook],&skb, hook, indev, outdev, &elem, okfn);

On return to *nf\_hook\_slow()*, actions are based on the verdict. A verdict of NF\_QUEUE for an IP packet this results in a series of function calls leading to the *ipq\_enqueue()* function defined in *net/ipv4/netfilter/ip\_queue.c*.

486 if (verdict  $== NF$  QUEUE) { 487 NFDEBUG("nf\_hook: Verdict = QUEUE.\n"); 488 nf\_queue(skb, elem, pf, hook, indev, outdev, okfn); 489 }

If NF\_ACCEPT is the verdict from all hooks, the *output maybe reroute()* function which was passed into *nf\_hook\_slow()* as the *okfn()* is invoked with the *sk\_buff* as the parameter. If the packet is to be dropped *kfree\_skb()* is called.

```
491 switch (verdict) {
492 case NF_ACCEPT:
493 ret = okfn(skb);
494 break;
496 case NF_DROP:
497 kfree_skb(skb);
498 ret = -EPERM;
499 break;
500 }
502 br_read_unlock_bh(BR_NETPROTO_LOCK);
503 return ret;
504 }
```
## **2.3.3 Iterating through the hook chain**

The *nf\_iterate()* function is defined in net/core/netfilter.c

 static unsigned int nf\_iterate(struct list\_head \*head, 341 struct sk\_buff \*\*skb, int hook, 343 const struct net device \*indev, const struct net\_device\*outdev, struct list\_head \*\*i, int (\*okfn)(struct sk\_buff \*)) 347 {

For each hook called this loop is iterated once

348 for  $(*i = (*i)-\text{next}; *i != head; *i = (*i)-\text{next})$  { 349 struct nf hook ops \*elem = (struct nf\_hook\_ops \*)\*i;

The value returned by the hook function determines the action taken by the switch statement. An immediate return, possibly aborting the send, is made if the value returned is NF\_QUEUE, NF\_STOLEN, or NF\_DROP. If NF\_REPEAT or NF\_ACCEPT is returned the 'for' *loop* continues.

350 switch (elem->hook(hook, skb, indev, outdev,okfn))

{ case NF\_QUEUE: return NF\_QUEUE; case NF\_STOLEN: return NF\_STOLEN; case NF\_DROP: return NF\_DROP; case NF\_REPEAT: 361  $*$ i =  $(*$ i)->prev; break; #ifdef CONFIG\_NETFILTER\_DEBUG case NF\_ACCEPT: break; default: NFDEBUG("Evil return from %p(%u).\n", elem->hook, hook); #endif } }

If all the hook functions return NF\_ACCEPT, then NF\_ACCEPT is returned to *nf\_hook\_slow*.

 return NF\_ACCEPT; }

## **The output\_maybe\_reroute() function**

If the packet is accepted for transmission by *nf\_hook\_slow,* the *okfn(), output\_maybe\_reroute(),* defined in *net/ipv4/ip\_output.c* is called. It simply passes control to the *output* function associated with the *dst* structure that is presently bound to the *sk\_buff.*

 static inline int output\_maybe\_reroute(struct sk\_buff \*skb) { return skb->dst->output(skb); }

The pointer *skb->dst* refers to the route cache element associated with this packet's source and destination. In *ip\_route\_output\_slow(), rt->u.dst->output* was set to *ip\_output()* which is defined in *net/ipv4/ip\_output.c.*

255 int ip\_output(struct sk\_buff \*skb) 256 { 257 #ifdef CONFIG\_IP\_ROUTE\_NAT 258 struct rtable \*rt = (struct rtable\*)skb->dst; 259 #endif 260 261 IP\_INC\_STATS(IpOutRequests); 262 263 #ifdef CONFIG\_IP\_ROUTE\_NAT 264 if (rt->rt\_flags&RTCF\_NAT) 265 ip\_do\_nat(skb); 266 #endif 267 268 return ip\_finish\_output(skb); 269 }

### **The ip\_finish\_output() function**

The *ip\_finish\_output()* function sets *skb->dev* to the device associated with the route's associated output device structure and the protocol type to *ETH\_P\_IP*. This indicates that the value 0x8000 must represent an IP packet even if the output device is *not* an ethernet device.

183 inline int ip\_finish\_output(struct sk\_buff \*skb) 184 { 185 struct net device \*dev = skb->dst->dev; 186 187 skb- $>$ dev = dev; 188 skb->protocol = \_\_constant\_htons(ETH\_P\_IP);

Next, the NF<sub>HOOK</sub> macro is again invoked. This macro expands to *nf hook slow()* and invokes all the net filters defined for PF\_INET at the NF\_IP\_POST\_ROUTING level. If the verdict from all filters is NF\_ACCEPT, the *okfn(), ip\_finish\_output2()* is called as before.

189 190 return NF\_HOOK(PF\_INET, NF\_IP\_POST\_ROUTING, skb, NULL, dev, ip\_finish\_output2); 192 }

## **The ip\_finish\_output2() function**

The *ip\_finish\_output2()* function is defined in net/ipv4/ip\_output.c .

159 static inline int ip\_finish\_output2(struct sk\_buff \*skb) 160 { 161 struct dst\_entry  $*$ dst = skb->dst; 162 struct hh\_cache \*hh = dst->hh; 163 164 #ifdef CONFIG\_NETFILTER\_DEBUG 165 nf debug ip finish output2(skb); 166 #endif /\*CONFIG\_NETFILTER\_DEBUG\*/ 167

There are two mechanisms by which calls to the link layer may be made. If the *dst entry* has an *hh\_cache* pointer then the *hh\_cache* entry must contain both the hardware header itself and a pointer to an output function at the device / link layer. The *output* function is always set to *dev\_queue\_xmit().* If there is no *hh* pointer but there is a *neighbor* pointer, then the neighbor structure must have an output function pointer. The output function of the neighbour structure is set to *neigh resolve output()* if the network device needs a hardware header. Otherwise (for a loopback, point to point, or virtual device) it set to invoke *dev\_queue\_xmit()* by the *arp\_constructor()* function that is called when each neighbor structure is created.

 if (hh) { 169 read\_lock\_bh(&hh->hh\_lock); memcpy(skb->data - 16, hh->hh\_data, 16); read\_unlock\_bh(&hh->hh\_lock); skb\_push(skb, hh->hh\_len); return hh->hh\_output(skb); } else if (dst->neighbour) return dst->neighbour->output(skb); 176

If there is no hardware header structure and no neighbor structure available, then there is no way to send the packet and it must be dropped. The net ratelimit() function is used to limit the number of printk's generated to not more than 1 every 5 seconds to avoid flooding the syslog in case something is badly amiss in the network setup.

177 if (net ratelimit())

178 printk(KERN\_DEBUG "ip\_finish\_output2: No header cache and no neighbour!\n"); 179 kfree\_skb(skb); 180 return -EINVAL; 181 }

## 2.4 Connection Tracking

Connection tracking is done to let the net filter framework know the state of a specific connection.

Connection tracking is done either in the NF\_IP\_PREROUTING hook or the NF\_IP\_LOCAL\_OUT hook for the packets generated on the machine itself. It is basically implemented to manage individual connections and it serves to allocate IP packets as incoming, outgoing or forwarded to already existing connections. The connections are maintained mainly for the packets belonging to the TCP protocol but the UDP packets are also taken care of.

Connection tracking has been implemented as a separate module and has to be loaded for it to work with the project. The commands to load the connection tracking module are given below.

echo -en "ip\_conntrack, " /sbin/insmod ip\_conntrack

echo -en "ip\_conntrack\_ftp, " /sbin/insmod ip\_conntrack\_ftp

echo -en "ip\_conntrack\_irc, " /sbin/insmod ip\_conntrack\_irc

Connection tracking has four states

- NEW
- ESTABLISHED
- RELATED
- INVALID

#### **NEW**

This state means that the packet is of a new connection and it is most probably the connection establishing packet that is the SYN packet and it is obviously going from the source to the destination

### **ESTABLISHED**

This state means that traffic has passed in both directions and now the packets from that connection would be matched. The requirement to get into the ESTABLISHED state is that client requests from the server and gets a reply in return

#### **RELATED**

A connection is in the RELATED state when it is expected that it is spawned from an already ESTABLISHED connection. E.g.: Thread connections that the server spawns after the initial connection to the well known port are considered to be RELATED to the initial connection

#### **INVALID**

This state is used in the case where the packet cannot be identified or it does not have any state. This may be caused due to several factors like ICMP packets which are connectionless or sometimes even UDP packets

The conntrack module keeps the states in the memory and only releases a state if certain conditions are met. They are managed in a hash table where a linked list is used to resolve collisions. An entry in this table is of type ip\_conntrack\_tuple\_hash and contains a reverse pointer to the ip conntrack structure of that connection in addition to the actual address information i.e. tuple which has the source and destination addresses and protocol specific information which includes port numbers

A more detailed implementation has been given below which can be skipped in the context of the project.

The conntrack module has been implemented in the following files

/include/linux/netfilter\_ipv4/

ip\_conntrack.h ip\_conntrack\_core.h ip\_conntrack\_ftp.h ip\_conntrack\_helper.h ip\_conntrack\_icmp.h ip\_conntrack\_irc.h ip\_conntrack\_protocol.h ip\_conntrack\_tcp.h ip\_conntrack\_tuple.h ip\_conntrack\_core.c ip\_conntrack\_ftp.c ip\_conntrack\_irc.c ip\_conntrack\_proto\_generic.c ip\_conntrack\_proto\_icmp.c ip\_conntrack\_proto\_tcp.c ip\_conntrack\_proto\_udp.c ip\_conntrack\_standalone.c

### **TUPLE**

A tuple is a structure that contains information that identifies it to a connection. Thus if two packets have the same tuple, they are in the same connection.

```
union ip_conntrack_manip_proto
```

```
{
```

```
u int16 t all; //Add other protocols here
struct
   {
        u_int16_t port;
   } tcp;
struct
        {
        u_int16_t port;
        } udp;
struct
        {
                 u_int16_t id;
       } icmp;
```
}; // ip\_conntrack\_tuple.h

//The manipulable part of the tuple.

```
struct ip_conntrack_manip
{
 u_int32_t ip;
 union ip_conntrack_manip_proto u;
};
```

```
// ip_conntrack_tuple.h
```
//This contains the information to distinguish a connection.

```
struct ip_conntrack_tuple
{
      struct ip_conntrack_manip src;
      struct {
           u_int32_t ip;
           union
            {
           u_int16_t all; //Add other protocols here.<br>struct { u int16 t port; } tcp;
                        u_int16_t port;
```

```
struct { u_int16_t port; } udp;<br>struct { u int8_t type, code; } icmp
                        u int8 t type, code; \} icmp;
           } u;
      uint16 t protonum; //The protocol.
     } dst;
};
```
### **Hash Functions of Connection Track**

```
struct ip_conntrack_tuple_hash
{
struct list head list;
struct ip_conntrack_tuple tuple;
struct ip_conntrack *ctrack;
\frac{1}{10} this == &ctrack->tuplehash[DIRECTION(this)].
};
struct ip_conntrack
{
……………
struct ip_conntrack_tuple_hash tuplehash[IP_CT_DIR_MAX];
//These are my tuples; original and reply
volatile unsigned long status;
// Have we seen traffic both ways yet
struct timer_list timeout;
      //Timer function; drops refcnt when it goes off.
struct ip_conntrack_expect expected;
/* If we're expecting another related connection, this will be in expected linked list */
struct nf_ct_info master;
/* If we were expected by another connection, this will be it */
…………….
}
static inline u_int32_t
hash_conntrack(const struct ip_conntrack_tuple *tuple)
{
…….
//
return (ntohl(tuple->src.ip + tuple->dst.ip
+ tuple->src.u.all + tuple->dst.u.all
+ tuple->dst.protonum)
+ ntohs(tuple->src.u.all))
% ip_conntrack_htable_size;
}
```
**Getting Connection Information**

There is an enumerated type in the conntrack module which tells us the state of the connection when we call the function ip\_conntrack\_get()

```
enum ip_conntrack_info
{
   /* Part of an established connection (either direction). */
  IP_CT_ESTABLISHED,
   IP_CT_RELATED,
   IP_CT_NEW,
   IP_CT_IS_REPLY, /* >=this indicates reply direction */
   IPCT_NUMBER = IP_CT_IS_REPLY * 2 - 1
/* Number of distinct IP_CT types (no NEW in reply dirn). */
};
```
IP\_CT\_NEW

The packet is trying to create a new connection obviously from source to destination

IP\_CT\_ESTABLISHED

The packet is part of an established connection from source to destination

IP\_CT\_ESTABLISHED+ IP\_CT\_IS\_REPLY

The packet is part of an established connection from destination to source

IP\_CT\_RELATED

The packet is related to the connection from source to destination

IP\_CT\_RELATED + IP\_CT\_IS\_REPLY

The packet is related to the connection and is from destination to source

## 2.5 Routing Tables

There are three basic routing tables in Linux as described in [9]. These are

- Routing Cache or Multicast
- Forwarding Information Base Table (FIB)
- Neighbor Table

## **The Neighbor Table**

The Neighbor Table whose structure is shown below contains information about computers that are physically linked with the host computer. Entries are not persistent; this table may contain no entries or may contain as many entries as there are computers physically connected to its network. Entries in the table are actually other table structures which contain addressing, device, protocol, and statistical information. In this diagram we see that the structure neighbor table is a pointer to a list of neighbor tables; each table contains a set of general functions and data and a hash table (A table in which keys are mapped to specific positions by a function that gives these positions) of specific information about a set of neighbors. This is a very detailed, low level table containing specific information such as the approximate transit time for messages, queue sizes, device pointers, and pointers to device functions.

Neighbor Table (struct neigh table) Structure - this structure (a list element) contains common neighbor information and table of neighbor data and pneigh data (which presumably describes a proxy neighbor). All computers connected through a single type of connection will be in the same table.

- struct neigh table \*next pointer to the next table in the list.
- struct neigh parms parms structure containing message travel time, queue length, and statistical information; this is actually the head of a list.
- struct neigh parms \*parms list pointer to a list of information structures regarding neighbors.
- struct neighbour \*hash\_buckets[] hash table of neighbors associated with this table
- struct pneigh entry \*phash buckets[] hash table of structures containing device pointers and keys of proxy neighbors (presumably)
- Other fields include timer information, function pointers, locks, and statistics.

Neighbor Data (struct neighbour) Structure - these structures contain the specific information about each neighbor.

- struct device \*dev pointer to the device or interface that is connected to this neighbor.
- \_\_u8 nud\_state status flags; values can be incomplete, reachable, stale, etc.; also contains state information for permanence and ARP use.
- struct hh\_cache \*hh pointer to cached hardware header for transmissions to this neighbor.
- struct sk\_buff\_head arp\_queue pointer to ARP packets for this neighbor.
- Other fields include list pointers, function (table) pointers, and statistical information.

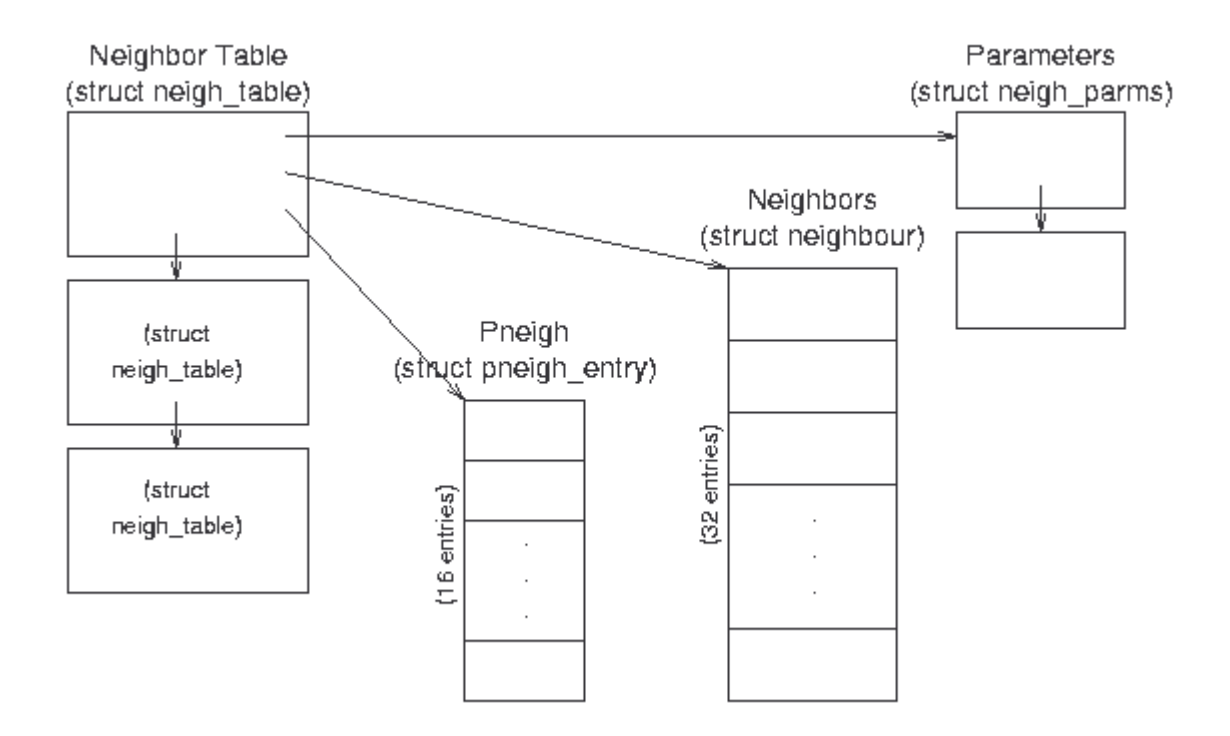

Neighbor Table data structure relationships.

## **The Forwarding Information Base**

The Forwarding Information Base (FIB) is the most important routing structure in the kernel; it is a complex structure that contains the routing information needed to reach any valid IP address by its network mask. Essentially it is a large table with general address information at the top and very specific information at the bottom. The IP layer enters the table with the destination address of a packet and compares it to the most specific netmask to see if they match. If they do not, IP goes on to the next most general netmask and again compares the two. When it finally finds a match, IP copies the route to the distant host into the routing cache and sends the packet on its way.

A fib table structure forms the basis for a routing table. This structure includes a pointer to an fn\_zone structure for each potential prefix length (0 to 32 bits). All routing table entries with the same prefix length are allocated to a specific fn\_zone structure (there is one zone for each subnet mask). The fn\_zone structure uses an additional hash table to store the individual entries, each represented by a fib node structure. The hash functions used for this purpose also uses the entry's network prefix. If several routing table entries have the same hash value, then the corresponding fib node structures are linked in a linear list. Ultimately, the actual data of an entry is not in the fib node structure itself, but in a fib info structure referenced in the former structure.

In the diagram given below we can see that the netmask table would have one entry for each potential netmask out of which we use certain netmasks. These entries would then point to the zone entry which is simply the subnet masks which we know exist on the network. This zone structure in turn points to one or more fib node structures which are simply where the routing instruction for each known network is stored with additional information needed by the network.In routing the longest subnet mask is checked first progressively going lower and each entry is then checked with a hash entry made with the source address, destination address and the specific entry interface.

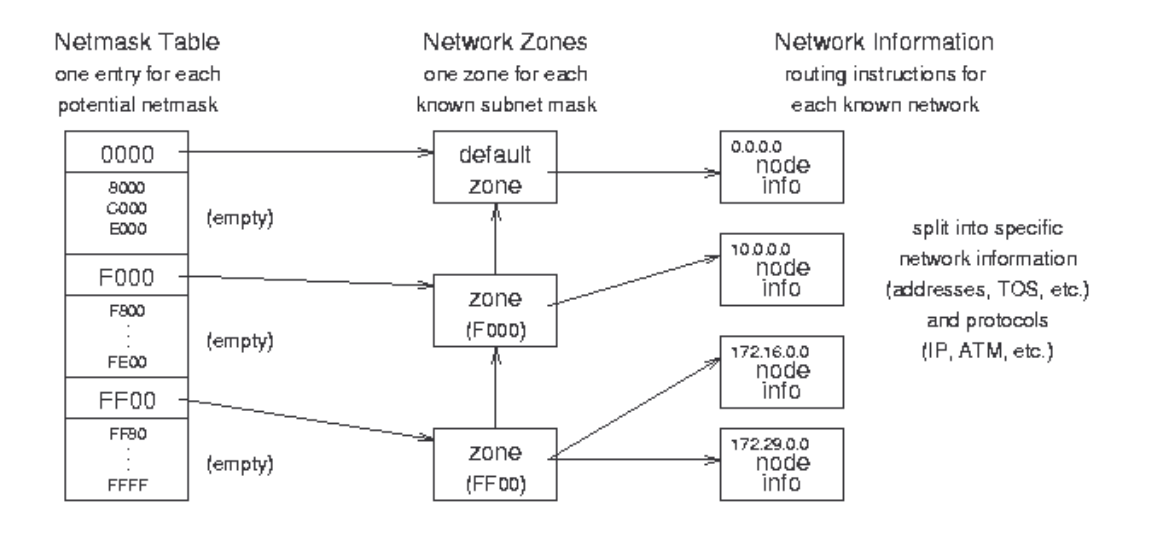

### Forwarding Information Base (FIB)

More specific implementation of the FIB has been given below which can however be skipped in the context of this project.

struct fib table \*local table, \*main table - these global variables are the access points to the FIB tables; they point to table structures that point to hash tables that point to zones. The contents of the main table variable are in /proc/net/route.

FIB Table fib table Structure - include/net/ip fib.h - these structures contain function jump tables and each point to a hash table containing zone information. There is usually only one or two of these.

- int (\*tb\_*functions*)() pointers to table functions (lookup, delete, insert, etc.) that are set during initialization to fn\_hash\_*function*().
- unsigned char tb data[0] pointer to the associated FIB hash table (despite its declaration as a character array).
- unsigned char tb\_id table identifier; 255 for local\_table, 254 for main\_table.
- unsigned tb\_stamp

Netmask Table fn\_hash Structure - net/ipv4/fib\_hash.c - these structures contain pointers to the individual zones, organized by netmask. (Each zone corresponds to a uniquely specific network mask.) There is one of these for each FIB table (unless two tables point to the same hash table).

- struct fn\_zone \*fn\_zones[33] pointers to zone entries (one zone for each bit in the mask; fn\_zone[0] points to the zone for netmask 0x0000, fn\_zone[1] points to the zone for 0x8000, and fn\_zone[32] points to the zone for 0xFFFF.
- struct fn\_zone \*fn\_zone\_list pointer to first (most specific) non-empty zone in the list; if there is an entry for netmask 0xFFFF it will point to that zone, otherwise it may point to zone 0xFFF0 or 0xFF00 or 0xF000 etc.

Network Zone fn\_zone Structure - net/ipv4/fib\_hash.c - these structures contain some hashing information and pointers to hash tables of nodes. There is one of these for each known netmask.

- struct fn\_zone \*fz\_next pointer to the next non-empty zone in the hash structure (the next most general netmask; e.g., fn\_hash- > fn\_zone[28]- > fz\_next might point to fn\_hash-  $>$  fn\_zone[27]).
- struct fib\_node \*\*fz\_hash pointer to a hash table of nodes for this zone.
- int fz\_nent the number of entries (nodes) in this zone.
- int fx\_divisor the number of buckets in the hash table associated with this zone; there are 16 buckets in the table for most zones (except the first zone - 0000 - the loopback device).
- u32 fz hashmask a mask for entering the hash table of nodes; 15 (0x0F) for most zones, 0 for zone 0).
- int fz\_order the index of this zone in the parent fn\_hash structure (0 to 32).
- u32 fz mask the zone netmask defined as  $\sim$ ((1<<(32-fz\_order))-1); for example, the first (zero) element is 1 shifted left 32 minus 0 times (0x10000), minus 1 (0xFFFF), and complemented (0x0000). The second element has a netmask of 0x8000, the next 0xC000, the next 0xE000, 0xF000, 0xF800, and so on to the last (32d) element whose mask is 0xFFFF.

Network Node Information fib\_node Structure - net/ipv4/fib\_hash.c - these structures contain the information unique to each set of addresses and a pointer to information about common features (such as device and protocols); there is one for each known network (unique source/destination/TOS combination).

- struct fib node \*fn next pointer to the next node.
- struct fib info \*fn\_info pointer to more information about this node (that is shared by many nodes).
- fn key t fn key hash table key the least significant 8 bits of the destination address (or 0 for the loopback device).
- Other fields include specific information about this node (like fn\_tos and fn\_state).

Network Protocol Information (fib info) Structure - include/net/ip\_fib.h - these structures contain protocol and hardware information that are specific to an interface and therefore common to many potential zones; several networks may be addressable through the same interface. There is one of these for each interface.

- fib protocol index to a network protocol (e.g., IP) used for this route.
- struct fib nh fib nh[0] contains a pointer to the device used for sending or receiving traffic for this route.
- Other fields include list pointers and statistical and reference data (like fib\_refcnt and fib\_flags.

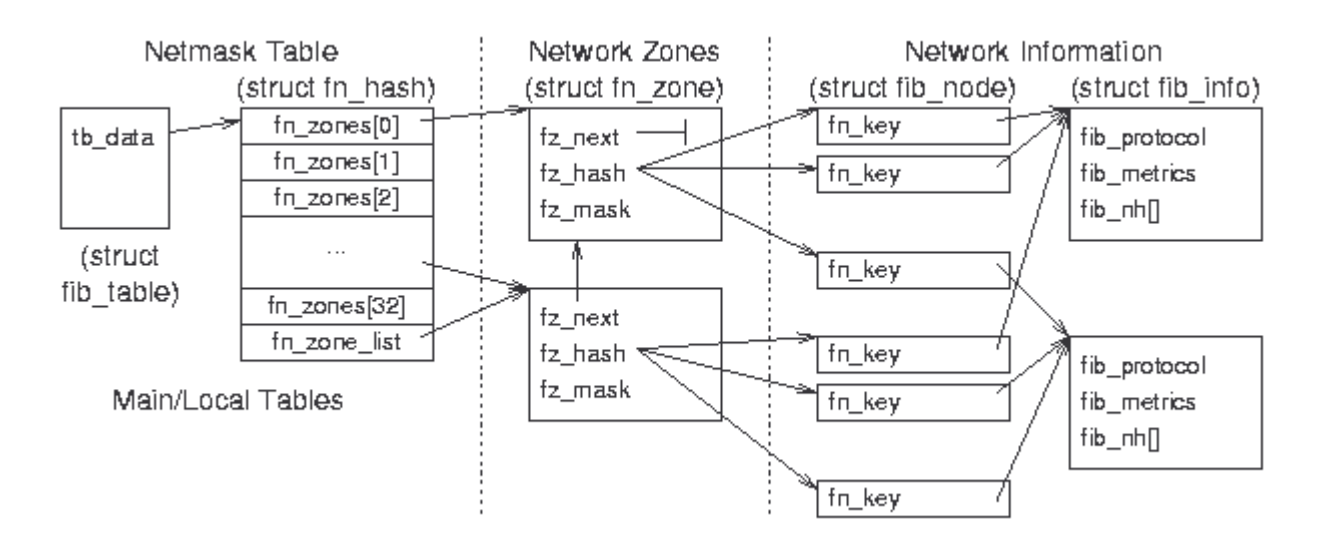

#### Forwarding Information Base (FIB) data relationships
## **The Routing Cache**

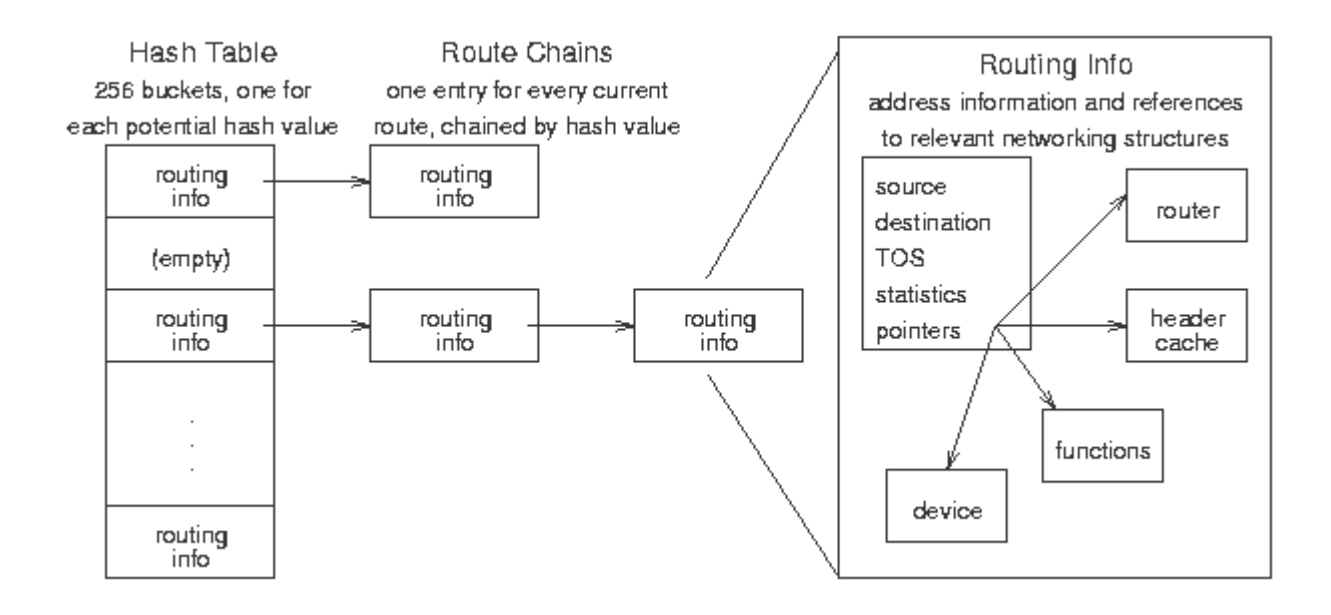

### Routing Cache conceptual organization

The routing cache is the fastest method Linux has to find a route; As can be seen in the diagram above Linux keeps every route that is currently in use or has been used recently in a hash table (A table in which keys are mapped to specific positions by a function that gives these positions) which has a maximum of 256 buckets (entries) and stores in it a pointer according to the combination of the source address, destination address and incoming interface. When IP needs a route, it goes to the appropriate hash bucket which is found using the hash function and searches the chain (linked list) of cached routes until it finds a match, then sends the packet along that path which the routing information node gives to IP. Routes are chained in order, most frequently used first, and have timers and counters that remove them from the table when they are no longer in use. If the routing cache is unable to provide the route the FIB table is looked up which has been explained before

A more detailed explanation of the routing cache has been given below for the audience which wants to study it further.

struct rtable \*rt\_hash\_table[RT\_HASH\_DIVISOR] - this global variable contains 256 buckets of (pointers to) chains of routing cache (rtable) entries; the hash function combines the source address, destination address, and TOS to get an entry point to the table (between 0 and 255). The contents of this table are listed in /proc/net/rt\_cache.

Routing Table Entry (rtable) Structure - include/net/route.h - these structures contain the destination cache entries and identification information specific to each route.

- union  $\lt$  struct dst\_entry dst; struct rtable<sup>\*</sup> rt\_next)  $\gt$  u this is an entry in the table; the union structure allows quick access to the next entry in the table by overusing the rtable's next field to point to the next cache entry if required.
- u32 rt\_dst the destination address.
- u32 rt src the source address.
- rt\_int iif the input interface.
- \_\_u32 rt\_gateway the address of the neighbor to route through to get to a destination.
- struct rt key key a structure containing the cache lookup key (with src, dst, iif, oif, tos, and scope fields)
- Other fields contain flags, type, and other miscellaneous information.

Destination Cache (dst\_entry) Structure - include/net/dst.h - these structures contain pointers to specific input and output functions and data for a route.

- struct device \*dev the input/output device for this route.
- unsigned pmtu the maximum packet size for this route.
- struct neighbor \*neighbor a pointer to the neighbor (next link) for this route.
- struct hh\_cache \*hh a pointer to the hardware header cache; since this is the same for every outgoing packet on a physical link, it is kept for quick access and reuse.
- int (\*input)(struct sk buff\*) a pointer to the input function for this route (typically tcp  $recv()$ ).
- int (\*output)(struct sk buff\*) a pointer to the output function for this route (typically dev queue xmit()).
- struct dst ops \*ops a pointer to a structure containing the family, protocol, and check, reroute, and destroy functions for this route.
- Other fields hold statistical and state information and links to other routing table entries.

Neighbor Link (neighbor) Structure - include/net/neighbor.h - these structures, one for each host that is exactly one hop away; contain pointers to their access functions and information.

- struct device \*dev a pointer to device that is physically connected to this neighbor.
- struct hh\_cache \*hh a pointer to the hardware header that always precedes traffic sent to this neighbor.
- int (\*output)(struct sk buff\*) a pointer to the output function for this neighbor (typically dev queue xmit()?).
- struct sk\_buff\_head arp\_queue the first element in the ARP queue for traffic concerning this neighbor - incoming or outgoing?
- struct neigh ops \*ops a pointer to a structure that containing family data and and output functions for this link.
- Other fields hold statistical and state information and references to other neighbors.

### **Updating Routing Information**

Linux only updates routing information when necessary, but the tables change in different manners. The routing cache is the most volatile, while the FIB usually does not change at all.

The neighbor table changes as network traffic is exchanged. If a host needs to send something to an address that is on the local subnet but not already in the neighbor table, it simply broadcasts an ARP request and adds a new entry in the neighbor table when it gets a reply. Periodically entries time out and disappear; this cycle continues indefinitely. The kernel handles most changes automatically.

The FIB on most hosts and even routers remains static; it is filled in during initialization with every possible zone to route through all connected routers and never changes unless one of the routers goes down. Changes have to come through external ioctl() calls (Input Output Control) to add or delete zones.

The routing cache changes frequently depending on message traffic. If a host needs to send packets to a remote address, it looks up the address in the routing cache and FIB if necessary and sends the packet off through the appropriate router. On a host connected to a LAN with one router to the Internet, every entry will point to either a neighbor or the router, but there may be many entries that point to the router. The entries are created as connections are made and time out quickly when traffic to that address stops flowing. Everything is done with IP level calls to create routes and kernel timers to delete them.

# 3 System Functional Specification

# 3.1 Functions Performed

The functions performed by the system are

- Check if incoming packet is of a new connection or an already established connection
- If the packet is of a new connection then it is checked whether the incoming source address is already known and valid
- If the source address is already known and valid then the packet is deemed to be acceptable
- If the source address is already known and invalid then the packet is deemed unacceptable and the net filter is informed to drop the packet
- If the source address is not known then an echo packet is sent to the original source
- If the echo packet is replied then the source is deemed to be valid and further packets are allowed to go through.
- If the packet is of an already established connection then it is checked whether the source address is valid and if it is then it is allowed to go through

# 3.2 External and Internal Limitations and Restrictions

The external restrictions are

- IP addresses of the various interfaces of the router cannot be known directly thus to work around it incoming packets have to be caught and their destination addresses have to be extracted along with their devices.
- No User Space functions can be accessed from the kernel thus only internal functions of the kernel are used.

The External Limitations are

- If the spoofing source and the real source exist on the same subnet then the packets are allowed to go through. This is an open research problem and work is still being done to solve it
- If the host computer is in the unlikely case running a firewall that blocks ICMP packets then even a real source could be declared invalid. This limitation is resolved in the fact that this module works intra LAN where there are no firewalls only on the edges

# 4 System Performance Requirements

## 4.1 Efficiency

The module has to be extremely efficient as the packet in the network stack cannot be delayed for too long. If the delay is too large in the module it can lead to timeout in the original source leading to packet loss and also slowing down the entire connection according to the implementation of the TCP protocol. Thus connection tracking has been made part of the design as in the implementation only one comparison has to be made that the packet is of a new connection or from an already established connection. There is also the feature of conditionally accepting the packet as further packets cannot be held up while we wait for the ICMP\_ECHOREPLY packet of the source which we are probing.

# 4.2 Reliability

## **4.2.1 Description of Reliability Measures and Failure Rate**

Consistency across the various packets has to be maintained that is if the source address once declared invalid then no packet of that source address should be able to pass through. It should also be precisely be able to declare if the packet is valid or invalid as a genuine source should not have its service denied on the other hand if an invalid source address is allowed to go through then the basic purpose of the module has been defeated.

The software should have a meantime between failures rate as it is part of the kernel and if it fails then the entire kernel crashes bringing down the entire Operating System with it.

# 4.3 Maintainability

The Module once loaded does not needed further maintenance and can run indefinitely as part of the kernel. It is integrated into the kernel and does not need any further interference from the user.

# 4.4 Modifiability

The project can be easily modified and recompiled due to the inherent properties of the kernel modules which were chosen as the medium of modification of the kernel which are namely

- The Kernel is not recompiled as often. This saves time and minimizes the possibility of introducing an error in rebuilding and reinstalling the base kernel.
- Linux Kernel Modules save memory, as they have to be loaded when they are to be used as opposed to the base kernel whose parts stay loaded all the time in real storage, not just virtual storage.
- Linux Kernel Modules are much faster to maintain and debug.
- Linux Kernel Modules are also not slower than base kernel modules.

# 4.5 Portability

As the module has been written for the Linux Platform, It will only be able to work with the Linux operating system and not any other operating system. The most common cause of this is the case where the operating system is closed source i.e. the source code of the operating system is not available. It can however work across the various 'Flavors of Linux' as the various implementations of the Linux platform are called. The software has been tested across the various implementations of the Linux  $-$  2.4 kernels but portability across the current kernels available which are still in development and currently unstable is not guaranteed as the procedure of implementation of Linux Kernel Modules has been changed in the later kernels

# 5 System Design Overview

# 5.1 System Data Flow Diagrams

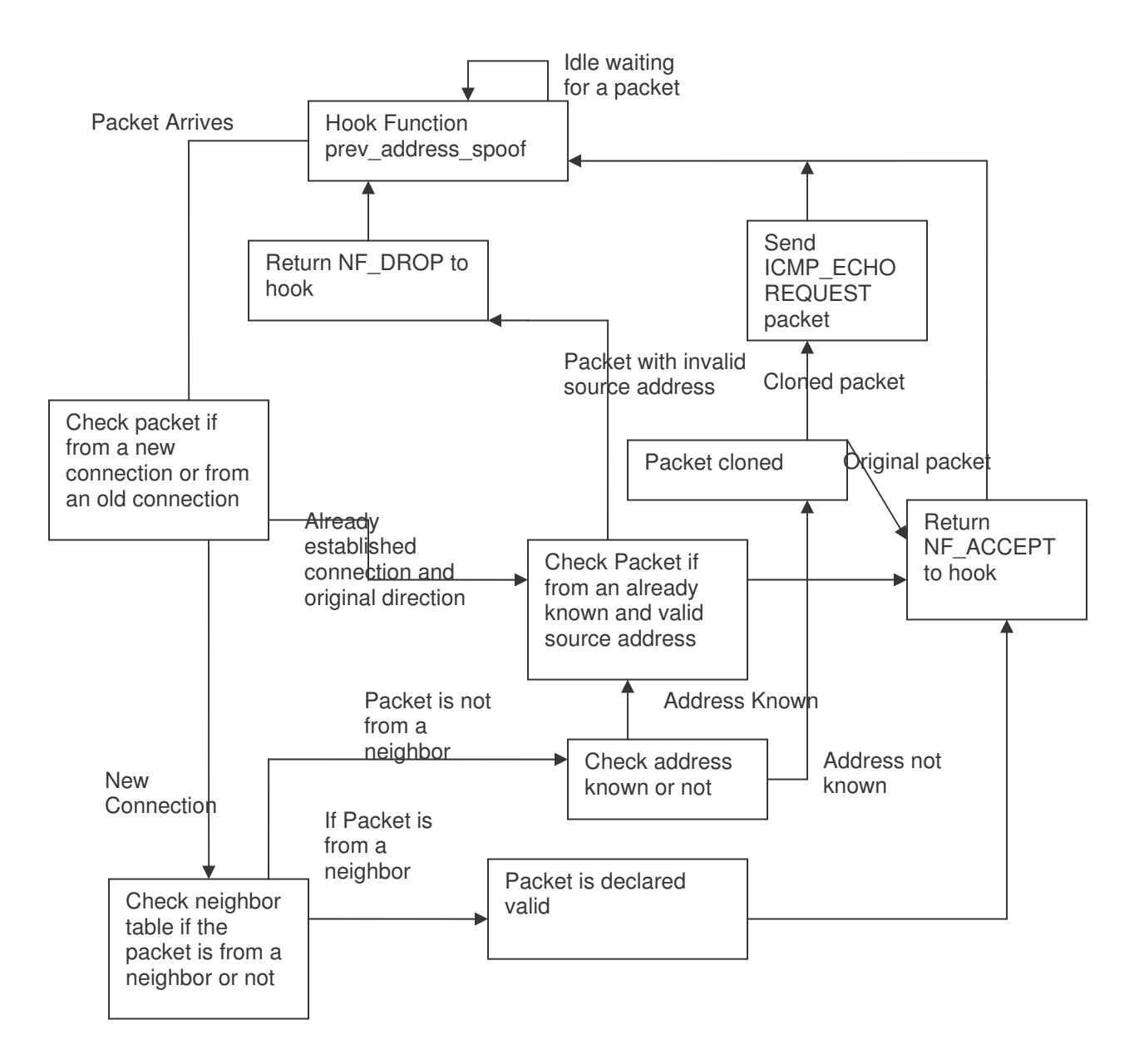

## **Data Flow Diagram for the prev\_addr\_spoof function**

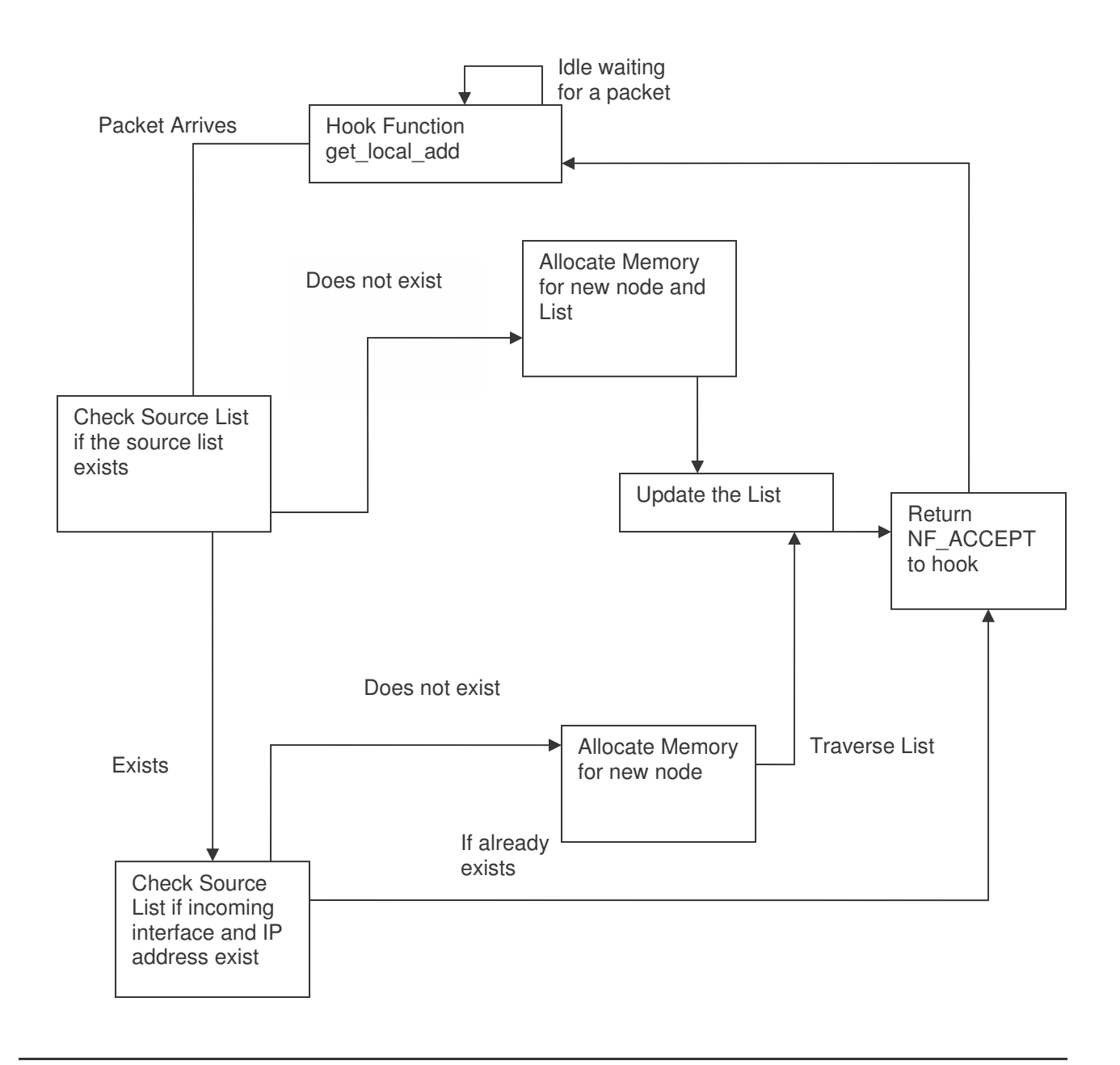

## **Data Flow Diagram for the get\_local\_add function**

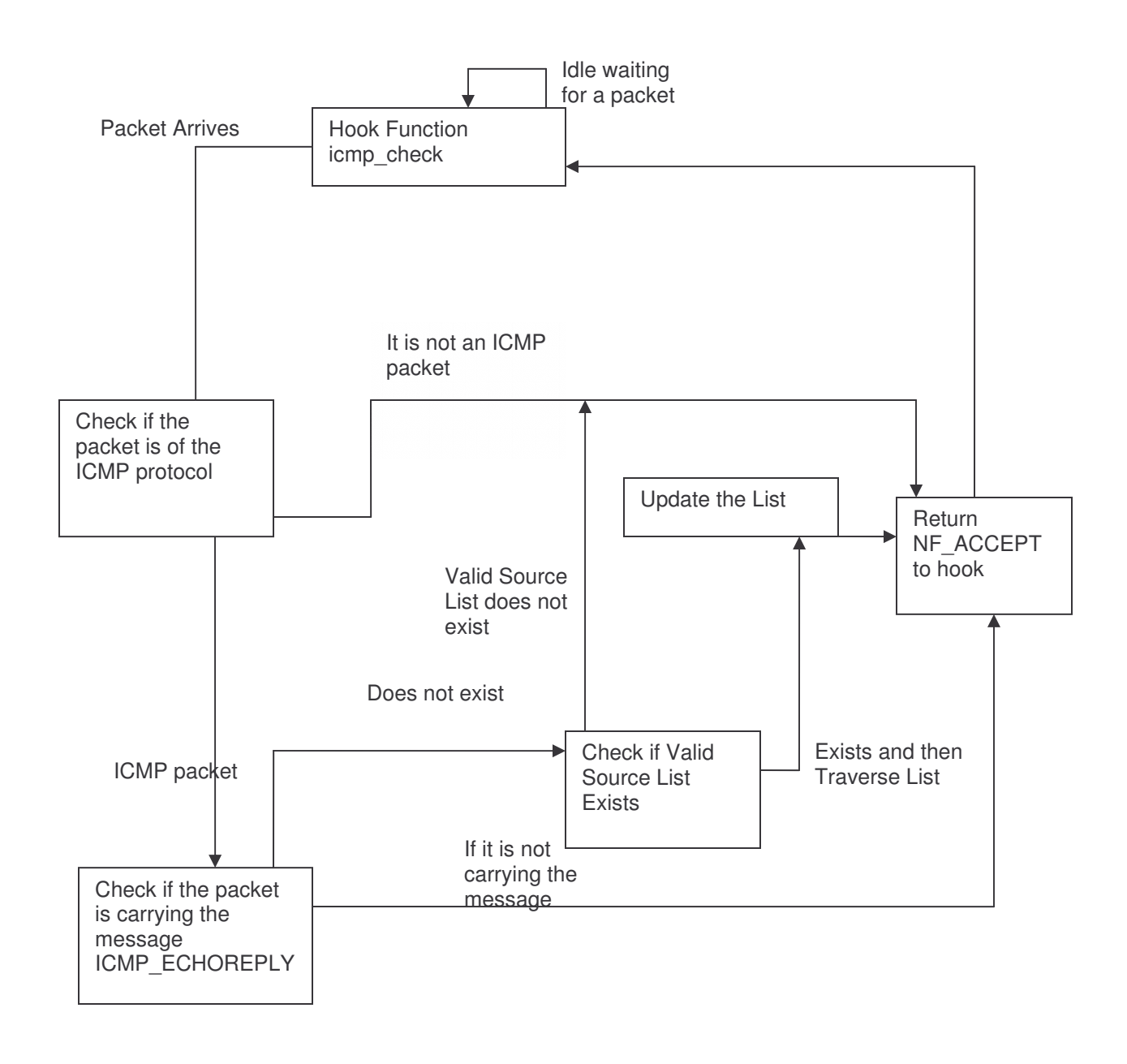

## **Data Flow Diagram for the icmp\_check function**

## 5.2 System Internal Data Structure

The systems internal data structures would comprise of two lists, one list that stores the valid and invalid source addresses through the use of a counter and the device they came from along with a counter that specifies how long we are willing to wait for the reply of the ICMP\_ECHOREQUEST packet. The other list would comprise of the interface names and the IP addresses that are associated with that IP address.

# 5.3 Description of System Operation

The project is basically designed to rectify the fault that source addresses are not checked to be valid or not. This is done by using Loadable Linux Kernel Modules, Net Filter hooks and Connection Tracking (explained in detail in section 2). There are two lists maintained by the system The first list stores all the different source addresses of the packets that have been seen by this router, This list also stores information of the source address i.e. the device where the packet came from and whether they are valid or not thus for every new connection that is seen this list is traversed for the proper source address and validated. If it is not valid then the packets are blocked and no further packets are allowed to go through. If the source address is seen for the first time then the address is first checked with the neighbor table i.e. the table which stores the machines which are directly connected to this router to verify whether it is a neighbor or not if it is not an neighbor then the address is stored in the master list with the device and a temporary value that it is not valid but is in the process of being verified. For verification an ICMP\_ECHOREQUEST is sent to the original source using the second list which stores the various IP addresses of the router and the devices that are associated with these IP addresses. This list is maintained by a function registered in the NF\_IP\_LOCAL\_IN hook of the net filter facility which extracts the destination address from the incoming packets and the device from which the packet has come from. This is all done in a function that is registered in the NF\_IP\_FORWARD hook of the net filter facility. If the source address of the packet is valid then the original source of the new connection packet would reply back by an ICMP packet that has the code set as ICMP\_ECHOREPLY which would then be caught by another function that has also been registered in the NF\_IP\_LOCAL\_IN hook, This function would then update the source address list and change the source address from being invalid to valid and discard the temporary invalid status This would be done if and only if the packet has arrived from the device that the original packet came from. Thus as proved by testing source address spoofing can be successfully eliminated.

# 5.4 Implementation Languages

The language used in the implementation would be C as the source code of Implementation of the Linux Kernel – 2.4 is written in the C language thus to use the existing functionality of the kernel i.e. to port our code into the hook of the net filter and extend the functionality of the existing kernel, C language is the language of choice.

# 5.5 Required Support Software

The required support software that is needed is the Linux 2.4 Kernel as the module is an extension of the above kernel and the Linux Platform to run the module

# 6 System Data Structure Specifications

6.1 Other User Input Specification

# **6.1.1 Identification of Input Data**

The input of the program would be the SK\_BUFF at the IP layer i.e. the packet structure with the pointers to the packet itself as passing of the entire packet will occupy a huge memory space thus the pointer to the structure is passed through which we can access the packet data itself.

# **6.1.2 Source of Input Data**

The source of the input data would be the hook calling function nf iterate() which goes over the list of hook functions for that particular hook arranged according to ascending values of priority and passes to each of them a pointer of the SK\_BUFF structure

# **6.1.3 Input Device**

The input device is the interface receiving the packet from the network at the physical level

# **6.1.4 Data Format**

Data would be received as a pointer to a structure known as SK\_BUFF thus its format would be of a structure type and would have to be accessed accordingly

# 6.2 Other User Output Specification

## **6.2.1 Identification of Output Data**

The output of the module would be the signal that the packet is valid or not i.e. NF\_ACCEPT or NF\_DROP

## **6.2.2 Destination of Output Data**

The destination of the output data is the variable verdict which collects all the responses from the various hook functions and then according to the responses received decides what to do with the packet

# **6.2.3 Output Device**

As the module mainly deals with the forwarded packets then the output device is the interface from which the packet is routed out of the router

# **6.2.4 Output Interpretation**

The output basically signifies whether after processing the packet has a valid source address or not if it is has an invalid source address then the output NF\_DROP would be returned which tells net filter to drop the packet and if it is valid then the value NF\_ACCEPT would be returned which tells net filter to continue further processing of the packet

# 6.3 System Internal Data Structure Specification

## **6.3.1 Identification of Data Structures**

There would be three data structures namely

- A link list structure that would store the valid and invalid source addresses along with some mechanism to identify them and also devices from which they were already seen. It would also include a variable that would identify that the source address is still under probation whether it is valid or invalid
- A link list structure that would store the interface and the IP address associated with that interface
- The third structure would be inherited and would be required in the declaration and registration of the hooks in the net filter architecture

## **6.3.2 Modules Accessing Structures**

The modules and how they would access the structures are given below

Init\_module

• This would use the inherited structure and update it with the values required to register the hooks and also register them in the netfiler architecture

### cleanup\_module

• This would also use the inherited structure to un register the hooks from the netfilter architecture

### Prev\_Addr\_Spoof

- It would use the link list with valid and invalid source addresses to identify whether the incoming packet has a valid source IP address or not
- It would also create and update the same link list as and when it sees unknown or new source IP addresses
- It would also use the link list with the interface and their IP addresses to send out ICMP\_ECHOREQUEST packets

### get\_local\_add

• This would use the local link list with the local IP addresses to see if the incoming packets destination address already exists if not then it would update the list with the incoming packets destination address and interface

icmp\_check

• This would use the list with the valid and invalid source addresses and check whether the incoming packets source address is validated if invalid then it would update the source list and make the invalid address valid

# **6.3.3 Logical Structure of Data**

The list with valid and invalid IP addresses would have a structure like this

struct ip known // A structure because we want to make a link list {

struct net device \*ip\_in\_dev;

//This would store the device on which the packet has come in.This is useful in checking //whether the ICMP\_ECHOREQUEST packet we sent out has come back from the correct device //or not

u32 ip\_store;

//This variable would store the actual IP address of the packet

int valid;

//This variable marks whether the source address is valid or not

int no\_pack;

//This is the temporary marking variable while we wait for the ICMP\_ECHOREPLY //packet

struct ip\_known \*next;

//This is the variable which would point to the next variable in the singly link list

};

The list with the interface and their IP addresses would look like the structure given below

struct interf\_add {

struct net\_device \*interface\_dev;

//The interface address which is stored as we need to compare that with the incoming packets //interface in order to select the proper source address for the outgoing packet

u32 interf\_ip;

// The IP address of the interface this is stored in order to give the proper IP address to the packet

struct interf\_add \*next;

//This is the variable which would point to the next variable in the singly link list

};

The structure which would be used to register the hook function is given below

struct nf\_hook\_ops {

struct list head list;

// Points to the head of the list

nf\_hookfn \*hook;

//This pointer is used to point at the function that is to be called whenever a packet hits this hook

int pf;

//This variable would be used to fill in the protocol family for which the packets have to be caught

int hooknum;

//This variable would be used to store in which hook type this hook is registered

int priority;

//This variable gives the priority of the hook as the hooks are ordered in ascending priority in the //link list

};

# 7 Module Design specifications

7.1 Module Functional specification

# **7.1.1 Functions Performed**

The functions performed by the various modules are

Init\_module

• This would use the inherited structure and update it with the values required to register the hooks and also register them in the netfiler architecture

cleanup\_module

• This would also use the inherited structure to un register the hooks from the netfilter architecture

Prev\_Addr\_Spoof

- It would check whether the incoming packet is of a new connection or from an already established connection.
- If the packet is from a new connection then the following steps given below are followed
- It would use the link list with valid and invalid source addresses to identify whether the incoming packet has a valid source IP address or not
- It would also create and update the same link list as and when it sees unknown or new source IP addresses
- It would also use the link list with the interface and their IP addresses to send out ICMP\_ECHOREQUEST packets for the new or unknown source IP addresses
- If the packet is from an already established connection then It would use the link list with valid and invalid source addresses to identify whether the incoming packet has a valid source IP address or not

get\_local\_add

• This would use the local link list with the local IP addresses to see if the incoming packets destination address already exists if not then it would update the list with the incoming packets destination address and interface

icmp\_check

• This would use the list with the valid and invalid source addresses and check whether the incoming packets source address is validated if invalid then it would update the source list and make the invalid address valid

# **7.1.2 Module Interface Specifications**

The module interfaces to be built for the various modules are

Init\_module

- Uses three global variables namely of the type static and of the structure nf\_hook\_ops
- Returns output to the calling command when the module has been first loaded

cleanup\_module

• Uses three global variables namely of the type static and of the structure nf\_hook\_ops

## Prev Addr Spoof

- The module takes in as argument the hooknum which contains from which hook type this buffer is coming from
- It also takes in a pointer to the structure sk\_buff which in turns point to the actual packet data itself
- In addition to that a pointer to the incoming and outgoing device is also passed
- The module also needs global variables pointing to the head of both the link lists for access to the link lists

get\_local\_add

- The module takes in as argument the hooknum which contains from which hook type this buffer is coming from
- It also takes in a pointer to the structure sk buff which in turns point to the actual packet data itself
- In addition to that a pointer to the incoming and outgoing device is also passed
- The module also needs global variables pointing to the head of the link list containing local IP addresses for access to the link list

icmp\_check

- The module takes in as argument the hooknum which contains from which hook type this buffer is coming from
- It also takes in a pointer to the structure sk buff which in turns point to the actual packet data itself
- In addition to that a pointer to the incoming and outgoing device is also passed
- The module also needs global variables pointing to the head of the link list containing valid and invalid source IP addresses for access to the link list

7.2 Module operational Specification

## **7.2.1 Locally Declared Data Specifications**

## **Module Prev\_Addr\_Spoof**

struct sk\_buff \*sb = \*skb

This is used mainly to make one pointer less when accessing the skbuffer

struct neighbour \*neigh

This is used to declare a pointer of the neighbor type which would be used to access the neighbor table structure

struct net\_device \*indev = sb->dev

This refers to the incoming interface of the packet which is to be used in comparisons

struct net device \*outdev = sb->dst->dev

This refers to the outgoing interface of the packet which is to be used in comparisons

int pingsend

This is a flag used to identify whether a ping should be sent or not

u32 ip\_source = sb->nh.iph->saddr

This stores the incoming packets source address

u32 ip destination =  $sb\rightarrow nh.iph\rightarrow daddr$ 

This stores the outgoing packets destination address

struct ip\_conntrack \*connect

This declares a pointer of the type ip\_conntrack which is useful to get the type of the connection

enum ip\_conntrack\_info connect\_info

This tells which type of connection the incoming packet belongs to.

struct sk\_buff \*nskb = skb\_copy(sb, GFP\_ATOMIC)

This variable of the type sk\_buff which would hold the copy of the new sk\_buff with pointer to a new packet

### **Module get\_local\_add**

int flag

This is a flag variable which would signify whether the local address already exists in the list or not

struct sk\_buff \*sb = \*skb

This is used mainly to make one pointer less when accessing the skbuffer

### **Module icmp\_check**

struct sk\_buff \*sb = \*skb

This is used mainly to make one pointer less when accessing the skbuffer

struct icmphdr \*icmp

This is used to store the ICMP header of the packet after we extract it from the data portion of the IP packet

# **7.2.2 Algorithm Specification**

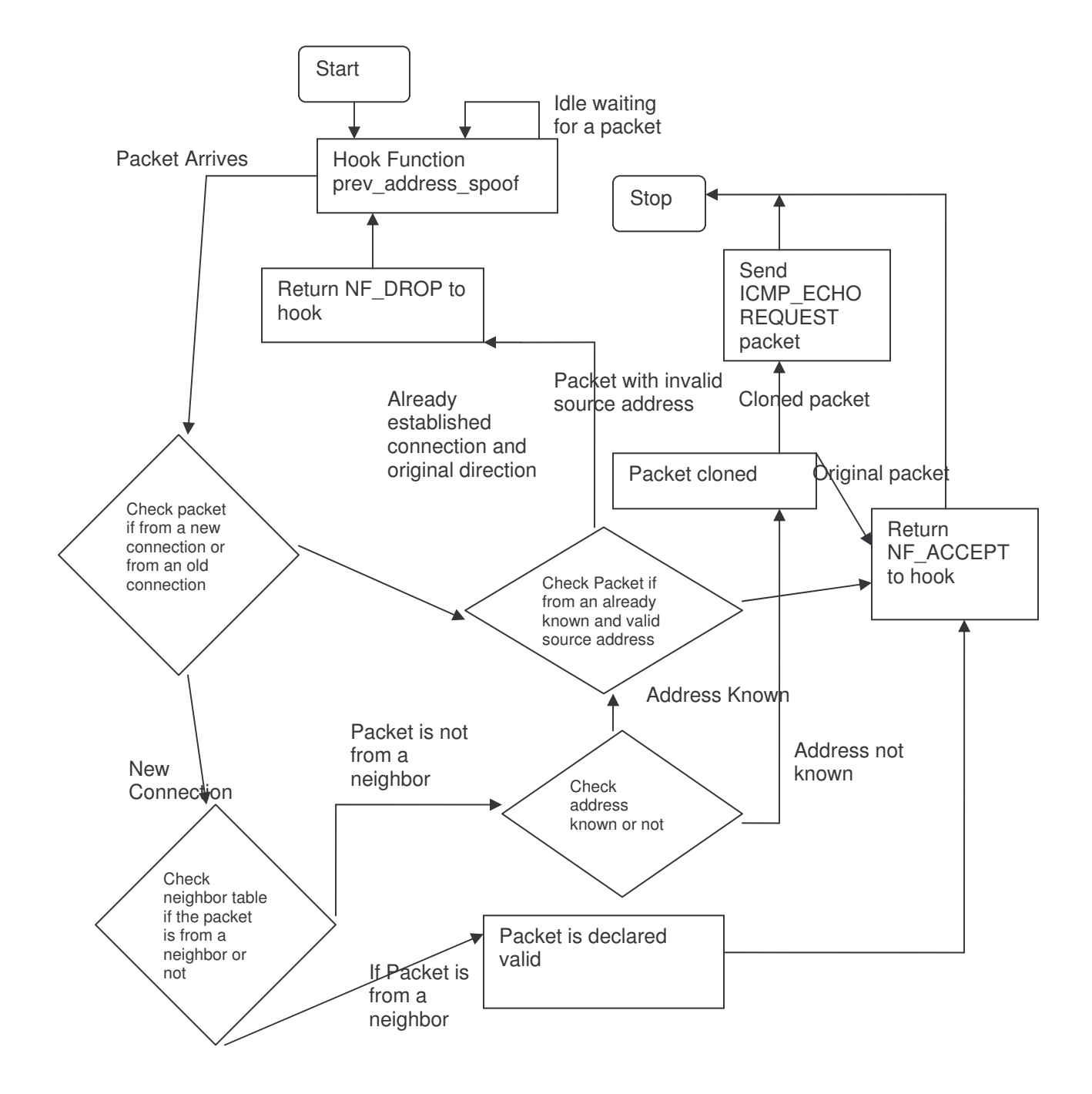

## **Flow Chart for The Prevention of Address Spoofing Function**

### **Algorithm Description**

- 1. function init\_module()
- 2. start
- 3.
- 4. prevspoof.hook = prev addr spoof;
- 5. prevspoof.hooknum =  $NF$  IP FORWARD;
- 6. prevspoof.pf =  $PF$ \_INET;
- 7. prevspoof.priority = NF\_IP\_PRI\_FIRST;
- 8. nf register\_hook(&prevspoof);
- 9. checkic.hook=icmp\_check;
- 10. checkic.hooknum = NF\_IP\_LOCAL\_IN;
- 11. checkic.pf =  $PF$  INET;
- 12. checkic.priority =  $NF$ <sub>-PRI</sub>-FIRST;
- 13. nf\_register\_hook(&checkic);
- 14. ipadd.hook = get  $local$  add;
- 15. ipadd.hooknum = NF\_IP\_LOCAL\_IN;
- 16. ipadd.pf =  $PF$ \_INET;
- 17. ipadd.priority =  $NF$  IP\_PRI\_FIRST;
- 18. nf\_register\_hook(&ipadd);
- 19. return 0;

20.

- 21. end function
- 22.
- 23.
- 24. function cleanup\_module()
- 25. start
- 26.
- 27. nf\_unregister\_hook(&prevspoof);
- 28. nf\_unregister\_hook(&ipadd);<br>29. nf\_unregister\_hook(&checkic
- nf\_unregister\_hook(&checkic);
- 30.
- 31. end function
- 32.
- 33. static struct nf\_hook\_ops prevspoof;
- 34. static struct nf\_hook\_ops ipadd;
- 35. static struct nf\_hook\_ops checkic;
- 36.
- 37.
- 38. struct interf\_add
- 39. start
- 40.
- 41. struct net\_device \*interface\_dev;
- 42. u32 interf\_ip;
- 43. struct interf add \*next;
- 44.
- 45. end structure
- 46.
- 47. struct interf\_add \*curr\_interf\_add=NULL,\*foll\_interf\_add=NULL;
- 48. static struct interf add \*head local=NULL;
- 49.
- 50. struct ip\_known
- 51. start
- 52.
- 53. struct net\_device \*ip\_in\_dev;
- 54. u32 ip\_store;

```
55. int valid;
56. int no_pack;
57. struct ip_known *next;
58.
59. end structure
60.
61. struct ip_known *newip_known=NULL,*ip_knownfoll=NULL;
62. static struct ip known *ip head = NULL;
63.
64. static void send ping(u32 dadd,u32 sadd, struct sk buff *skb in)
65. start
66.<br>67.
     printk("IN new ICMP send\n\n\n");
68. skb in->pkt_type=PACKET_HOST;
69. skb_in->nh.iph->saddr=dadd;<br>70. skb_in->nh.iph->daddr=sadd:
     skb_in->nh.iph->daddr=sadd;
71. icmp_send(skb_in, ICMP_ECHO, 0, 0);
72.
73. end function
74.
75. unsigned int icmp_check(unsigned int hooknum, struct sk_buff **skb,
76. const struct net_device *in,<br>77. const struct net and the const struct
77. The constant of the struct net device *out,<br>78. Constant (*okfn)(struct sk buff *))
                                             int (*okfn)(struct sk_buff *))
79. start
80.
81. struct sk buff *sb = *skb;
82. struct icmphdr *icmp;
83.
84. if(sb->nh.iph->protocol != IPPROTO_ICMP)<br>85. preturn NF ACCEPT:
        return NF_ACCEPT;
86.
87. icmp = (struct icmphdr *) (sb->data + sb->nh.iph->ihl * 4);
88.<br>89.
        if(icmp->type!=ICMP_ECHOREPLY)
90. return NF_ACCEPT;
91.<br>92.
        if(ip_head!=NULL)
93. start<br>94. n
           newip_known=ip_head;
95. while(newip_known!=NULL)
96. start
97.
98. if(newip_known->ip_store==sb->nh.iph->saddr)
99. start
100.
101. if(sb->dev==newip_known->ip_in_dev)
102. start
103.
104. newip known->valid=1;
105. return NF_ACCEPT;
106.
107. end if
108. end if
109.
110.
```

```
111. newip_known=newip_known->next;<br>112. end while
           end while
113.<br>114.
           end if
115.
116. return NF_ACCEPT;<br>117. end if
           end if
118.
119.<br>120.
           unsigned int get local add(unsigned int hooknum, struct sk buff **skb,
121. const struct net_device *in,<br>122. const struct
122. const struct net_device *out,
                                                   int (*okfn)(struct sk buff *))
124. start
125.<br>126.
              int flag=0;
127. struct sk_buff *sb = *skb;
128.<br>129.
129. if(head_local==NULL)<br>130. start
              start
131.<br>132.
                curr_interf_add=(struct interf_add*)kmalloc(sizeof(struct
   interf_add),GFP_KERNEL);
133.<br>134.
           if(curr_interf_add==NULL)
135. start
136.
137. return NF_ACCEPT;
138.
139. end if
140.<br>141.
                curr_interf_add->interface_dev=sb->dev;
142. curr_interf_add->interf_ip=sb->nh.iph->daddr;<br>143. curr_interf_add->next=NULL:
143. curr_interf_add->next=NULL;<br>144. head local=curr interf add;
                head local=curr interf add;
145.
146.
147.
148. else<br>149. star
              start
150. flag=0;
151. curr_interf_add=head_local;
152.
153. while(curr_interf_add!=NULL)
154.<br>155.
                   start
156.
157. if(curr_interf_add->interface_dev==sb->dev)
158.
159. start
160. flag++;
161.
162. end if
163. foll_interf_add=curr_interf_add;<br>164. curr_interf_add=curr_interf_add
                    curr_interf_add=curr_interf_add->next;
165.
```
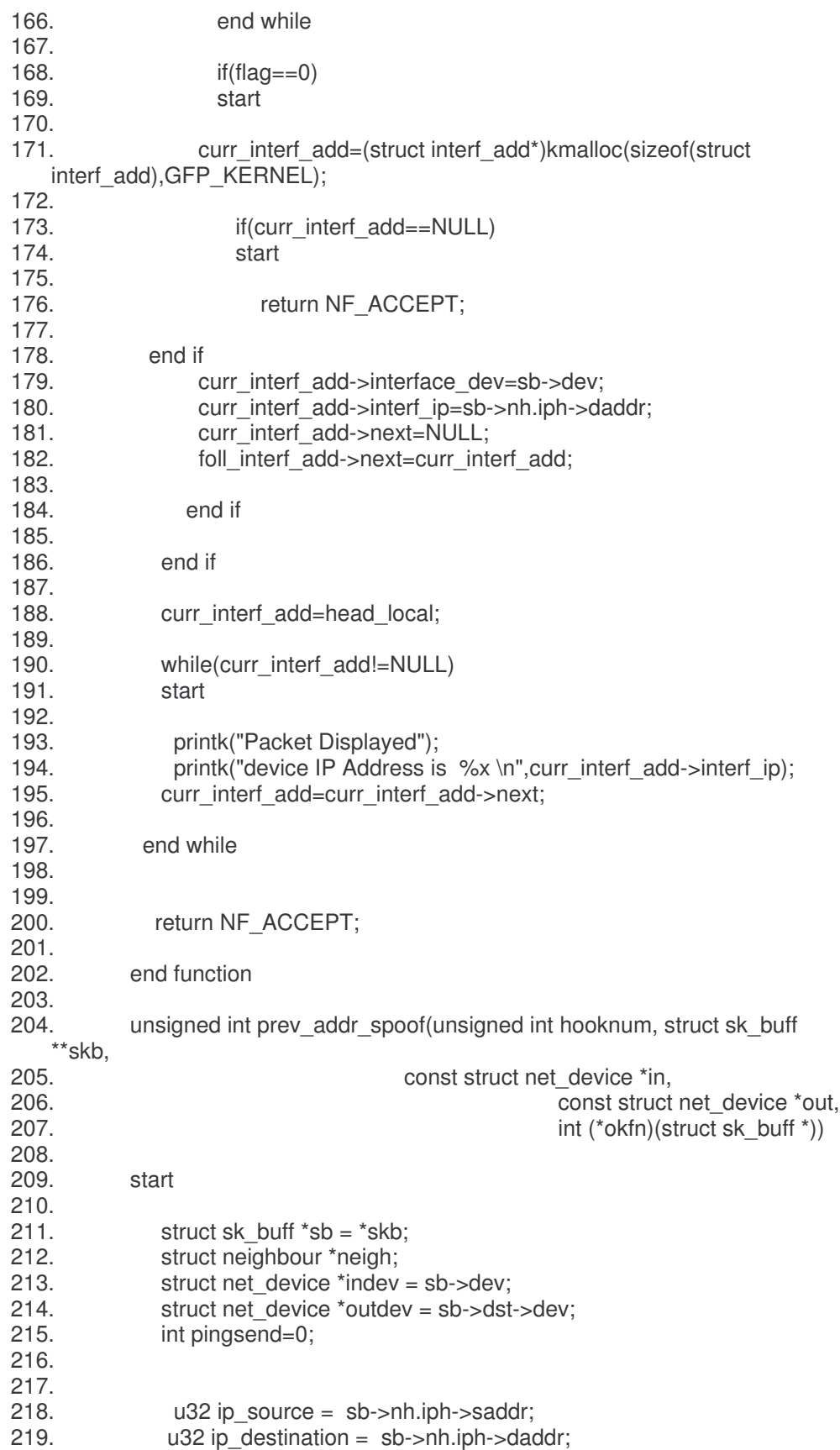

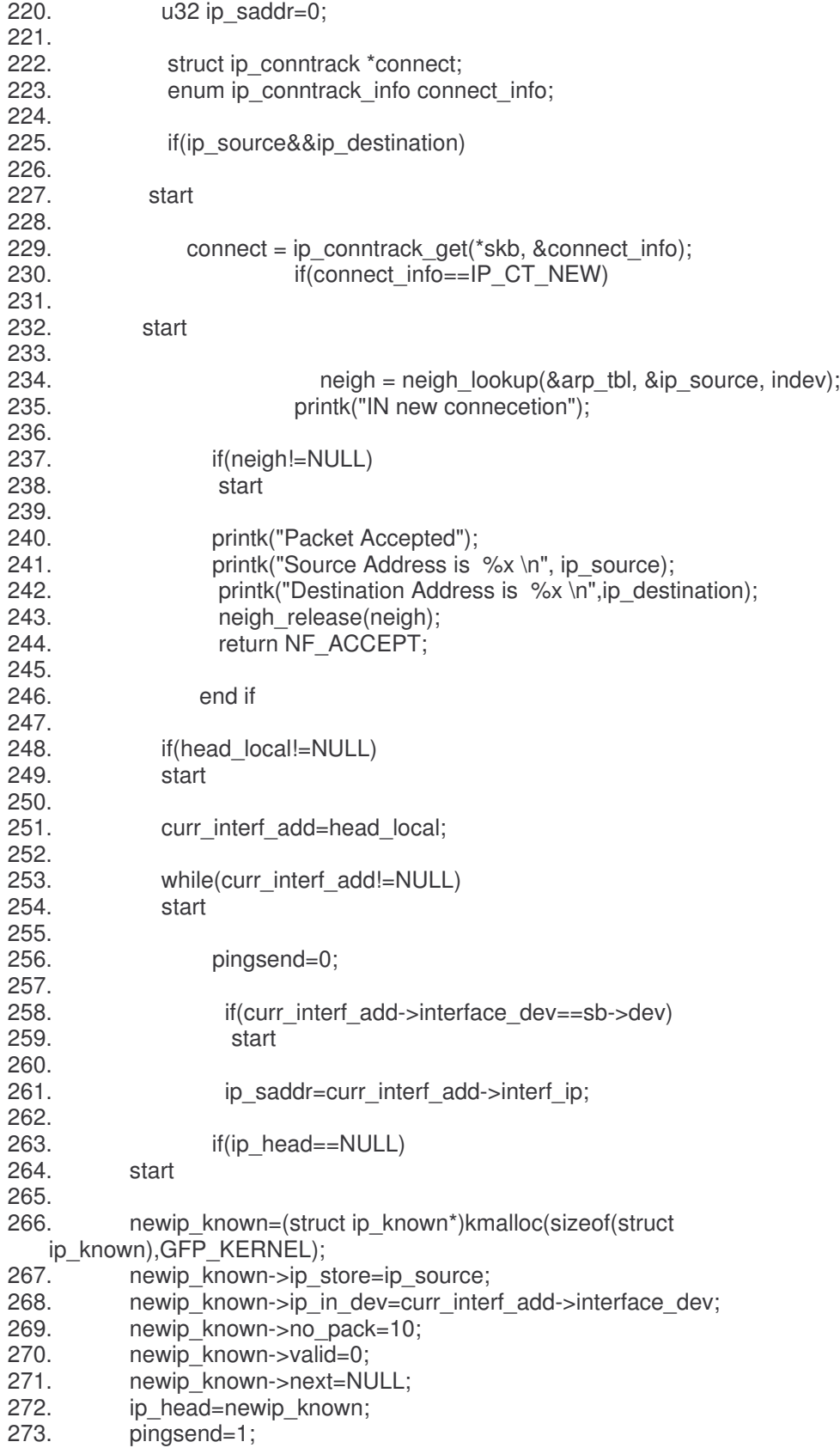

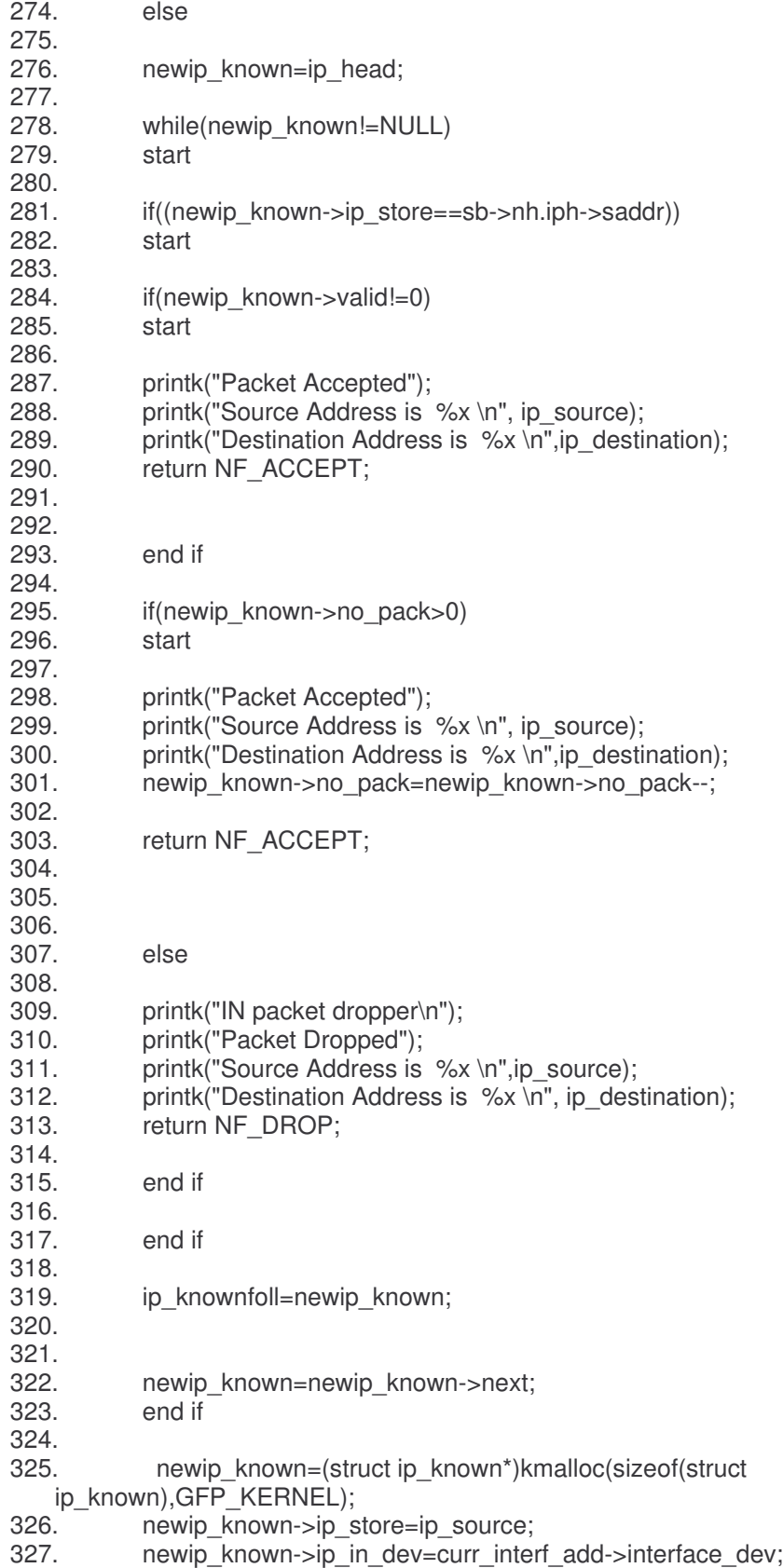

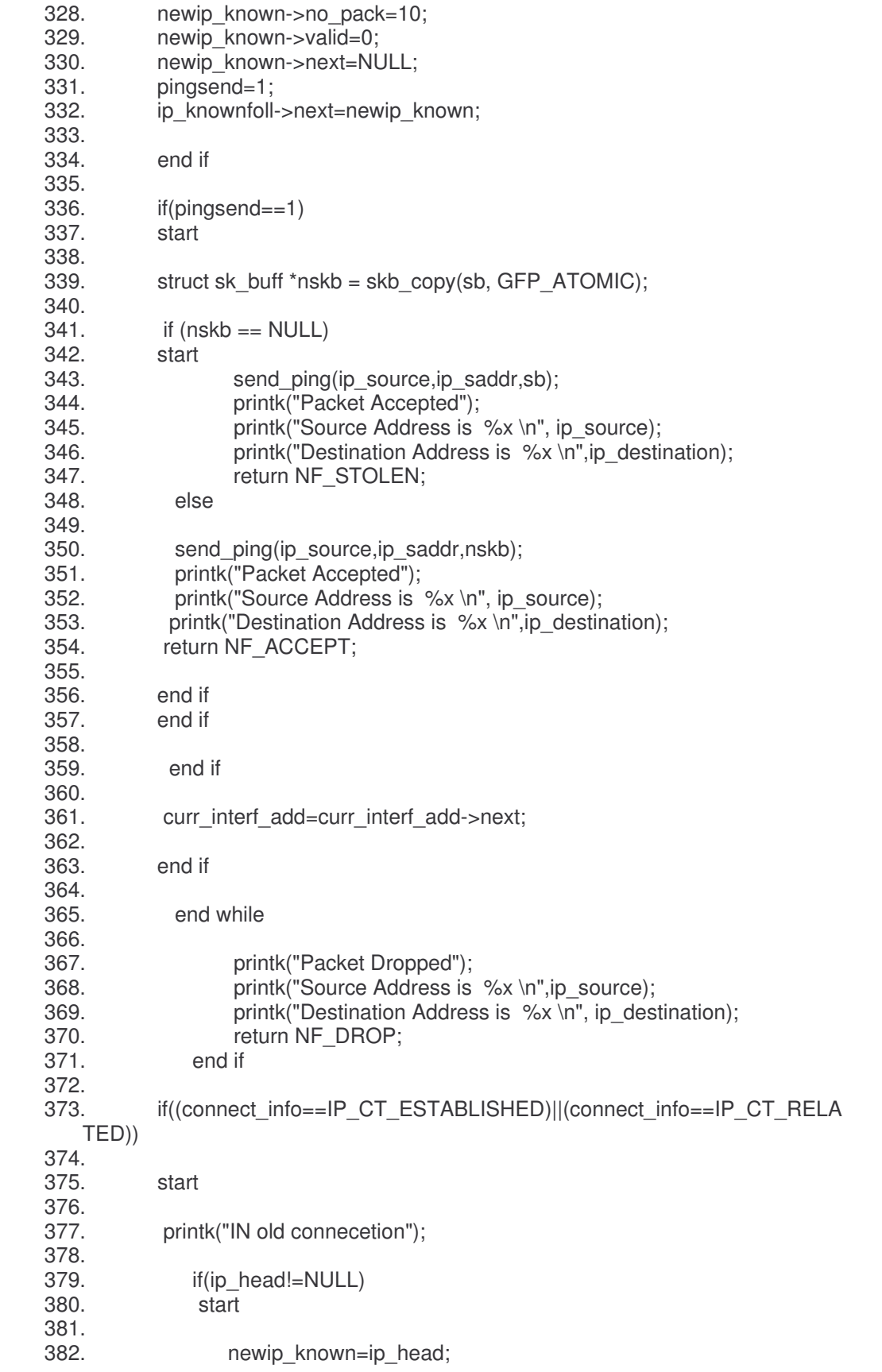

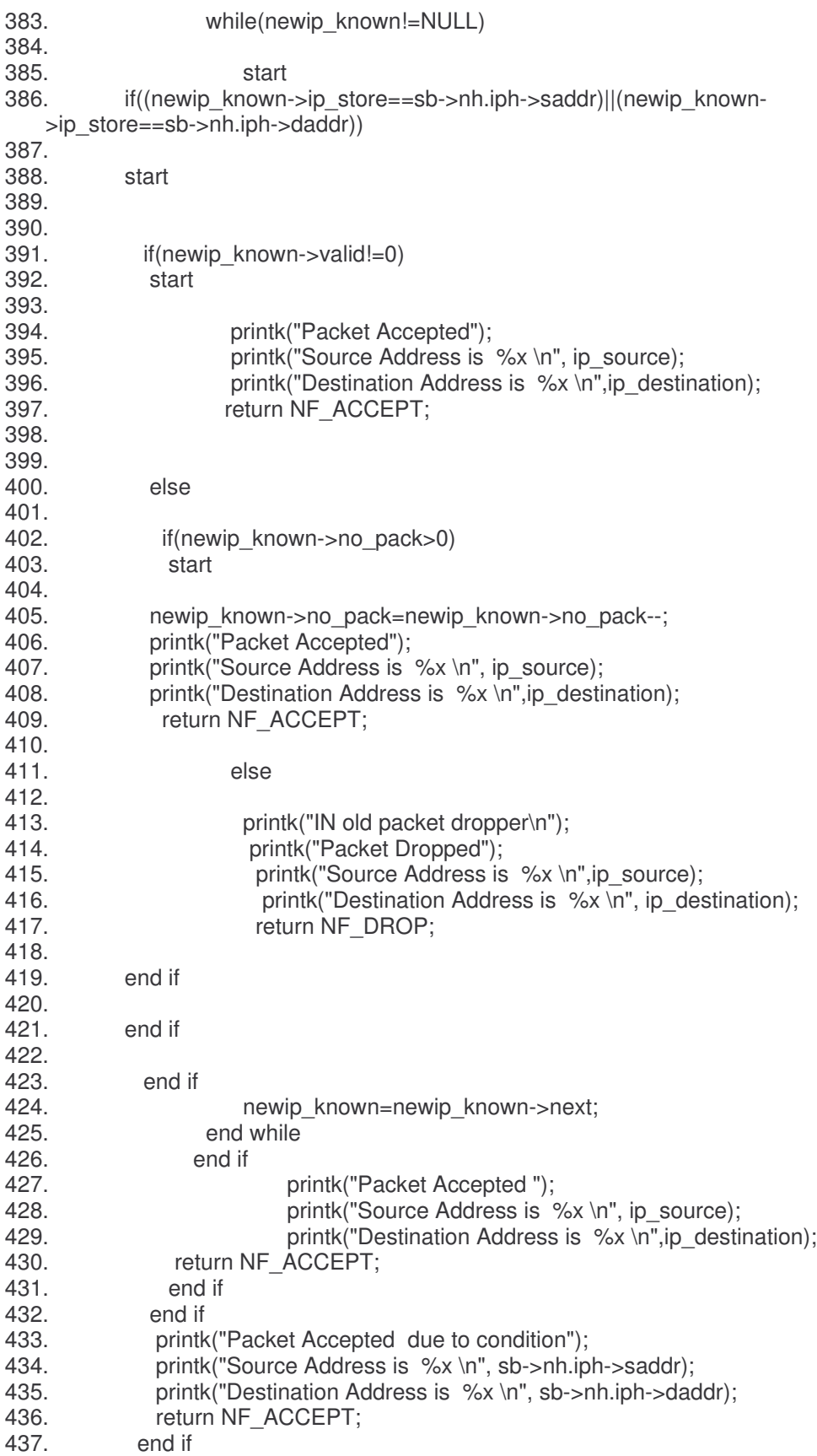

# **7.2.3 Description of Module Operation**

## Init\_module

• This would use the inherited structure and update it with the values required to register the hooks and also register them in the netfiler architecture

### cleanup\_module

• This would also use the inherited structure to un register the hooks from the netfilter architecture

## Prev\_Addr\_Spoof

- It would check whether the incoming packet is of a new connection or from an already established connection.
- If the packet is from a new connection then the following steps given below are followed
- It would use the link list with valid and invalid source addresses to identify whether the incoming packet has a valid source IP address or not
- It would also create and update the same link list as and when it sees unknown or new source IP addresses
- It would also use the link list with the interface and their IP addresses to send out ICMP\_ECHOREQUEST packets for the new or unknown source IP addresses
- If the packet is from an already established connection then It would use the link list with valid and invalid source addresses to identify whether the incoming packet has a valid source IP address or not

get local add

• This would use the local link list with the local IP addresses to see if the incoming packets destination address already exists if not then it would update the list with the incoming packets destination address and interface

### icmp\_check

• This would use the list with the valid and invalid source addresses and check whether the incoming packets source address is validated if invalid then it would update the source list and make the invalid address valid

# 8 System Verification

# 8.1 Functions to Be Tested

The functions to be tested are

- init\_module
- cleanup module
- prev addr spoof
- get local add
- icmp check
- send ping

# 8.2 Description of Test Cases

The first test case would comprise of testing whether the module has been successfully integrated into the kernel or not and is able to successfully register the hook functions into the kernel and when unloaded is able to successfully able to un-register the hook functions. This would be achieved by loading the module and getting output on the standard output that the module has been successfully loaded and unloading the module and for verification that it was successfully tested the log files of the kernel i.e. the /var/log/messages was checked.

The second test case would comprise of testing the module to test whether the neighbor can be verified properly and the packet from the neighbor is allowed to pass through successfully.

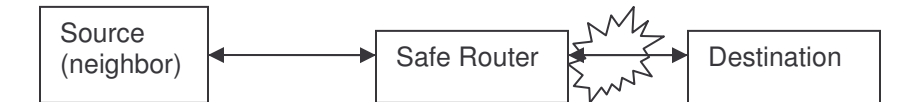

## **Verification of Successful Packet Transmission of Neighbor**

The Third test case would comprise of the neighbor using a spoofed address and then verifying that the packet did not pass through

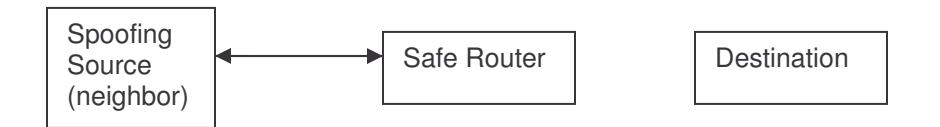

## **Verification of Unsuccessful Packet Transmission of Spoofing Neighbor**

The fourth test case would comprise of verifying whether a packet coming from across a router is able to be correctly verified that the source address is genuine and able to pass through the safe router

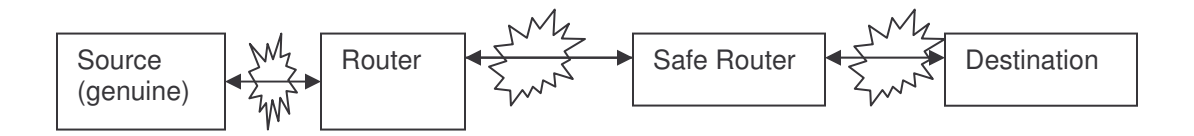

## **Verification of Successful Packet Transmission of Genuine Source**

The fifth test case would comprise of verifying whether a packet coming from across a router is able to be correctly verified that the source address is spoofed by a non existent address on the network and the packet is dropped by the safe router

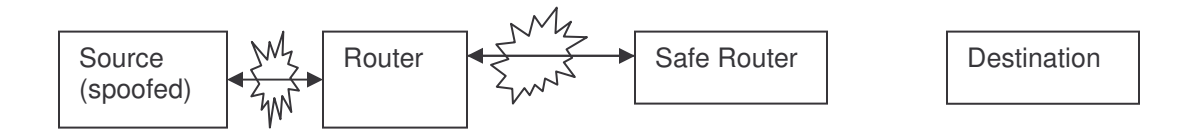

## **Verification of Unsuccessful Packet Transmission of Spoofed Source of Non Existent Address**

The sixth test case would comprise of verifying whether a packet coming from across a router is able to be correctly verified that the source address is spoofed by an already existing address on the network and the packet is dropped by the safe router

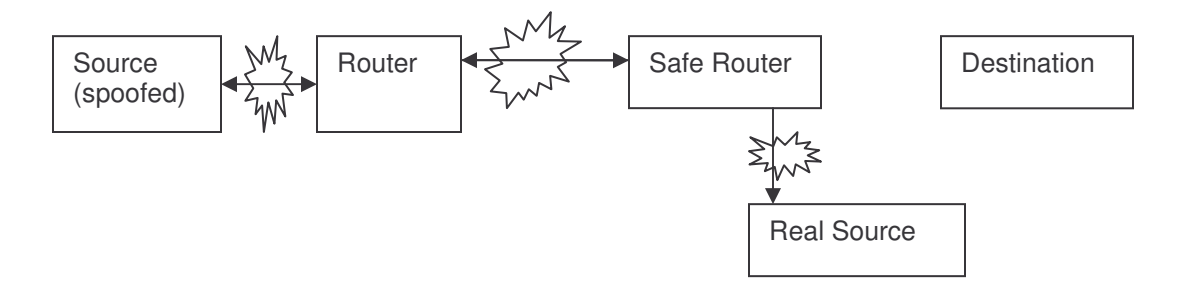

## **Verification of Unsuccessful Packet Transmission of Spoofed Source of Already Existing Address**

## 8.3 Test Run Procedures and Results

For the purpose of testing we will use three machines namely

- Erwin (IP address: 10.4.0.1 and 10.6.0.254)
- Chekov (IP address 10.1.0.2 and 10.4.0.2)
- Hubble (IP address 10.1.0.1)

The hierarchy of the machines is given as the network diagram below

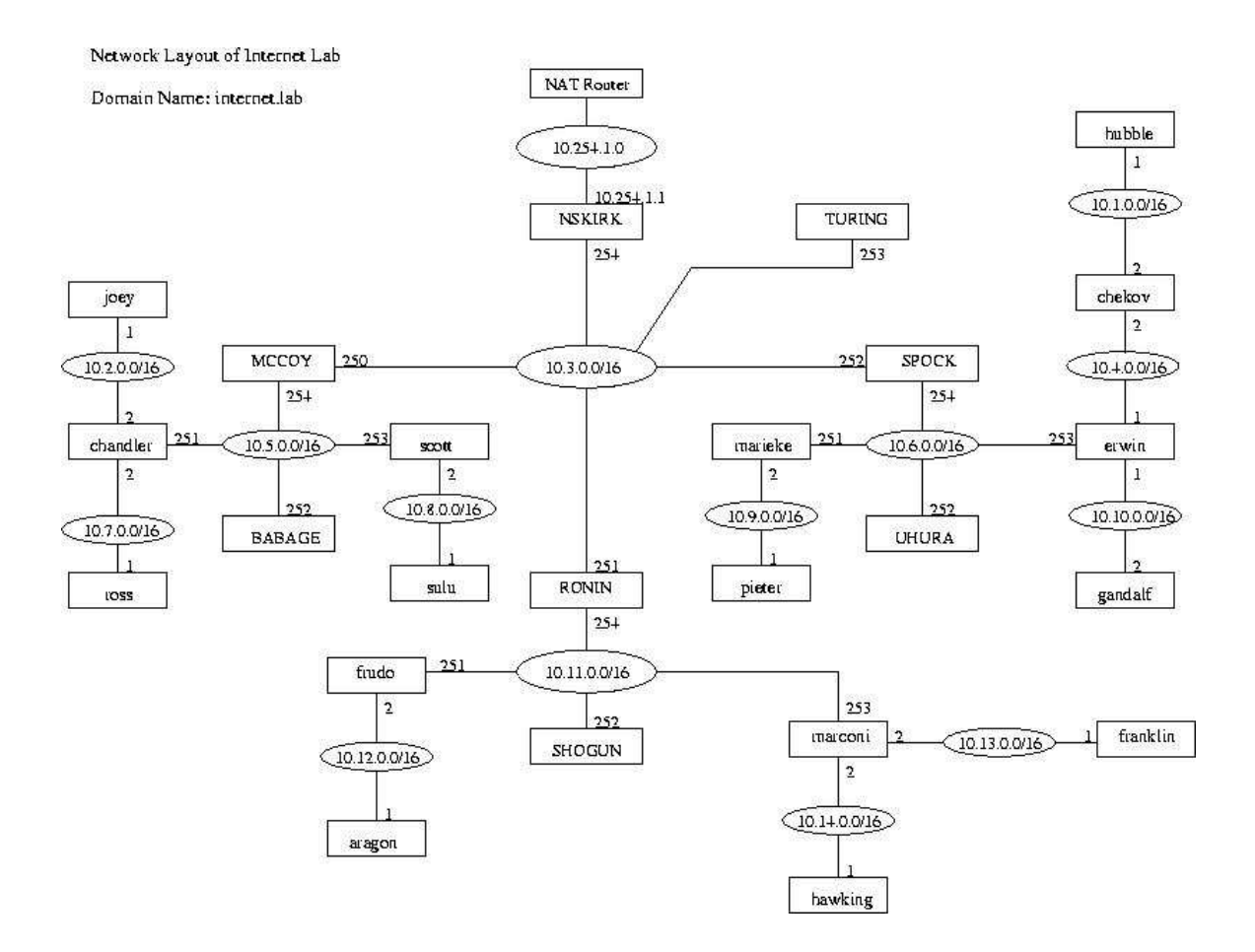

In this diagram we use Erwin as the safe router where the module has been loaded. Chekov is used as a neighbor to test cases 2 and 3 and Hubble would be used as the machine beyond the router to test cases 4 and 5

We load the module onto Erwin as shown above by the output of test case 1 and log the output to /var/log/messages file which would be reproduced below and use Ethereal which is a network analyzer tool used to decode packets that are caught at the interfaces. Ethereal would be used in Chekov and Hubble

We summarize the test cases with reference to our network as shown below.

#### Test Case One

The First Test Case verifies that the module has been properly loaded in the router machine Erwin (10.6.0.253, 10.4.0.1 and 10.10.0.1).

### Test Case Two

The Second Test Case verifies whether the neighbor Chekov (10.4.0.1) is able to successfully communicate with the machine NSKIRK (10.3.0.254) through the router Erwin (10.6.0.253 and 10.4.0.1).

### Test Case Three

The Third Test Case verifies that the neighbor Chekov (10.4.0.2) when using a spoofing address 10.13.0.1 is not able to communicate with the machine NSKIRK (10.3.0.254) through the router Erwin (10.6.0.253 and 10.4.0.1).

### Test Case Four

The fourth test case verifies that the machine Hubble (10.1.0.1) is able to communicate with the machine NSKIRK (10.3.0.254) through router Chekov (10.1.0.2 and 10.4.0.2) and then router Erwin (10.4.0.1 and 10.6.0.253)

### Test Case Five

The fifth test case verifies that the machine Hubble (10.1.0.1) is able to send packets through router Chekov (10.1.0.2 and 10.4.0.2) using spoofed IP address 11.13.0.1 which is non existent on the network but the packets were dropped on Erwin (10.4.0.1 and 10.6.0.253) while trying to communicate with the machine NSKIRK (10.3.0.254)

### Test Case Six

The sixth test case verifies that the machine Hubble (10.1.0.1) is able to send packets through router Chekov (10.1.0.2 and 10.4.0.2) using spoofed IP address 10.13.0.1 which exists on the network as Franklin but the packets are dropped on Erwin ( 10.4.0.1 and 10.6.0.253) while trying to communicate with the machine NSKIRK ( 10.3.0.254)

## **Test Case One**

The first test run would demonstrate the successful loading of the module and also how to go about the rest of the test run as the module has to be loaded every time

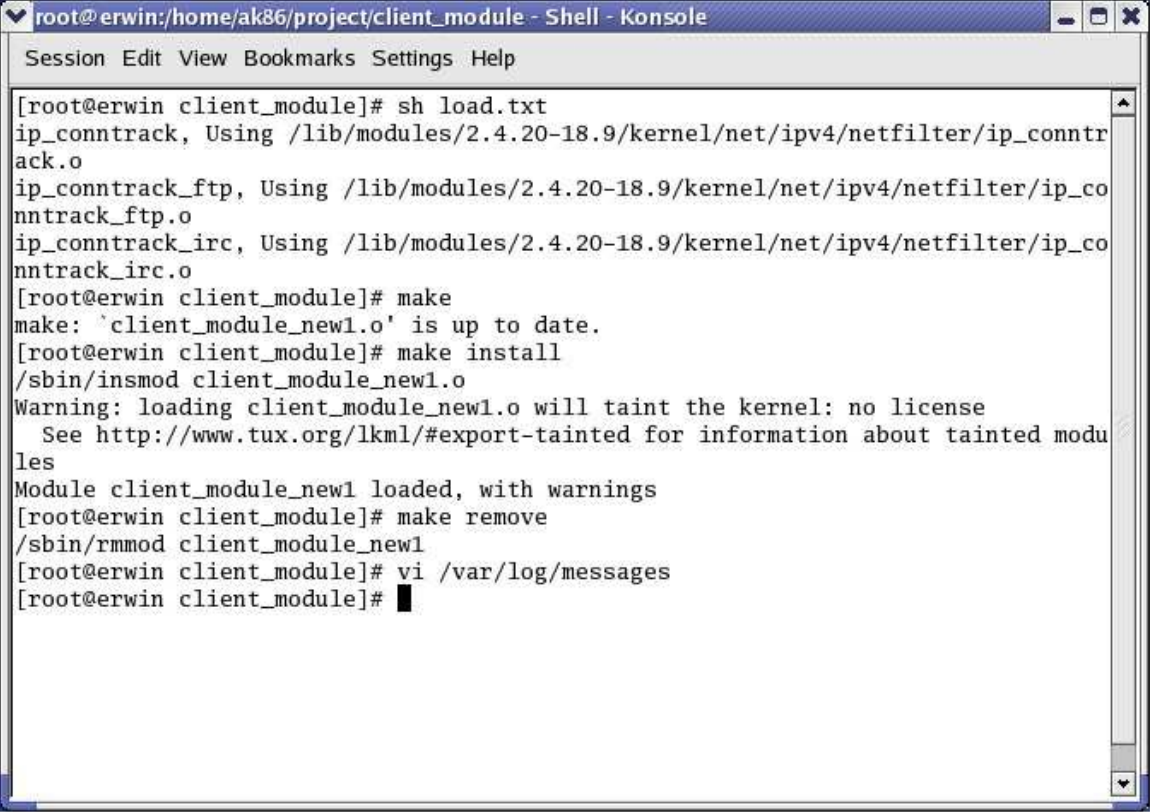

In this we can see first the loading of the connection tracking modules by using the command sh load.txt and then running the command make and make install, As is shown in the output the module is successfully loaded and even removed successfully by using the command make remove

## **Test Case Two and Four**

We will first show the output of the test cases 2 and 4 These are when the Sources are genuine and non spoofing and thus we will test that the neighbor sending packets is accepted and able to send packets and also the machine beyond a unsafe router that is directly connected to the safe router is able to send and receive packets

We show Erwin's log file first that is the file **/var/log/messages**

Dec 6 15:28:56 erwin syslogd 1.4.1: restart. Dec 6 15:28:56 erwin syslog: syslogd startup succeeded Dec 6 15:28:56 erwin kernel: klogd 1.4.1, log source = /proc/kmsg started. Dec 6 15:28:57 erwin syslog: klogd startup succeeded Dec 6 15:28:56 erwin syslog: syslogd shutdown succeeded
Dec 6 15:29:07 erwin kernel: ip\_conntrack version 2.1 (4095 buckets, 32760 max) - 292 bytes per conntrack Dec 6 15:29:38 erwin kernel: IN new connecetionPacket AcceptedSource Address is 200040a Dec 6 15:29:38 erwin kernel: Destination Address is fd00030a Dec 6 15:29:38 erwin kernel: Packet Accepted due to conditionSource Address is fd00030a Dec 6 15:29:38 erwin kernel: Destination Address is 200040a Dec 6 15:29:38 erwin kernel: IN old connecetionPacket Accepted Source Address is 200040a Dec 6 15:29:38 erwin kernel: Destination Address is fd00030a Dec 6 15:29:38 erwin kernel: IN old connecetionPacket Accepted Source Address is 200040a Dec 6 15:29:38 erwin kernel: Destination Address is fd00030a Dec 6 15:29:38 erwin kernel: IN old connecetionPacket Accepted Source Address is 200040a Dec 6 15:29:38 erwin kernel: Destination Address is fd00030a Dec 6 15:29:38 erwin kernel: IN old connecetionPacket Accepted Source Address is 200040a Dec 6 15:29:38 erwin kernel: Destination Address is fd00030a Dec 6 15:29:38 erwin kernel: Packet Accepted due to conditionSource Address is fd00030a Dec 6 15:29:38 erwin kernel: Destination Address is 200040a Dec 6 15:29:38 erwin kernel: Packet Accepted due to conditionSource Address is fd00030a Dec 6 15:29:38 erwin kernel: Destination Address is 200040a Dec 6 15:29:38 erwin kernel: Packet Accepted due to conditionSource Address is fd00030a Dec 6 15:29:38 erwin kernel: Destination Address is 200040a Dec 6 15:29:38 erwin kernel: IN old connecetionPacket Accepted Source Address is 200040a Dec 6 15:29:38 erwin kernel: Destination Address is fd00030a Dec 6 15:29:38 erwin kernel: Packet Accepted due to conditionSource Address is fd00030a Dec 6 15:29:38 erwin kernel: Destination Address is 200040a Dec 6 15:29:38 erwin kernel: Packet Accepted due to conditionSource Address is fd00030a Dec 6 15:29:38 erwin kernel: Destination Address is 200040a Dec 6 15:29:38 erwin kernel: Packet Accepted due to conditionSource Address is fd00030a Dec 6 15:29:38 erwin kernel: Destination Address is 200040a Dec 6 15:29:38 erwin kernel: Packet Accepted due to conditionSource Address is fd00030a Dec 6 15:29:38 erwin kernel: Destination Address is 200040a Dec 6 15:29:38 erwin kernel: IN old connecetionPacket Accepted Source Address is 200040a Dec 6 15:29:38 erwin kernel: Destination Address is fd00030a Dec 6 15:29:38 erwin kernel: IN old connecetionPacket Accepted Source Address is 200040a Dec 6 15:29:38 erwin kernel: Destination Address is fd00030a Dec 6 15:29:38 erwin kernel: IN old connecetionPacket Accepted Source Address is 200040a Dec 6 15:29:38 erwin kernel: Destination Address is fd00030a Dec 6 15:29:38 erwin kernel: Packet Accepted due to conditionSource Address is fd00030a Dec 6 15:29:38 erwin kernel: Destination Address is 200040a Dec 6 15:29:38 erwin kernel: IN old connecetionPacket Accepted Source Address is 200040a Dec 6 15:29:38 erwin kernel: Destination Address is fd00030a Dec 6 15:29:38 erwin kernel: IN old connecetionPacket Accepted Source Address is 200040a Dec 6 15:29:38 erwin kernel: Destination Address is fd00030a Dec 6 15:29:38 erwin kernel: Packet Accepted due to conditionSource Address is fd00030a Dec 6 15:29:38 erwin kernel: Destination Address is 200040a Dec 6 15:29:38 erwin kernel: IN old connecetionPacket Accepted Source Address is 200040a Dec 6 15:29:38 erwin kernel: Destination Address is fd00030a Dec 6 15:29:38 erwin kernel: Packet Displayeddevice IP Address is 100040a Dec 6 15:29:38 erwin kernel: Packet Displayeddevice IP Address is fd00060a Dec 6 15:29:39 erwin kernel: IN new connecetionIN new ICMP send Dec 6 15:29:39 erwin kernel: Dec 6 15:29:39 erwin kernel: Dec 6 15:29:39 erwin kernel: Packet AcceptedSource Address is fa00030a Dec 6 15:29:39 erwin kernel: Destination Address is 1000040a Dec 6 15:29:39 erwin kernel: Packet Displayeddevice IP Address is 100040a Dec 6 15:29:39 erwin kernel: Packet Displayeddevice IP Address is fd00060a Dec 6 15:29:39 erwin kernel: Packet Displayeddevice IP Address is 100040a

Dec 6 15:29:39 erwin kernel: Packet Displayeddevice IP Address is fd00060a Dec 6 15:29:40 erwin kernel: Packet Displayeddevice IP Address is 100040a Dec 6 15:29:40 erwin kernel: Packet Displayeddevice IP Address is fd00060a Dec 6 15:30:18 erwin kernel: IN old connecetionPacket Accepted Source Address is 200040a Dec 6 15:30:18 erwin kernel: Destination Address is fd00030a Dec 6 15:30:18 erwin kernel: Packet Accepted due to conditionSource Address is fd00030a Dec 6 15:30:18 erwin kernel: Destination Address is 200040a Dec 6 15:30:18 erwin kernel: IN old connecetionPacket Accepted Source Address is 200040a Dec 6 15:30:18 erwin kernel: Destination Address is fd00030a Dec 6 15:30:19 erwin kernel: IN new connecetionIN new ICMP send Dec 6 15:30:19 erwin kernel: Dec 6 15:30:19 erwin kernel: Dec 6 15:30:19 erwin kernel: Packet AcceptedSource Address is 100010a Dec 6 15:30:19 erwin kernel: Destination Address is fe00030a Dec 6 15:30:19 erwin kernel: Packet Accepted due to conditionSource Address is fe00030a Dec 6 15:30:19 erwin kernel: Destination Address is 100010a Dec 6 15:30:19 erwin kernel: Packet Displayeddevice IP Address is 100040a Dec 6 15:30:19 erwin kernel: Packet Displayeddevice IP Address is fd00060a Dec 6 15:30:20 erwin kernel: IN new connecetionPacket AcceptedSource Address is 100010a Dec 6 15:30:20 erwin kernel: Destination Address is fe00030a Dec 6 15:30:20 erwin kernel: Packet Accepted due to conditionSource Address is fe00030a Dec 6 15:30:20 erwin kernel: Destination Address is 100010a Dec 6 15:30:21 erwin kernel: IN new connecetionPacket AcceptedSource Address is 100010a Dec 6 15:30:21 erwin kernel: Destination Address is fe00030a Dec 6 15:30:21 erwin kernel: Packet Accepted due to conditionSource Address is fe00030a Dec 6 15:30:21 erwin kernel: Destination Address is 100010a Dec 6 15:30:22 erwin kernel: IN new connecetionPacket AcceptedSource Address is 100010a Dec 6 15:30:22 erwin kernel: Destination Address is fe00030a Dec 6 15:30:22 erwin kernel: Packet Accepted due to conditionSource Address is fe00030a Dec 6 15:30:22 erwin kernel: Destination Address is 100010a Dec 6 15:30:23 erwin kernel: IN new connecetionPacket AcceptedSource Address is 200040a Dec 6 15:30:23 erwin kernel: Destination Address is fd00030a Dec 6 15:30:23 erwin kernel: Packet Accepted due to conditionSource Address is fd00030a Dec 6 15:30:23 erwin kernel: Destination Address is 200040a Dec 6 15:30:23 erwin kernel: IN old connecetionPacket Accepted Source Address is 200040a Dec 6 15:30:23 erwin kernel: Destination Address is fd00030a Dec 6 15:30:23 erwin kernel: IN old connecetionPacket Accepted Source Address is 200040a Dec 6 15:30:23 erwin kernel: Destination Address is fd00030a Dec 6 15:30:23 erwin kernel: IN old connecetionPacket Accepted Source Address is 200040a Dec 6 15:30:23 erwin kernel: Destination Address is fd00030a Dec 6 15:30:23 erwin kernel: IN old connecetionPacket Accepted Source Address is 200040a Dec 6 15:30:23 erwin kernel: Destination Address is fd00030a Dec 6 15:30:23 erwin kernel: Packet Accepted due to conditionSource Address is fd00030a Dec 6 15:30:23 erwin kernel: Destination Address is 200040a Dec 6 15:30:23 erwin kernel: Packet Accepted due to conditionSource Address is fd00030a Dec 6 15:30:23 erwin kernel: Destination Address is 200040a Dec 6 15:30:23 erwin kernel: Packet Accepted due to conditionSource Address is fd00030a Dec 6 15:30:23 erwin kernel: Destination Address is 200040a Dec 6 15:30:23 erwin kernel: IN old connecetionPacket Accepted Source Address is 200040a Dec 6 15:30:23 erwin kernel: Destination Address is fd00030a Dec 6 15:30:23 erwin kernel: Packet Accepted due to conditionSource Address is fd00030a Dec 6 15:30:23 erwin kernel: Destination Address is 200040a Dec 6 15:30:23 erwin kernel: Packet Accepted due to conditionSource Address is fd00030a Dec 6 15:30:23 erwin kernel: Destination Address is 200040a Dec 6 15:30:23 erwin kernel: Packet Accepted due to conditionSource Address is fd00030a Dec 6 15:30:43 erwin kernel: IN old connecetionPacket Accepted Source Address is 200040a

Dec 6 15:30:43 erwin kernel: Destination Address is fd00030a Dec 6 15:32:47 erwin ntpd[957]: time reset -0.280159 s Dec 6 15:32:47 erwin ntpd[957]: kernel time discipline status change 41 Dec 6 15:32:47 erwin ntpd[957]: synchronisation lost Dec 6 15:39:19 erwin ntpd[957]: kernel time discipline status change 1

In this we can see that the neighbor Chekov i.e. with the address 10.4.0.2 (in hex 200040a) is able to communicate successfully. This file also shows the fact that when Hubble i.e. With the address 10.1.0.1 (in hex 100010a) tried to communicate then an ICMP\_ECHOREQUEST packet was sent and when the ICMP\_ECHOREPLY was received the flow of ping packets to 10.3.0.254 was able to continue normally

This can also be proved by the ethereal outputs of the two machines which are given below

#### **Ethereal output Chekov**

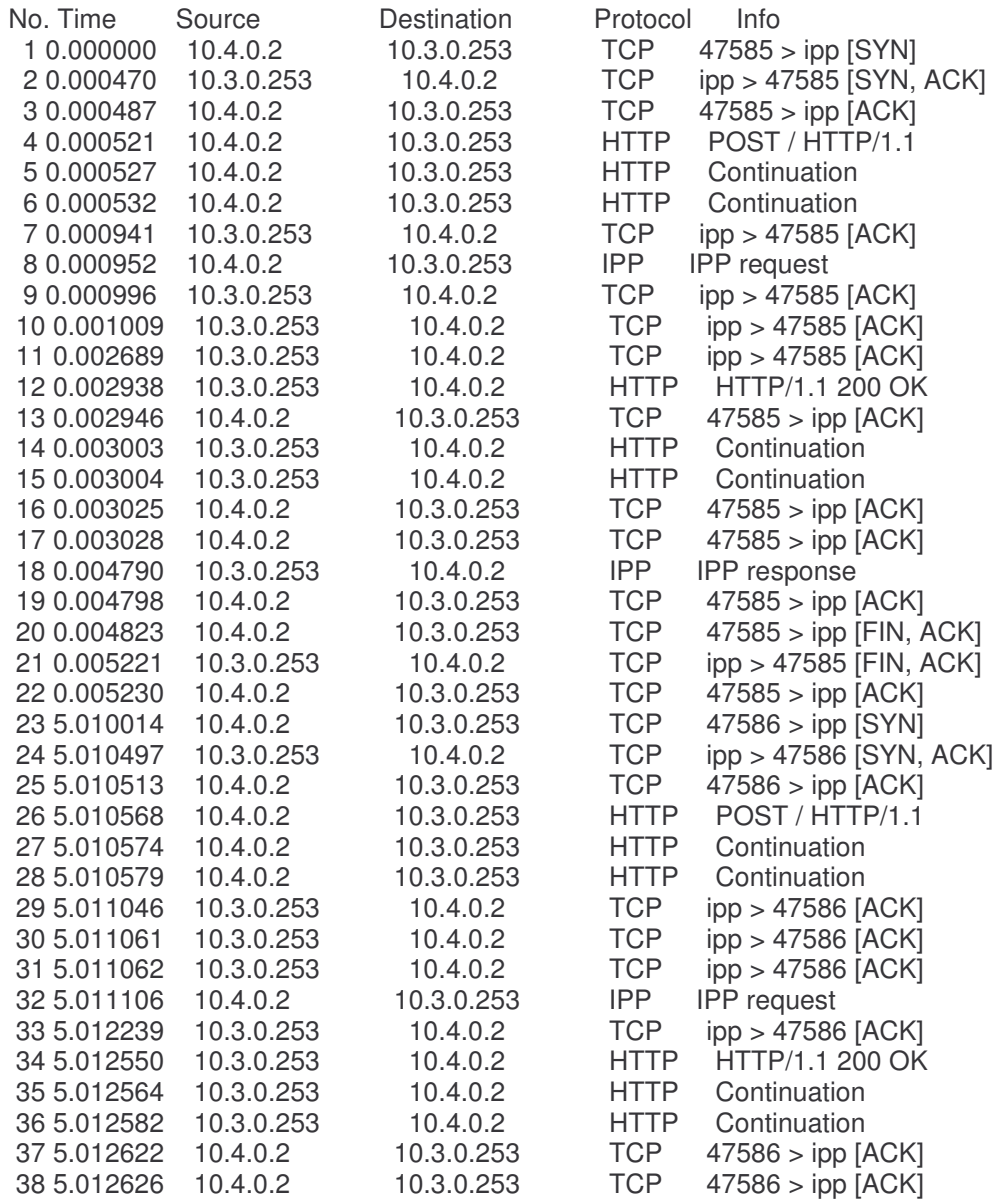

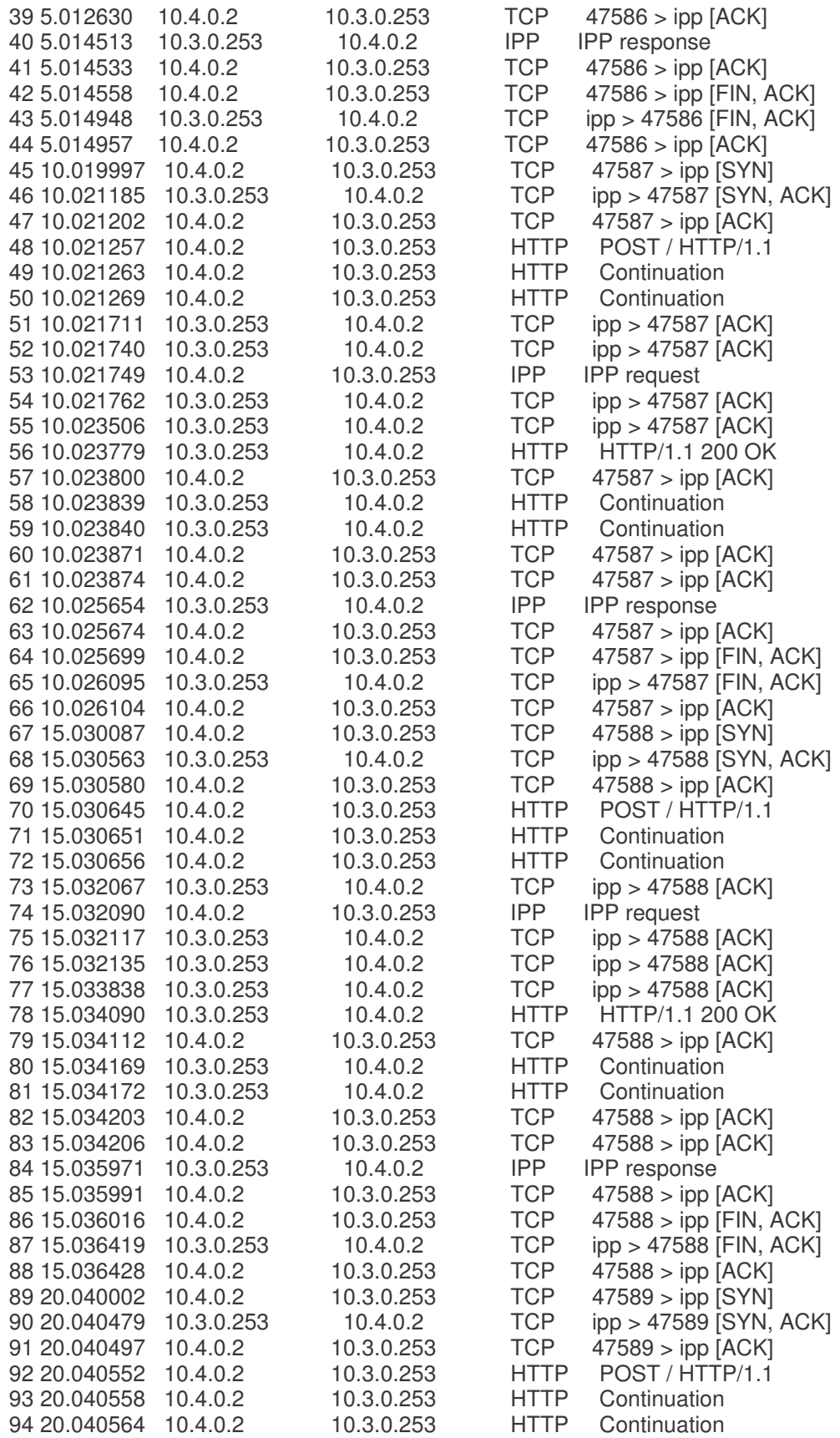

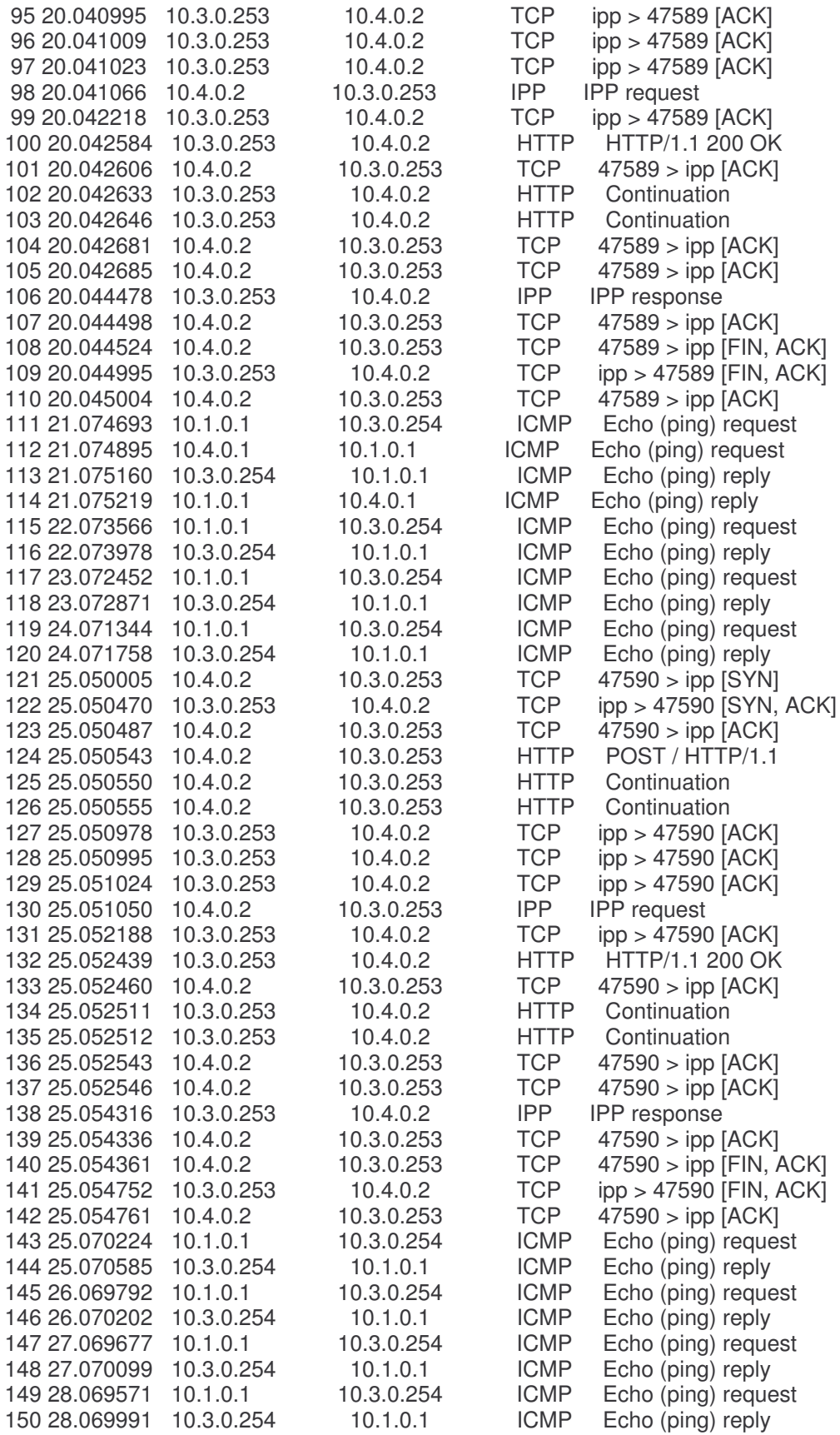

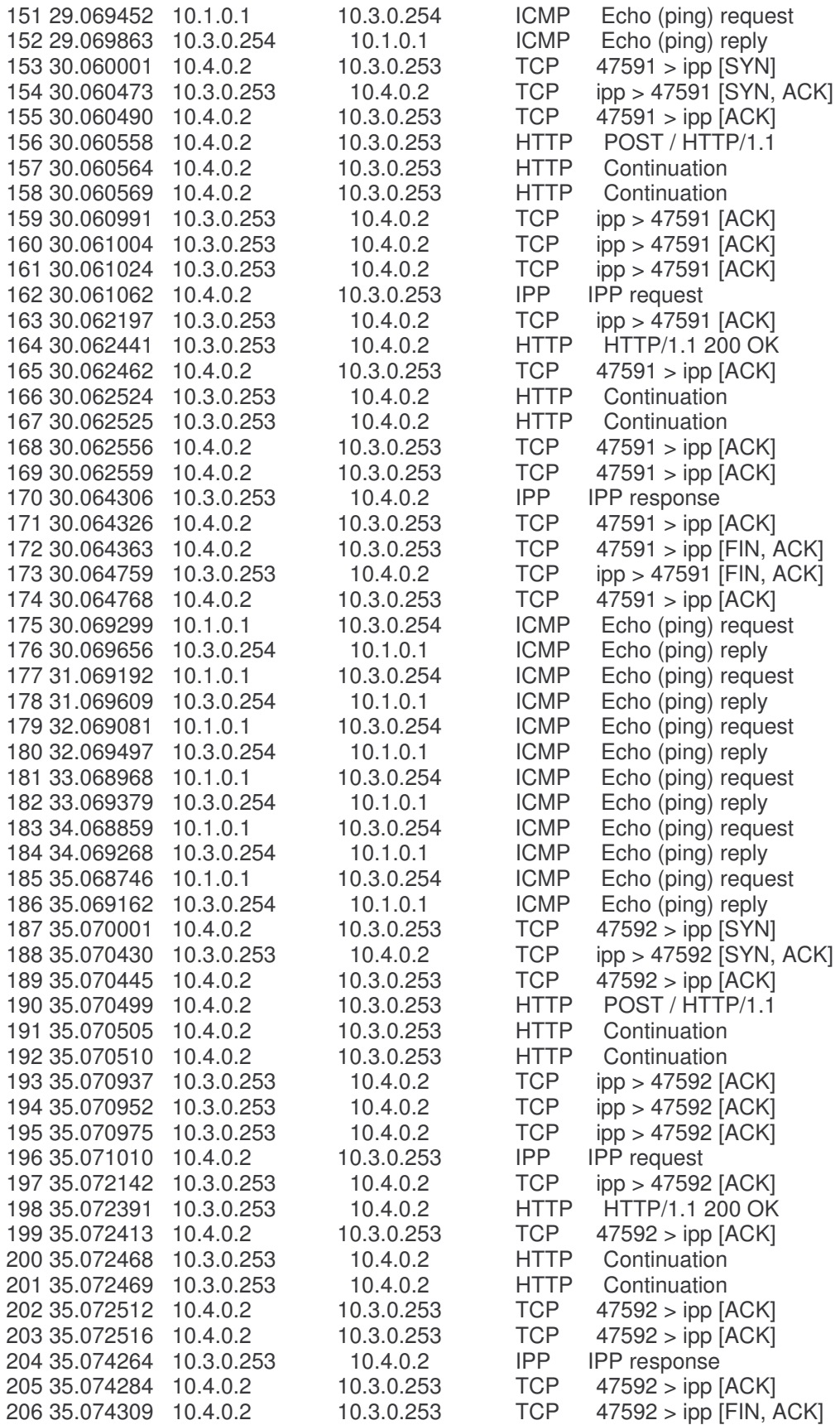

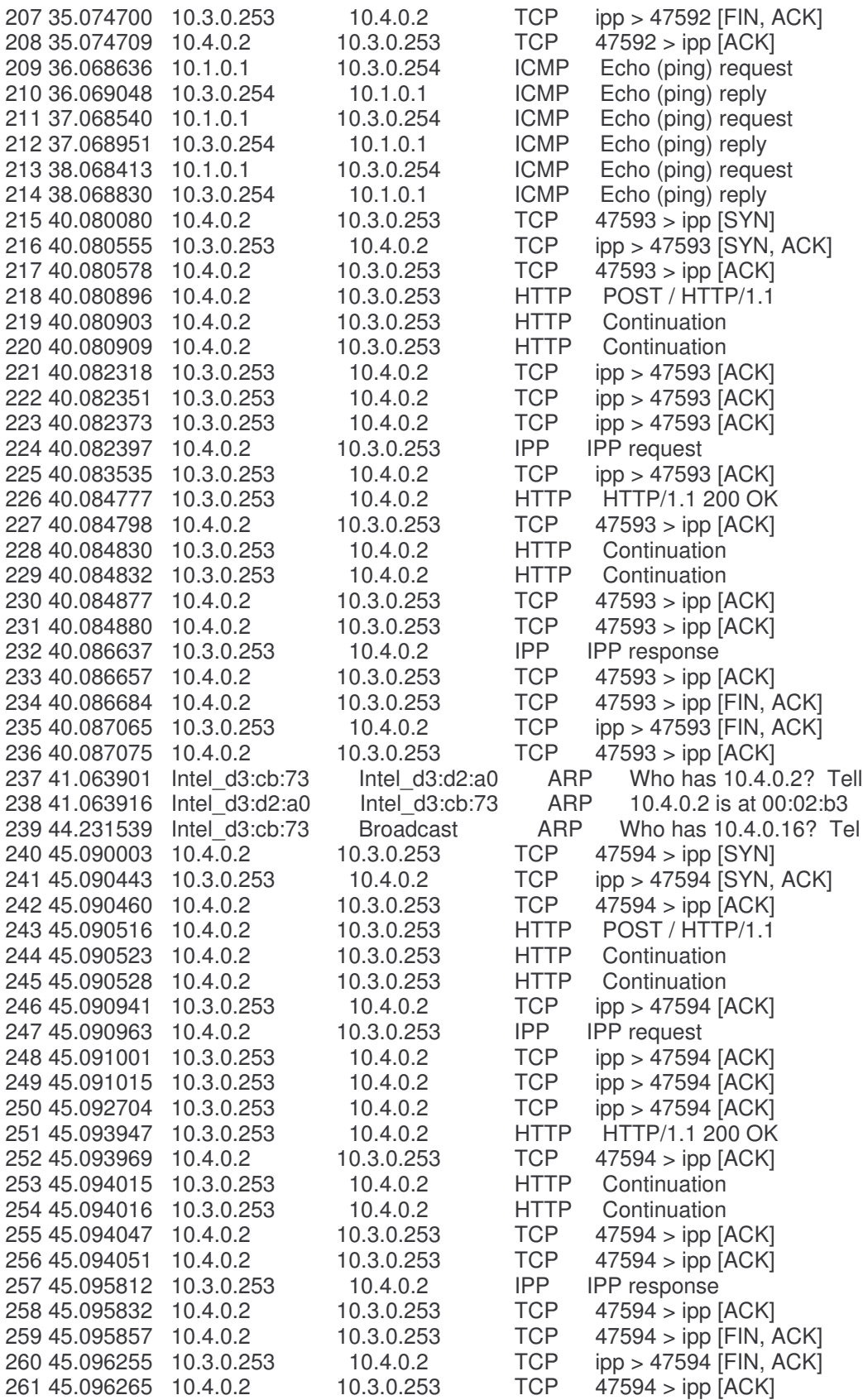

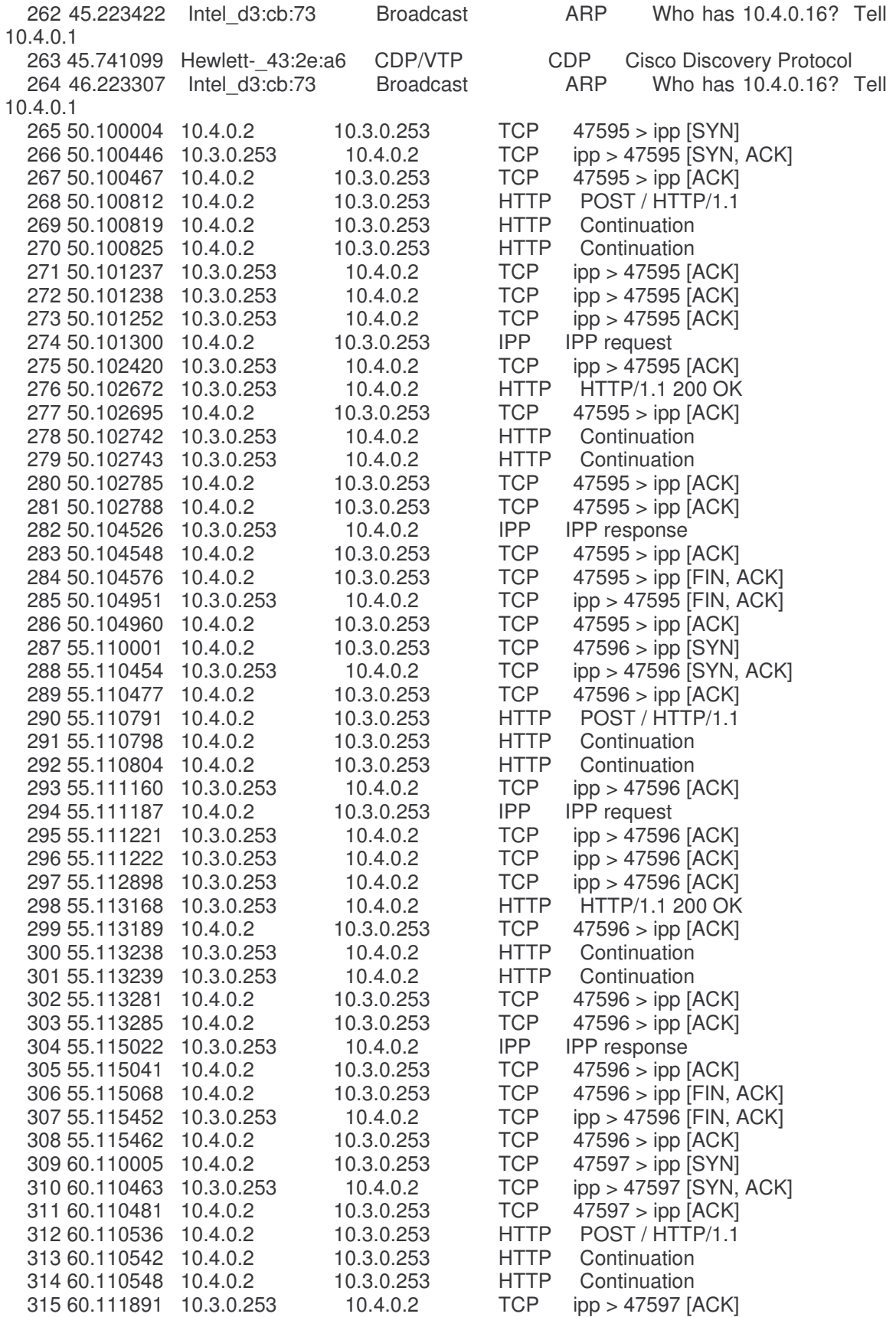

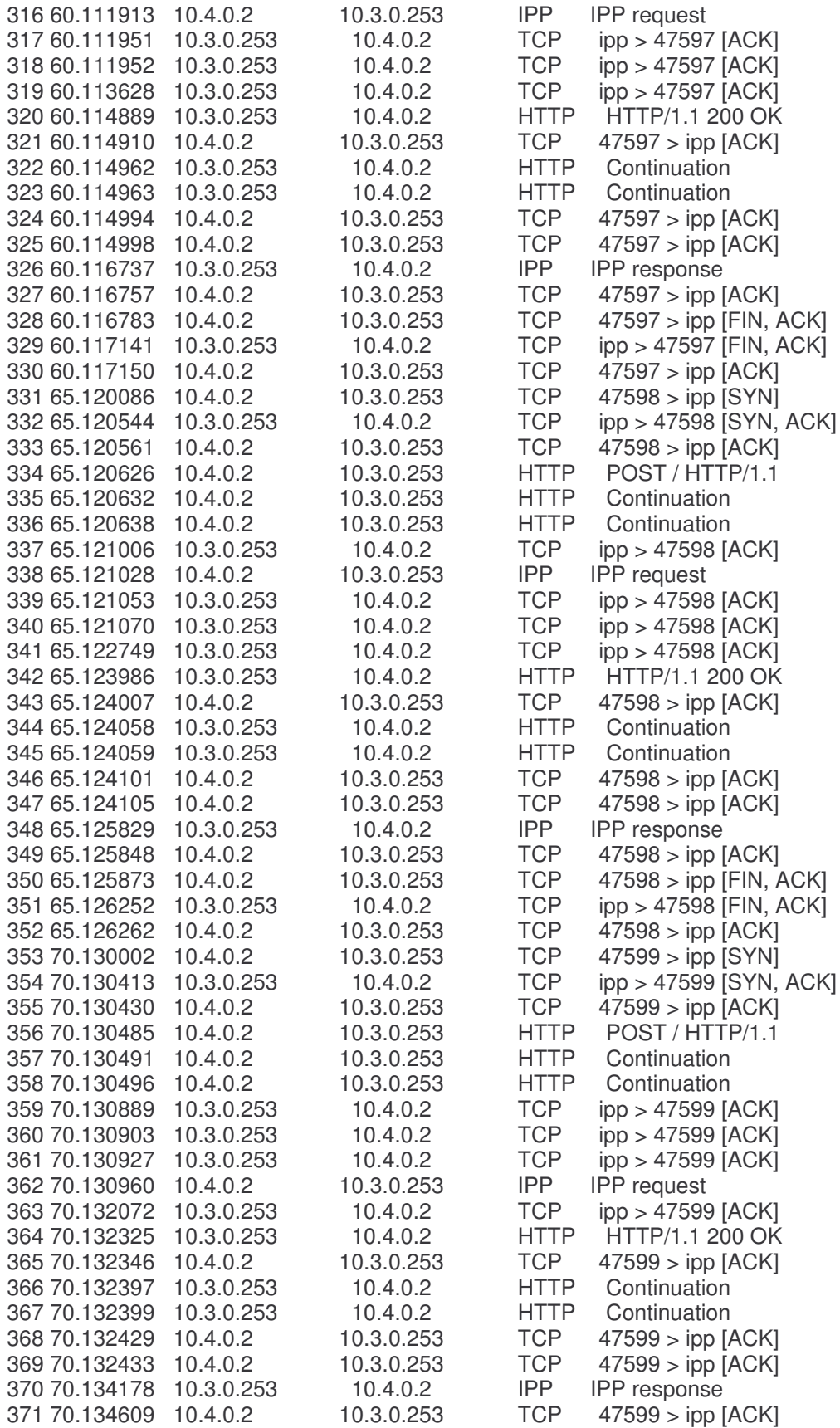

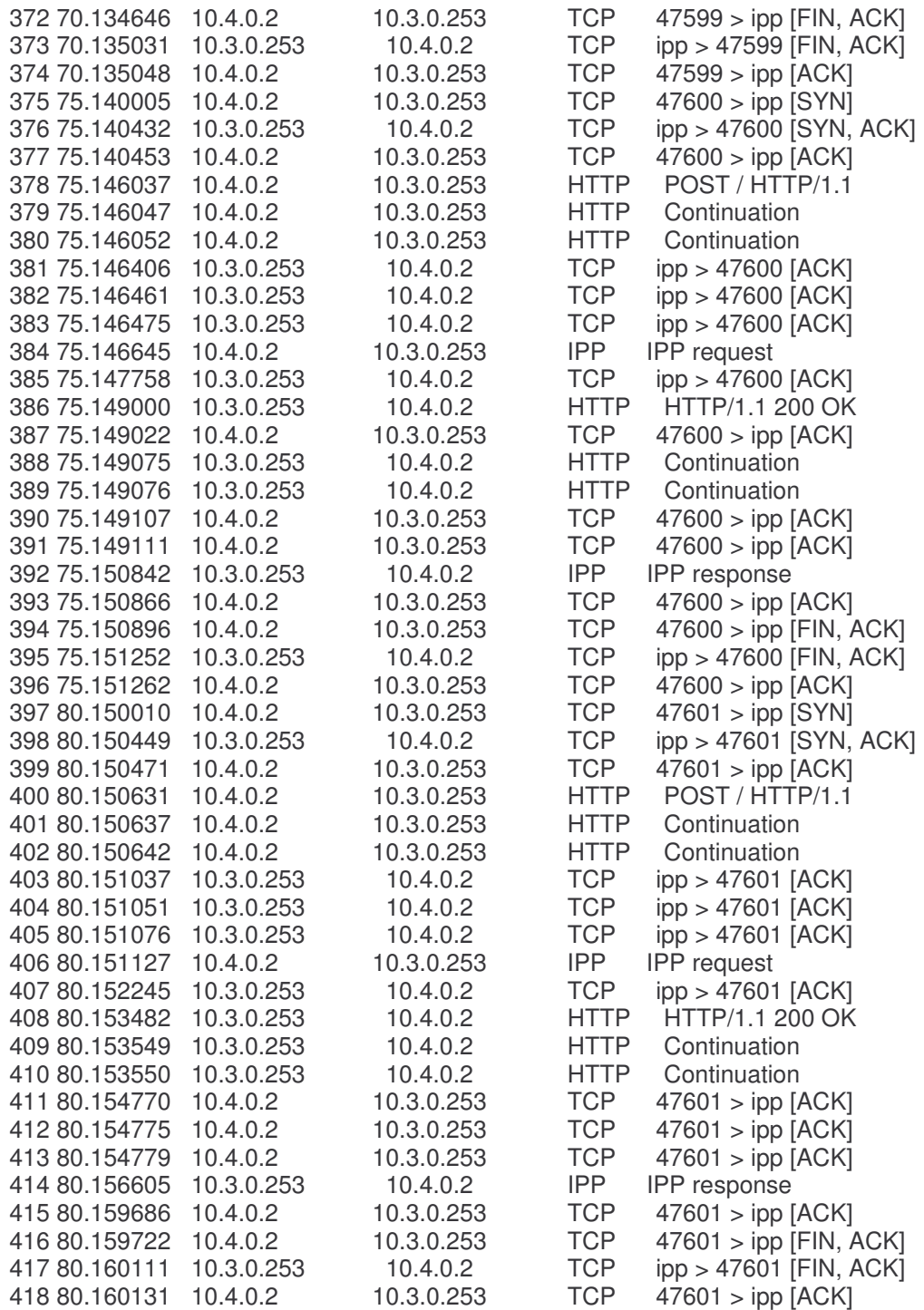

### **Ethereal Output Hubble**

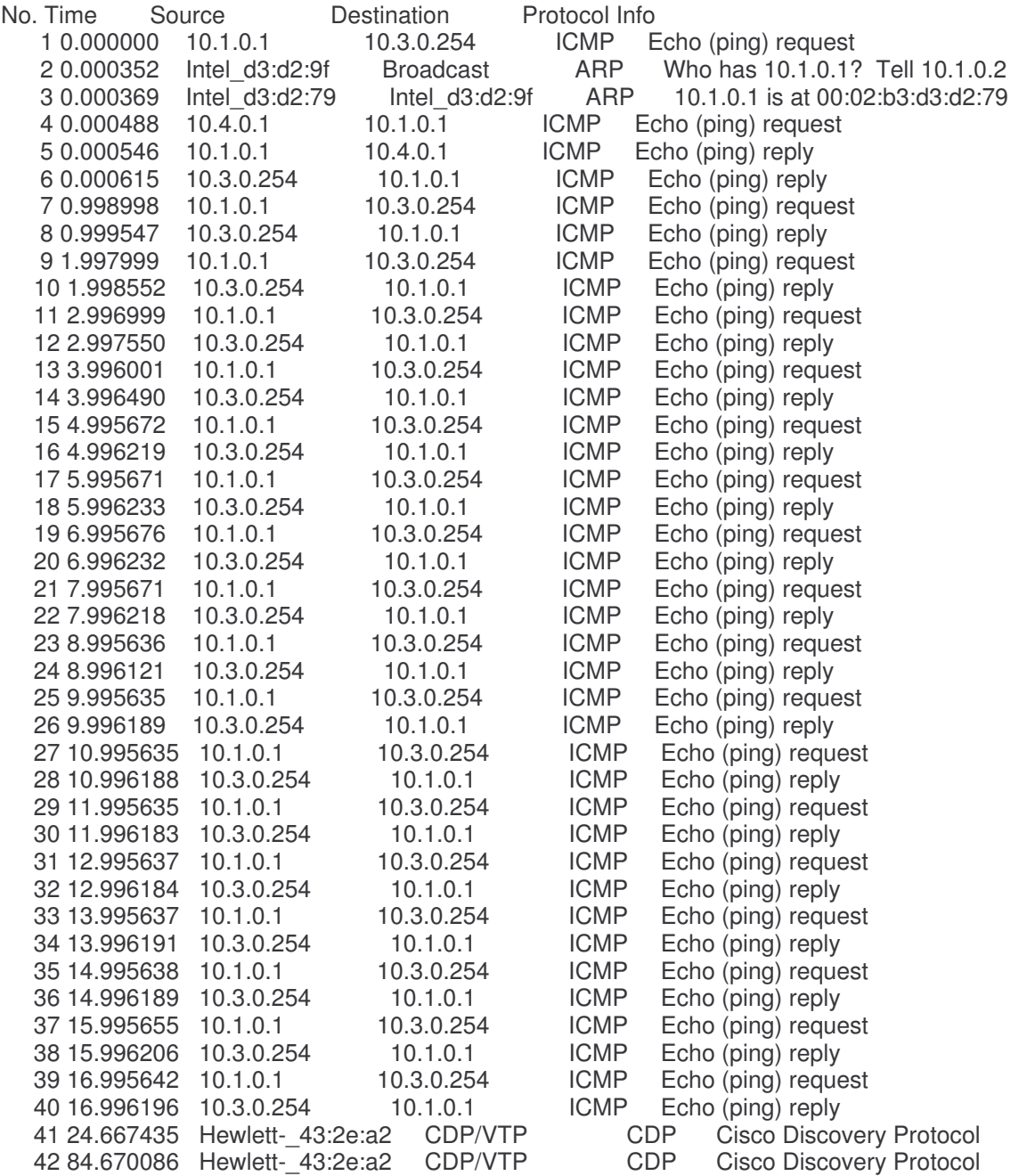

Thus as seen above from the ethereal outputs Chekov was able to transmit successfully and Hubble when it first transmitted received an ICMP\_ECHOREQUEST packet from Erwin 10.4.0.1 and after replying to that packet was able to transmit further packets successfully Thus test cases and 4 were successfully tested

### **Test Case Three**

We will now verify test case three by showing that a spoofing neighbors packets are dropped

We will first see Erwin's Kernel messages log file

#### **/var/log/messages**

Dec 6 17:40:31 erwin syslogd 1.4.1: restart. Dec 6 17:40:31 erwin syslog: syslogd startup succeeded Dec 6 17:40:31 erwin kernel: klogd 1.4.1, log source = /proc/kmsg started. Dec 6 17:40:31 erwin syslog: klogd startup succeeded Dec 6 17:41:41 erwin kernel: IN new connecetionPacket DroppedSource Address is 1000d0a Dec 6 17:41:41 erwin kernel: Destination Address is fd00030a Dec 6 17:41:53 erwin kernel: IN new connecetionPacket DroppedSource Address is 1000d0a Dec 6 17:41:53 erwin kernel: Destination Address is fd00030a Dec 6 17:42:26 erwin kernel: IN new connecetionPacket DroppedSource Address is 1000d0a Dec 6 17:42:26 erwin kernel: Destination Address is fe00030a Dec 6 17:42:27 erwin kernel: IN new connecetionPacket DroppedSource Address is 1000d0a Dec 6 17:42:27 erwin kernel: Destination Address is fe00030a Dec 6 17:42:28 erwin kernel: IN new connecetionPacket DroppedSource Address is 1000d0a Dec 6 17:42:28 erwin kernel: Destination Address is fe00030a Dec 6 17:42:29 erwin kernel: IN new connecetionPacket DroppedSource Address is 1000d0a Dec 6 17:42:29 erwin kernel: Destination Address is fe00030a

This shows that in case the neighbor is spoofing the packets are successfully dropped by the module

This is further proved by the ethereal file of Chekov

#### **Ethereal Output Chekov**

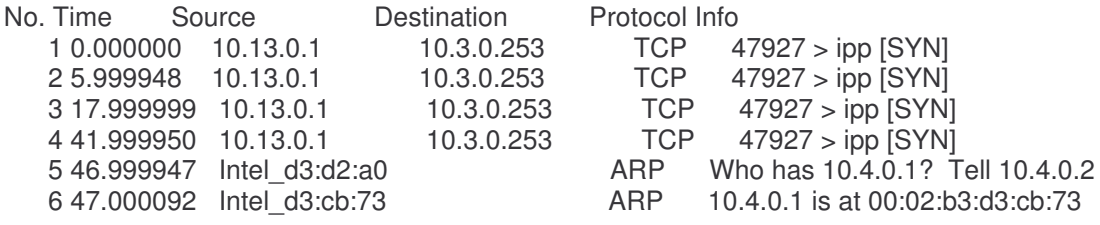

#### **Test Case Five**

The Test case would verify that a non existent address on the network is not able to pass through the safe router

We will first see Erwin's Kernel messages log file

#### **/var/log/messages**

Dec 6 18:18:36 erwin syslogd 1.4.1: restart. Dec 6 18:18:36 erwin syslog: syslogd startup succeeded Dec 6 18:18:36 erwin kernel: klogd 1.4.1, log source = /proc/kmsg started. Dec 6 18:18:36 erwin syslog: klogd startup succeeded Dec 6 18:18:36 erwin syslog: syslogd shutdown succeeded Dec 6 18:19:31 erwin kernel: IN new connecetionPacket AcceptedSource Address is 200040a Dec 6 18:19:31 erwin kernel: Destination Address is fd00030a Dec 6 18:19:31 erwin kernel: Packet Accepted due to conditionSource Address is fd00030a Dec 6 18:19:31 erwin kernel: Destination Address is 200040a Dec 6 18:19:31 erwin kernel: IN old connecetionPacket Accepted Source Address is 200040a Dec 6 18:19:31 erwin kernel: Destination Address is fd00030a Dec 6 18:19:31 erwin kernel: IN old connecetionPacket Accepted Source Address is 200040a Dec 6 18:19:31 erwin kernel: Destination Address is fd00030a Dec 6 18:19:31 erwin kernel: IN old connecetionPacket Accepted Source Address is 200040a Dec 6 18:19:31 erwin kernel: Destination Address is fd00030a Dec 6 18:19:31 erwin kernel: IN old connecetionPacket Accepted Source Address is 200040a Dec 6 18:19:31 erwin kernel: Destination Address is fd00030a Dec 6 18:19:31 erwin kernel: Packet Accepted due to conditionSource Address is fd00030a Dec 6 18:19:31 erwin kernel: Destination Address is 200040a Dec 6 18:19:31 erwin kernel: Packet Accepted due to conditionSource Address is fd00030a Dec 6 18:19:31 erwin kernel: Destination Address is 200040a Dec 6 18:19:31 erwin kernel: Packet Accepted due to conditionSource Address is fd00030a Dec 6 18:19:31 erwin kernel: Destination Address is 200040a Dec 6 18:19:31 erwin kernel: IN old connecetionPacket Accepted Source Address is 200040a Dec 6 18:19:31 erwin kernel: Destination Address is fd00030a Dec 6 18:19:31 erwin kernel: Packet Accepted due to conditionSource Address is fd00030a Dec 6 18:19:31 erwin kernel: Destination Address is 200040a Dec 6 18:19:31 erwin kernel: Packet Accepted due to conditionSource Address is fd00030a Dec 6 18:19:31 erwin kernel: Destination Address is 200040a Dec 6 18:19:31 erwin kernel: Packet Accepted due to conditionSource Address is fd00030a Dec 6 18:19:31 erwin kernel: Destination Address is 200040a Dec 6 18:19:31 erwin kernel: Packet Accepted due to conditionSource Address is fd00030a Dec 6 18:19:31 erwin kernel: Destination Address is 200040a Dec 6 18:19:31 erwin kernel: IN old connecetionPacket Accepted Source Address is 200040a Dec 6 18:19:31 erwin kernel: Destination Address is fd00030a Dec 6 18:19:31 erwin kernel: IN old connecetionPacket Accepted Source Address is 200040a Dec 6 18:19:31 erwin kernel: Destination Address is fd00030a Dec 6 18:19:31 erwin kernel: IN old connecetionPacket Accepted Source Address is 200040a Dec 6 18:19:31 erwin kernel: Destination Address is fd00030a Dec 6 18:19:31 erwin kernel: Packet Accepted due to conditionSource Address is fd00030a Dec 6 18:19:31 erwin kernel: Destination Address is 200040a Dec 6 18:19:31 erwin kernel: IN old connecetionPacket Accepted Source Address is 200040a Dec 6 18:19:31 erwin kernel: Destination Address is fd00030a Dec 6 18:19:31 erwin kernel: IN old connecetionPacket Accepted Source Address is 200040a Dec 6 18:19:31 erwin kernel: Destination Address is fd00030a Dec 6 18:19:31 erwin kernel: Packet Accepted due to conditionSource Address is fd00030a Dec 6 18:19:31 erwin kernel: Destination Address is 200040a Dec 6 18:19:31 erwin kernel: IN old connecetionPacket Accepted Source Address is 200040a Dec 6 18:19:31 erwin kernel: Destination Address is fd00030a

Dec 6 18:19:31 erwin kernel: IN new connecetionIN new ICMP send Dec 6 18:19:31 erwin kernel: Dec 6 18:19:31 erwin kernel: Dec 6 18:19:31 erwin kernel: Packet AcceptedSource Address is fa00030a Dec 6 18:19:31 erwin kernel: Destination Address is 1000040a Dec 6 18:19:31 erwin kernel: Packet Displayeddevice IP Address is fd00060a Dec 6 18:19:31 erwin kernel: Packet Displayeddevice IP Address is 100040a Dec 6 18:19:34 erwin kernel: IN new connecetionIN new ICMP send Dec 6 18:19:34 erwin kernel: Dec 6 18:19:34 erwin kernel: Dec 6 18:19:34 erwin kernel: Packet AcceptedSource Address is 1000d0b Dec 6 18:19:34 erwin kernel: Destination Address is fe00030a Dec 6 18:19:35 erwin kernel: IN new connecetionPacket AcceptedSource Address is 1000d0b Dec 6 18:19:35 erwin kernel: Destination Address is fe00030a Dec 6 18:19:36 erwin kernel: IN new connecetionPacket AcceptedSource Address is 200040a Dec 6 18:19:36 erwin kernel: Destination Address is fd00030a Dec 6 18:19:36 erwin kernel: Packet Accepted due to conditionSource Address is fd00030a Dec 6 18:19:36 erwin kernel: Destination Address is 200040a Dec 6 18:19:36 erwin kernel: IN old connecetionPacket Accepted Source Address is 200040a Dec 6 18:19:36 erwin kernel: Destination Address is fd00030a Dec 6 18:19:36 erwin kernel: IN old connecetionPacket Accepted Source Address is 200040a Dec 6 18:19:36 erwin kernel: Destination Address is fd00030a Dec 6 18:19:36 erwin kernel: IN old connecetionPacket Accepted Source Address is 200040a Dec 6 18:19:36 erwin kernel: Destination Address is fd00030a Dec 6 18:19:36 erwin kernel: IN old connecetionPacket Accepted Source Address is 200040a Dec 6 18:19:36 erwin kernel: Destination Address is fd00030a Dec 6 18:19:36 erwin kernel: Packet Accepted due to conditionSource Address is fd00030a Dec 6 18:19:36 erwin kernel: Destination Address is 200040a Dec 6 18:19:36 erwin kernel: Packet Accepted due to conditionSource Address is fd00030a Dec 6 18:19:36 erwin kernel: Destination Address is 200040a Dec 6 18:19:36 erwin kernel: Packet Accepted due to conditionSource Address is fd00030a Dec 6 18:19:36 erwin kernel: Destination Address is 200040a Dec 6 18:19:36 erwin kernel: IN old connecetionPacket Accepted Source Address is 200040a Dec 6 18:19:36 erwin kernel: Destination Address is fd00030a Dec 6 18:19:36 erwin kernel: Packet Accepted due to conditionSource Address is fd00030a Dec 6 18:19:36 erwin kernel: Destination Address is 200040a Dec 6 18:19:36 erwin kernel: Packet Accepted due to conditionSource Address is fd00030a Dec 6 18:19:36 erwin kernel: Destination Address is 200040a Dec 6 18:19:36 erwin kernel: Packet Accepted due to conditionSource Address is fd00030a Dec 6 18:19:36 erwin kernel: Destination Address is 200040a Dec 6 18:19:36 erwin kernel: Packet Accepted due to conditionSource Address is fd00030a Dec 6 18:19:36 erwin kernel: Destination Address is 200040a Dec 6 18:19:36 erwin kernel: IN old connecetionPacket Accepted Source Address is 200040a Dec 6 18:19:36 erwin kernel: Destination Address is fd00030a Dec 6 18:19:36 erwin kernel: IN old connecetionPacket Accepted Source Address is 200040a Dec 6 18:19:36 erwin kernel: Destination Address is fd00030a Dec 6 18:19:36 erwin kernel: IN old connecetionPacket Accepted Source Address is 200040a Dec 6 18:19:36 erwin kernel: Destination Address is fd00030a Dec 6 18:19:36 erwin kernel: Packet Accepted due to conditionSource Address is fd00030a Dec 6 18:19:36 erwin kernel: Destination Address is 200040a Dec 6 18:19:36 erwin kernel: IN old connecetionPacket Accepted Source Address is 200040a Dec 6 18:19:36 erwin kernel: Destination Address is fd00030a Dec 6 18:19:36 erwin kernel: IN old connecetionPacket Accepted Source Address is 200040a Dec 6 18:19:36 erwin kernel: Destination Address is fd00030a Dec 6 18:19:36 erwin kernel: Packet Accepted due to conditionSource Address is fd00030a Dec 6 18:19:36 erwin kernel: Destination Address is 200040a

Dec 6 18:19:36 erwin kernel: IN old connecetionPacket Accepted Source Address is 200040a Dec 6 18:19:36 erwin kernel: Destination Address is fd00030a Dec 6 18:19:36 erwin kernel: IN new connecetionPacket AcceptedSource Address is 1000d0b Dec 6 18:19:36 erwin kernel: Destination Address is fe00030a Dec 6 18:19:37 erwin kernel: IN new connecetionPacket AcceptedSource Address is 1000d0b Dec 6 18:19:37 erwin kernel: Destination Address is fe00030a Dec 6 18:19:38 erwin kernel: IN new connecetionPacket AcceptedSource Address is 1000d0b Dec 6 18:19:38 erwin kernel: Destination Address is fe00030a Dec 6 18:19:39 erwin kernel: IN new connecetionPacket AcceptedSource Address is 1000d0b Dec 6 18:19:39 erwin kernel: Destination Address is fe00030a Dec 6 18:19:40 erwin kernel: IN new connecetionPacket AcceptedSource Address is 1000d0b Dec 6 18:19:40 erwin kernel: Destination Address is fe00030a Dec 6 18:19:41 erwin kernel: IN new connecetionPacket AcceptedSource Address is 200040a Dec 6 18:19:41 erwin kernel: Destination Address is fd00030a Dec 6 18:19:41 erwin kernel: Packet Accepted due to conditionSource Address is fd00030a Dec 6 18:19:41 erwin kernel: Destination Address is 200040a Dec 6 18:19:41 erwin kernel: IN old connecetionPacket Accepted Source Address is 200040a Dec 6 18:19:41 erwin kernel: Destination Address is fd00030a Dec 6 18:19:41 erwin kernel: IN old connecetionPacket Accepted Source Address is 200040a Dec 6 18:19:41 erwin kernel: Destination Address is fd00030a Dec 6 18:19:41 erwin kernel: IN old connecetionPacket Accepted Source Address is 200040a Dec 6 18:19:41 erwin kernel: Destination Address is fd00030a Dec 6 18:19:41 erwin kernel: IN old connecetionPacket Accepted Source Address is 200040a Dec 6 18:19:41 erwin kernel: Destination Address is fd00030a Dec 6 18:19:41 erwin kernel: Packet Accepted due to conditionSource Address is fd00030a Dec 6 18:19:41 erwin kernel: Destination Address is 200040a Dec 6 18:19:41 erwin kernel: Packet Accepted due to conditionSource Address is fd00030a Dec 6 18:19:41 erwin kernel: Destination Address is 200040a Dec 6 18:19:41 erwin kernel: Packet Accepted due to conditionSource Address is fd00030a Dec 6 18:19:41 erwin kernel: Destination Address is 200040a Dec 6 18:19:41 erwin kernel: IN old connecetionPacket Accepted Source Address is 200040a Dec 6 18:19:41 erwin kernel: Destination Address is fd00030a Dec 6 18:19:41 erwin kernel: Packet Accepted due to conditionSource Address is fd00030a Dec 6 18:19:41 erwin kernel: Destination Address is 200040a Dec 6 18:19:41 erwin kernel: Packet Accepted due to conditionSource Address is fd00030a Dec 6 18:19:41 erwin kernel: Destination Address is 200040a Dec 6 18:19:41 erwin kernel: Packet Accepted due to conditionSource Address is fd00030a Dec 6 18:19:41 erwin kernel: Destination Address is 200040a Dec 6 18:19:41 erwin kernel: Packet Accepted due to conditionSource Address is fd00030a Dec 6 18:19:41 erwin kernel: Destination Address is 200040a Dec 6 18:19:41 erwin kernel: IN old connecetionPacket Accepted Source Address is 200040a Dec 6 18:19:41 erwin kernel: Destination Address is fd00030a Dec 6 18:19:41 erwin kernel: IN old connecetionPacket Accepted Source Address is 200040a Dec 6 18:19:41 erwin kernel: Destination Address is fd00030a Dec 6 18:19:41 erwin kernel: IN old connecetionPacket Accepted Source Address is 200040a Dec 6 18:19:41 erwin kernel: Destination Address is fd00030a Dec 6 18:19:41 erwin kernel: Packet Accepted due to conditionSource Address is fd00030a Dec 6 18:19:41 erwin kernel: Destination Address is 200040a Dec 6 18:19:41 erwin kernel: IN old connecetionPacket Accepted Source Address is 200040a Dec 6 18:19:41 erwin kernel: Destination Address is fd00030a Dec 6 18:19:41 erwin kernel: IN old connecetionPacket Accepted Source Address is 200040a Dec 6 18:19:41 erwin kernel: Destination Address is fd00030a Dec 6 18:19:41 erwin kernel: Packet Accepted due to conditionSource Address is fd00030a Dec 6 18:19:41 erwin kernel: Destination Address is 200040a Dec 6 18:19:41 erwin kernel: IN old connecetionPacket Accepted Source Address is 200040a Dec 6 18:19:41 erwin kernel: Destination Address is fd00030a

Dec 6 18:19:41 erwin kernel: IN new connecetionPacket AcceptedSource Address is 1000d0b Dec 6 18:19:41 erwin kernel: Destination Address is fe00030a Dec 6 18:19:42 erwin kernel: IN new connecetionPacket AcceptedSource Address is 1000d0b Dec 6 18:19:42 erwin kernel: Destination Address is fe00030a Dec 6 18:19:46 erwin kernel: IN new connecetionPacket AcceptedSource Address is 200040a Dec 6 18:19:46 erwin kernel: Destination Address is fd00030a Dec 6 18:19:46 erwin kernel: Packet Accepted due to conditionSource Address is fd00030a Dec 6 18:19:46 erwin kernel: Destination Address is 200040a Dec 6 18:19:46 erwin kernel: IN old connecetionPacket Accepted Source Address is 200040a Dec 6 18:19:46 erwin kernel: Destination Address is fd00030a Dec 6 18:19:46 erwin kernel: IN old connecetionPacket Accepted Source Address is 200040a Dec 6 18:19:46 erwin kernel: Destination Address is fd00030a Dec 6 18:19:46 erwin kernel: IN old connecetionPacket Accepted Source Address is 200040a Dec 6 18:19:46 erwin kernel: Destination Address is fd00030a Dec 6 18:19:46 erwin kernel: IN old connecetionPacket Accepted Source Address is 200040a Dec 6 18:19:46 erwin kernel: Destination Address is fd00030a Dec 6 18:19:46 erwin kernel: Packet Accepted due to conditionSource Address is fd00030a Dec 6 18:19:46 erwin kernel: Destination Address is 200040a Dec 6 18:19:46 erwin kernel: Packet Accepted due to conditionSource Address is fd00030a Dec 6 18:19:46 erwin kernel: Destination Address is 200040a Dec 6 18:19:46 erwin kernel: Packet Accepted due to conditionSource Address is fd00030a Dec 6 18:19:46 erwin kernel: Destination Address is 200040a Dec 6 18:19:46 erwin kernel: IN old connecetionPacket Accepted Source Address is 200040a Dec 6 18:19:46 erwin kernel: Destination Address is fd00030a Dec 6 18:19:46 erwin kernel: Packet Accepted due to conditionSource Address is fd00030a Dec 6 18:19:46 erwin kernel: Destination Address is 200040a Dec 6 18:19:46 erwin kernel: Packet Accepted due to conditionSource Address is fd00030a Dec 6 18:19:46 erwin kernel: Destination Address is 200040a Dec 6 18:19:46 erwin kernel: Packet Accepted due to conditionSource Address is fd00030a Dec 6 18:19:46 erwin kernel: Destination Address is 200040a Dec 6 18:19:46 erwin kernel: Packet Accepted due to conditionSource Address is fd00030a Dec 6 18:19:46 erwin kernel: Destination Address is 200040a Dec 6 18:19:46 erwin kernel: IN old connecetionPacket Accepted Source Address is 200040a Dec 6 18:19:46 erwin kernel: Destination Address is fd00030a Dec 6 18:19:46 erwin kernel: IN old connecetionPacket Accepted Source Address is 200040a Dec 6 18:19:46 erwin kernel: Destination Address is fd00030a Dec 6 18:19:46 erwin kernel: IN old connecetionPacket Accepted Source Address is 200040a Dec 6 18:19:46 erwin kernel: Destination Address is fd00030a Dec 6 18:19:46 erwin kernel: Packet Accepted due to conditionSource Address is fd00030a Dec 6 18:19:46 erwin kernel: Destination Address is 200040a Dec 6 18:19:46 erwin kernel: IN old connecetionPacket Accepted Source Address is 200040a Dec 6 18:19:46 erwin kernel: Destination Address is fd00030a Dec 6 18:19:46 erwin kernel: IN old connecetionPacket Accepted Source Address is 200040a Dec 6 18:19:46 erwin kernel: Destination Address is fd00030a Dec 6 18:19:46 erwin kernel: Packet Accepted due to conditionSource Address is fd00030a Dec 6 18:19:46 erwin kernel: Destination Address is 200040a Dec 6 18:19:46 erwin kernel: IN old connecetionPacket Accepted Source Address is 200040a Dec 6 18:19:46 erwin kernel: Destination Address is fd00030a Dec 6 18:19:49 erwin kernel: IN new connecetionPacket AcceptedSource Address is 1000d0b Dec 6 18:19:49 erwin kernel: Destination Address is fe00030a Dec 6 18:19:50 erwin kernel: IN new connecetionPacket AcceptedSource Address is 1000d0b Dec 6 18:19:50 erwin kernel: Destination Address is fe00030a Dec 6 18:19:51 erwin kernel: IN new connecetionPacket AcceptedSource Address is 200040a Dec 6 18:19:51 erwin kernel: Destination Address is fd00030a Dec 6 18:19:51 erwin kernel: Packet Accepted due to conditionSource Address is fd00030a Dec 6 18:19:51 erwin kernel: Destination Address is 200040a

Dec 6 18:19:51 erwin kernel: IN old connecetionPacket Accepted Source Address is 200040a Dec 6 18:19:51 erwin kernel: Destination Address is fd00030a Dec 6 18:19:51 erwin kernel: IN old connecetionPacket Accepted Source Address is 200040a Dec 6 18:19:51 erwin kernel: Destination Address is fd00030a Dec 6 18:19:51 erwin kernel: IN old connecetionPacket Accepted Source Address is 200040a Dec 6 18:19:51 erwin kernel: Destination Address is fd00030a Dec 6 18:19:51 erwin kernel: IN old connecetionPacket Accepted Source Address is 200040a Dec 6 18:19:51 erwin kernel: Destination Address is fd00030a Dec 6 18:19:51 erwin kernel: Packet Accepted due to conditionSource Address is fd00030a Dec 6 18:19:51 erwin kernel: Destination Address is 200040a Dec 6 18:19:51 erwin kernel: Packet Accepted due to conditionSource Address is fd00030a Dec 6 18:19:51 erwin kernel: Destination Address is 200040a Dec 6 18:19:51 erwin kernel: Packet Accepted due to conditionSource Address is fd00030a Dec 6 18:19:51 erwin kernel: Destination Address is 200040a Dec 6 18:19:51 erwin kernel: IN old connecetionPacket Accepted Source Address is 200040a Dec 6 18:19:51 erwin kernel: Destination Address is fd00030a Dec 6 18:19:51 erwin kernel: Packet Accepted due to conditionSource Address is fd00030a Dec 6 18:19:51 erwin kernel: Destination Address is 200040a Dec 6 18:19:51 erwin kernel: Packet Accepted due to conditionSource Address is fd00030a Dec 6 18:19:51 erwin kernel: Destination Address is 200040a Dec 6 18:19:51 erwin kernel: Packet Accepted due to conditionSource Address is fd00030a Dec 6 18:19:51 erwin kernel: Destination Address is 200040a Dec 6 18:19:51 erwin kernel: Packet Accepted due to conditionSource Address is fd00030a Dec 6 18:19:51 erwin kernel: Destination Address is 200040a Dec 6 18:19:51 erwin kernel: IN old connecetionPacket Accepted Source Address is 200040a Dec 6 18:19:51 erwin kernel: Destination Address is fd00030a Dec 6 18:19:51 erwin kernel: IN old connecetionPacket Accepted Source Address is 200040a Dec 6 18:19:51 erwin kernel: Destination Address is fd00030a Dec 6 18:19:51 erwin kernel: IN old connecetionPacket Accepted Source Address is 200040a Dec 6 18:19:51 erwin kernel: Destination Address is fd00030a Dec 6 18:19:51 erwin kernel: Packet Accepted due to conditionSource Address is fd00030a Dec 6 18:19:51 erwin kernel: Destination Address is 200040a Dec 6 18:19:51 erwin kernel: IN old connecetionPacket Accepted Source Address is 200040a Dec 6 18:19:51 erwin kernel: Destination Address is fd00030a Dec 6 18:19:51 erwin kernel: IN old connecetionPacket Accepted Source Address is 200040a Dec 6 18:19:51 erwin kernel: Destination Address is fd00030a Dec 6 18:19:51 erwin kernel: Packet Accepted due to conditionSource Address is fd00030a Dec 6 18:19:51 erwin kernel: Destination Address is 200040a Dec 6 18:19:51 erwin kernel: IN old connecetionPacket Accepted Source Address is 200040a Dec 6 18:19:51 erwin kernel: Destination Address is fd00030a Dec 6 18:19:51 erwin kernel: IN new connecetionIN packet dropper Dec 6 18:19:51 erwin kernel: Packet DroppedSource Address is 1000d0b Dec 6 18:19:51 erwin kernel: Destination Address is fe00030a Dec 6 18:19:52 erwin kernel: IN new connecetionIN packet dropper Dec 6 18:19:52 erwin kernel: Packet DroppedSource Address is 1000d0b Dec 6 18:19:52 erwin kernel: Destination Address is fe00030a Dec 6 18:19:53 erwin kernel: IN new connecetionIN packet dropper Dec 6 18:19:53 erwin kernel: Packet DroppedSource Address is 1000d0b Dec 6 18:19:53 erwin kernel: Destination Address is fe00030a Dec 6 18:19:54 erwin kernel: IN new connecetionIN packet dropper Dec 6 18:19:54 erwin kernel: Packet DroppedSource Address is 1000d0b Dec 6 18:19:54 erwin kernel: Destination Address is fe00030a Dec 6 18:19:55 erwin kernel: IN new connecetionIN packet dropper Dec 6 18:19:55 erwin kernel: Packet DroppedSource Address is 1000d0b Dec 6 18:19:55 erwin kernel: Destination Address is fe00030a

Thus as can be seen the spoofed address 11.13.0.1 from Hubble gets dropped and is not able to get through. This can be seen further by the ethereal output of Hubble and Chekov as Chekov being the unsafe router forwards the spoofed packet to Erwin

### **Ethereal Output of Chekov**

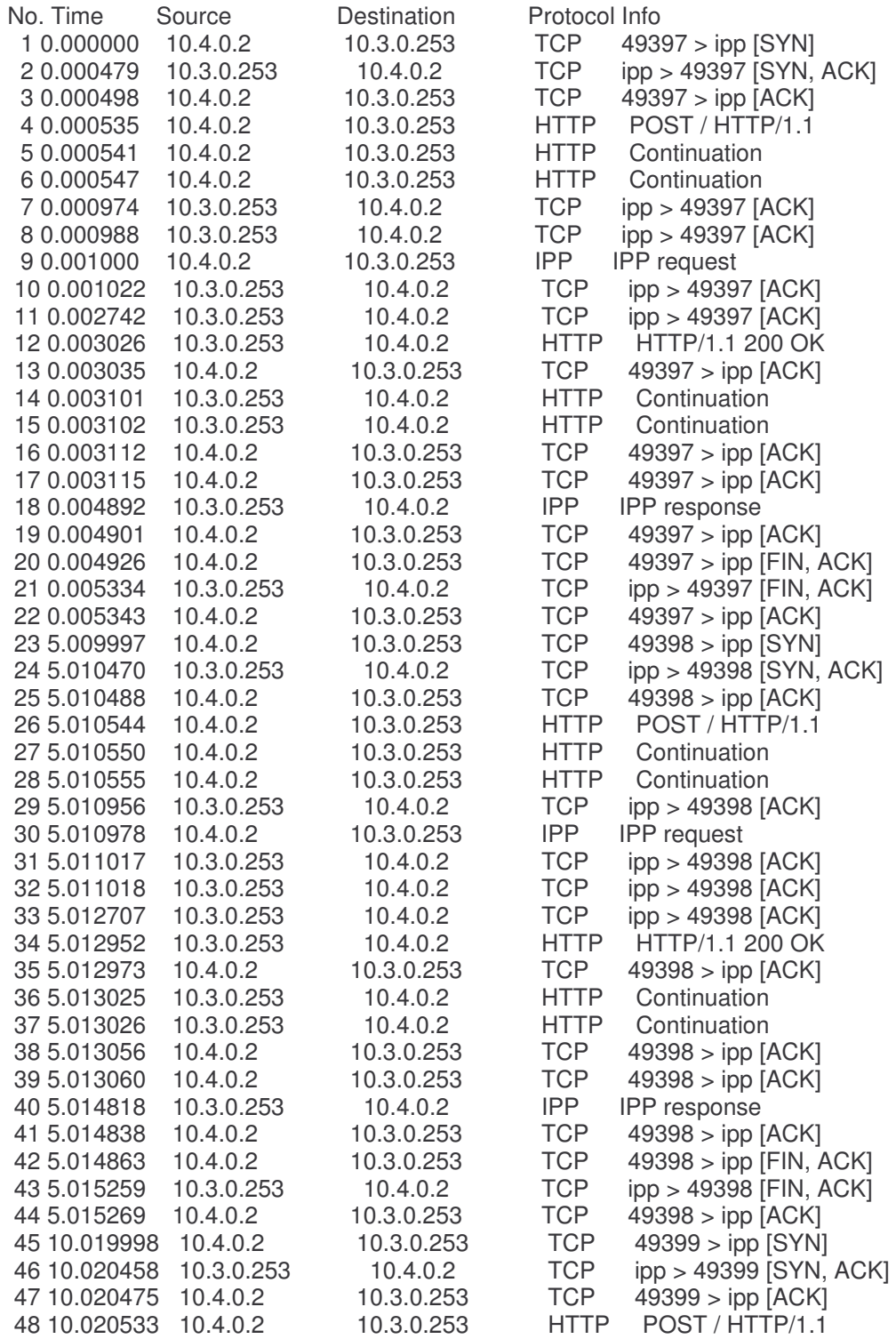

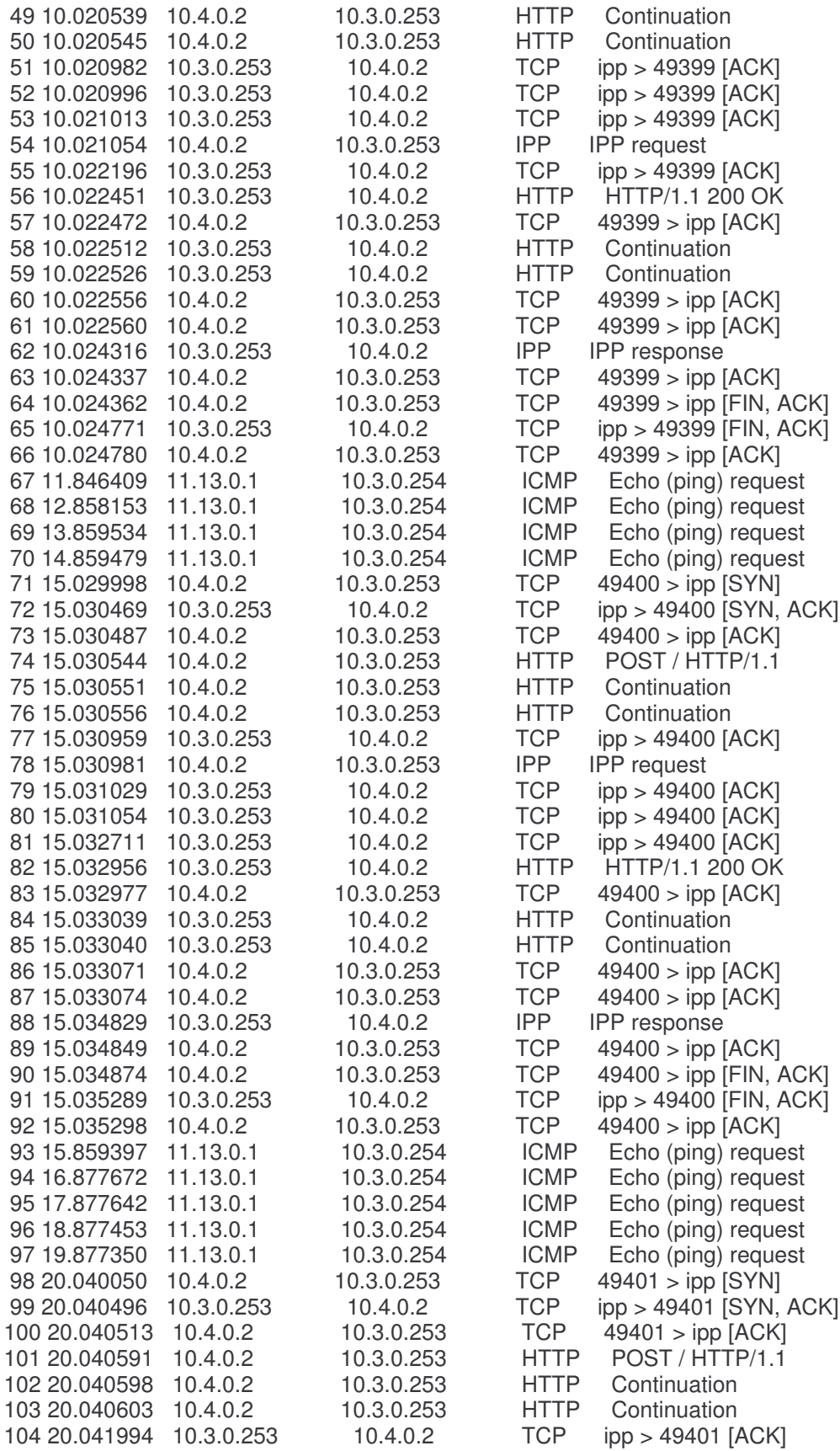

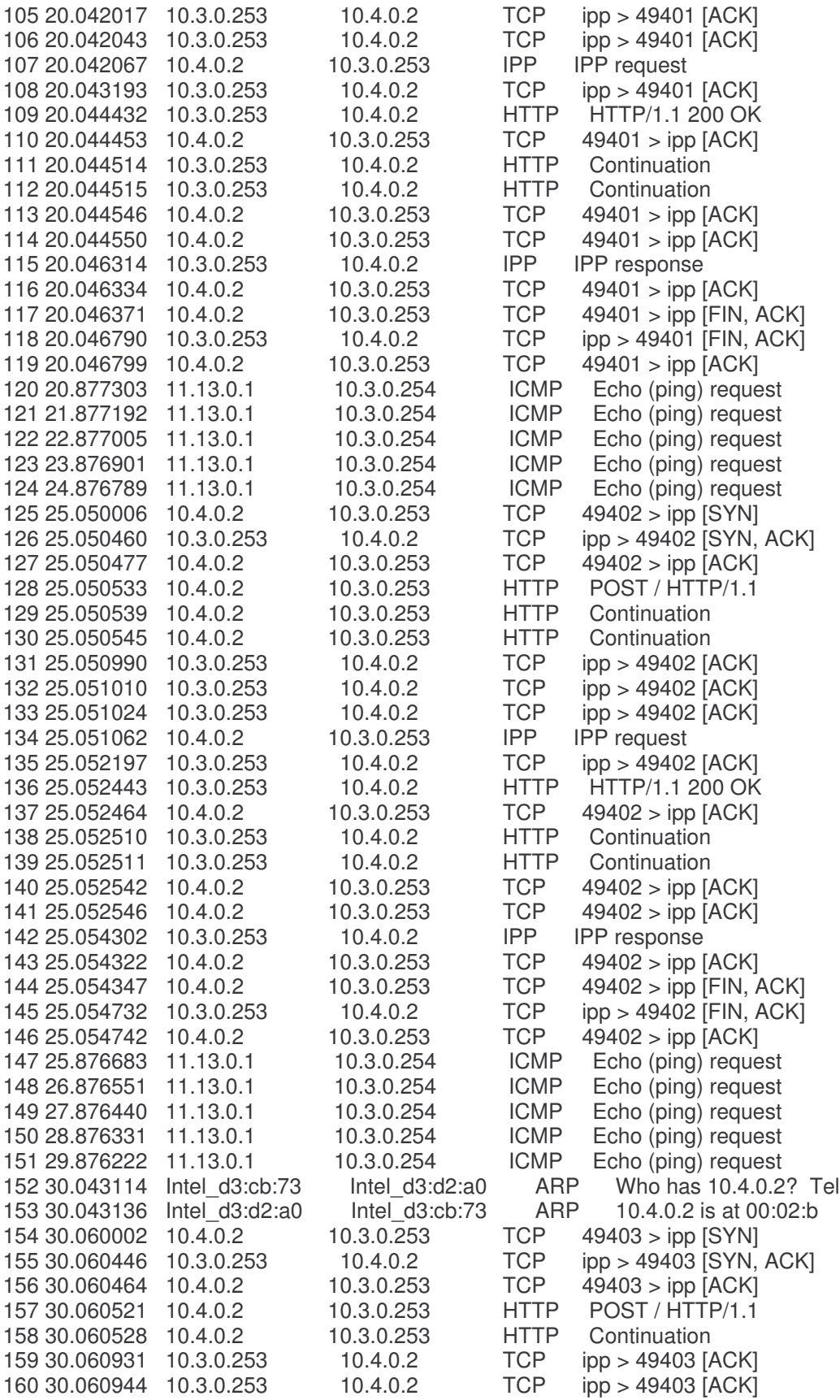

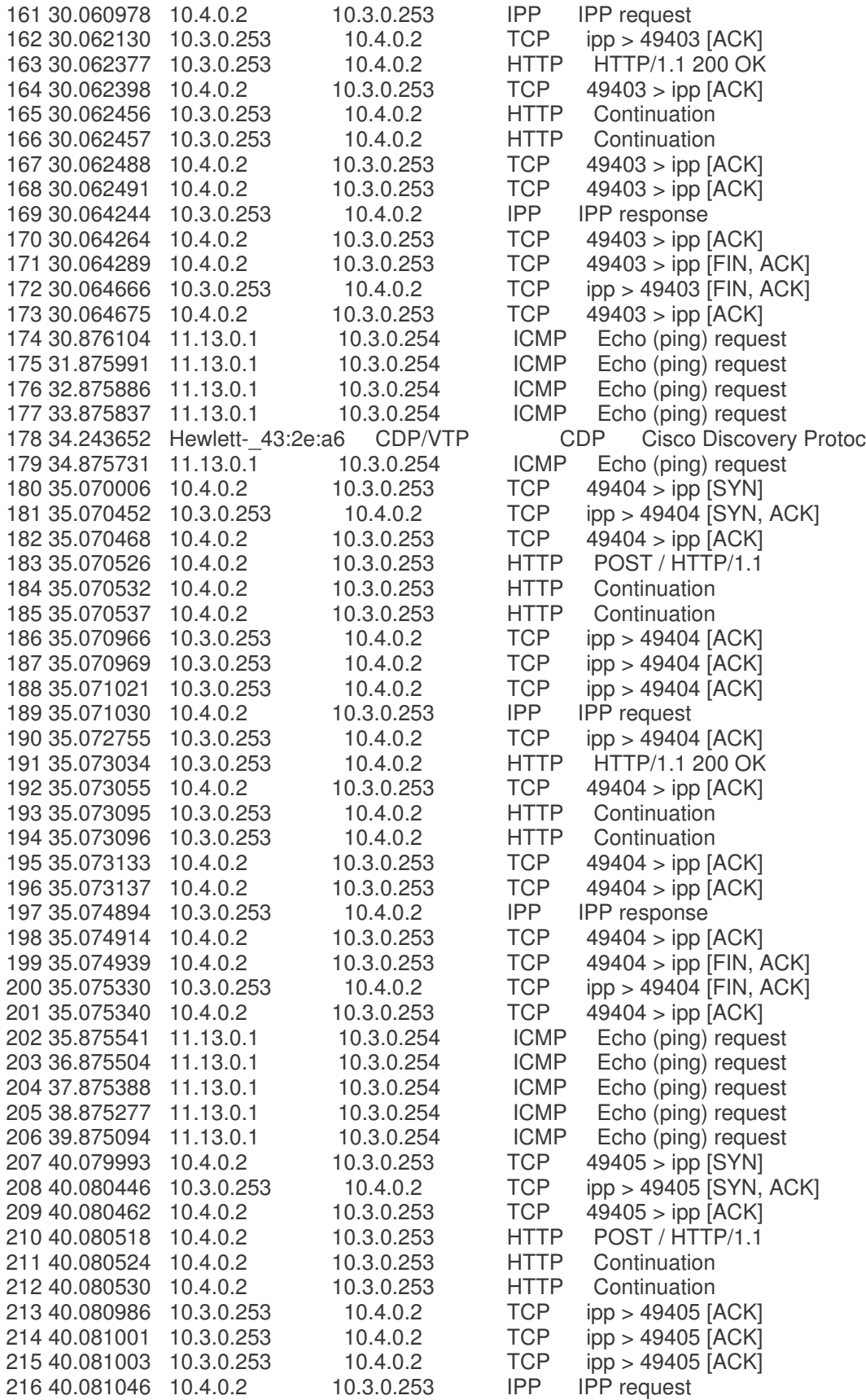

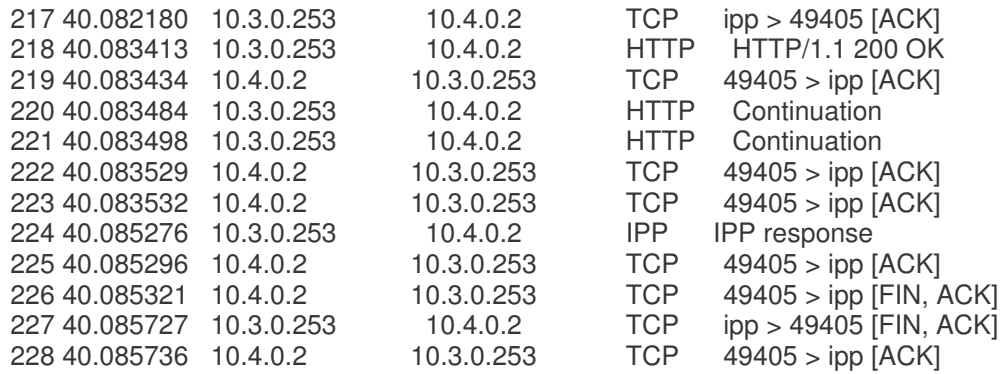

## **Ethereal Output Hubble**

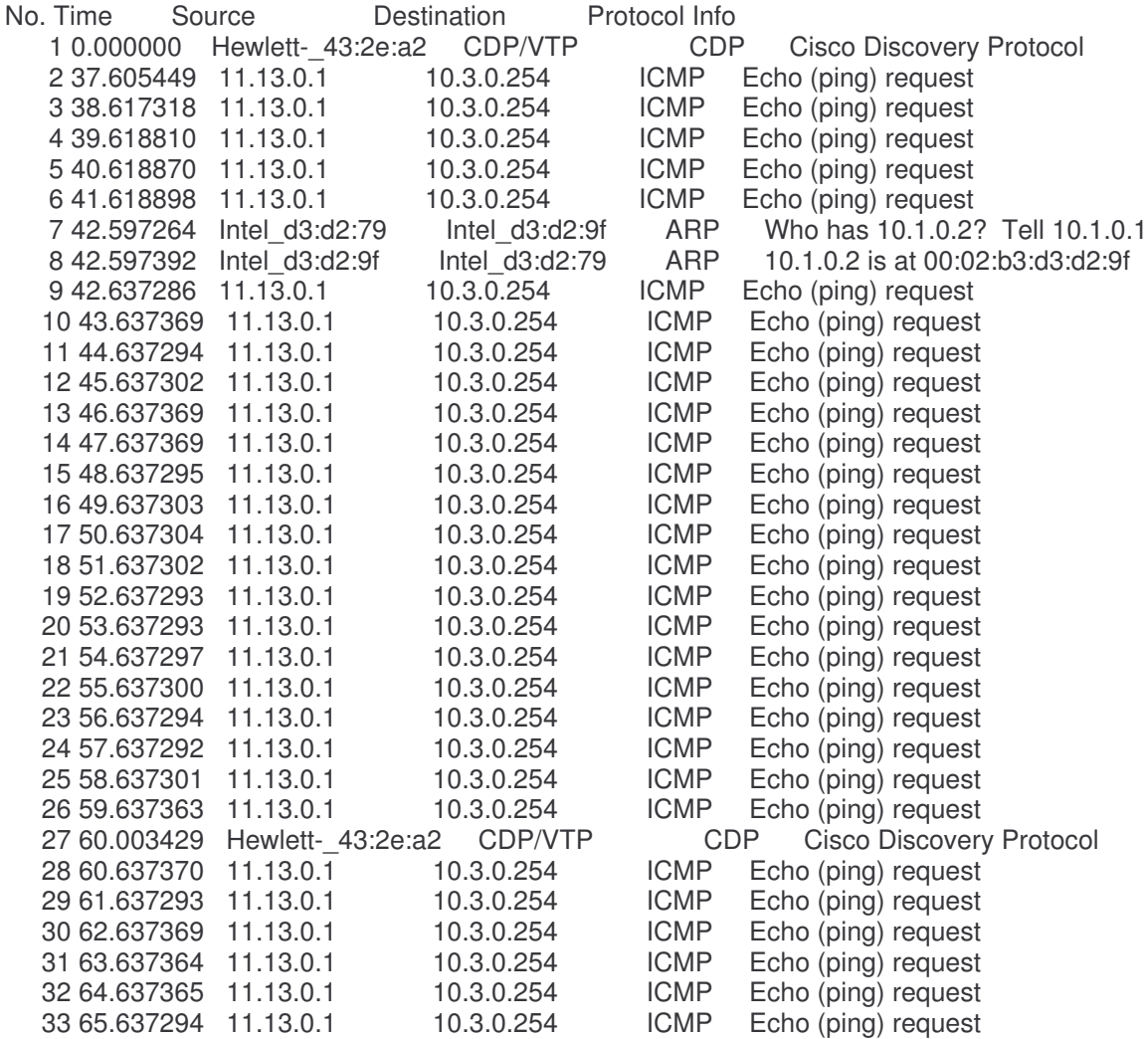

Thus as can be seen no packet was able to pass through Erwin

### **Test Case Six**

We will now verify test case six by showing that a spoofing hosts packets are dropped even if the address does exist on the network which in this case is 10.13.0.1 (Franklin)

We will first see Erwin's Kernel messages log file

#### **/var/log/messages**

Dec 6 16:05:39 erwin syslogd 1.4.1: restart. Dec 6 16:05:39 erwin syslog: syslogd startup succeeded Dec 6 16:05:39 erwin kernel: klogd 1.4.1, log source = /proc/kmsg started. Dec 6 16:05:39 erwin syslog: klogd startup succeeded Dec 6 16:05:39 erwin syslog: syslogd shutdown succeeded Dec 6 16:06:06 erwin kernel: IN new connecetionIN new ICMP send Dec 6 16:06:06 erwin kernel: Dec 6 16:06:06 erwin kernel: Dec 6 16:06:06 erwin kernel: Packet AcceptedSource Address is fa00030a Dec 6 16:06:06 erwin kernel: Destination Address is 1000040a Dec 6 16:06:06 erwin kernel: Packet Displayeddevice IP Address is fd00060a Dec 6 16:06:06 erwin kernel: Packet Displayeddevice IP Address is 100040a Dec 6 16:06:26 erwin kernel: Destination Address is fd00030a Dec 6 16:06:26 erwin kernel: Packet Accepted due to conditionSource Address is fd00030a Dec 6 16:06:26 erwin kernel: Destination Address is 200040a Dec 6 16:06:26 erwin kernel: IN old connecetionPacket Accepted Source Address is 200040a Dec 6 16:06:26 erwin kernel: Destination Address is fd00030a Dec 6 16:06:26 erwin kernel: IN old connecetionPacket Accepted Source Address is 200040a Dec 6 16:06:26 erwin kernel: Destination Address is fd00030a Dec 6 16:06:26 erwin kernel: Packet Accepted due to conditionSource Address is fd00030a Dec 6 16:06:26 erwin kernel: Destination Address is 200040a Dec 6 16:06:26 erwin kernel: IN old connecetionPacket Accepted Source Address is 200040a Dec 6 16:06:26 erwin kernel: Destination Address is fd00030a Dec 6 16:06:27 erwin kernel: IN new connecetionIN new ICMP send Dec 6 16:06:27 erwin kernel: Dec 6 16:06:27 erwin kernel: Dec 6 16:06:27 erwin kernel: Packet AcceptedSource Address is 1000d0a Dec 6 16:06:27 erwin kernel: Destination Address is fe00030a Dec 6 16:06:27 erwin kernel: Packet Displayeddevice IP Address is fd00060a Dec 6 16:06:27 erwin kernel: Packet Displayeddevice IP Address is 100040a Dec 6 16:06:28 erwin kernel: IN new connecetionPacket AcceptedSource Address is 1000d0a Dec 6 16:06:28 erwin kernel: Destination Address is fe00030a Dec 6 16:06:29 erwin kernel: IN new connecetionPacket AcceptedSource Address is 1000d0a Dec 6 16:06:29 erwin kernel: Destination Address is fe00030a Dec 6 16:06:30 erwin kernel: IN new connecetionPacket AcceptedSource Address is 1000d0a Dec 6 16:06:30 erwin kernel: Destination Address is fe00030a Dec 6 16:06:31 erwin kernel: IN new connecetionPacket AcceptedSource Address is 200040a Dec 6 16:06:31 erwin kernel: Destination Address is fd00030a Dec 6 16:06:31 erwin kernel: Packet Accepted due to conditionSource Address is fd00030a Dec 6 16:06:31 erwin kernel: Destination Address is 200040a Dec 6 16:06:31 erwin kernel: IN old connecetionPacket Accepted Source Address is 200040a Dec 6 16:06:31 erwin kernel: Destination Address is fd00030a Dec 6 16:06:31 erwin kernel: IN old connecetionPacket Accepted Source Address is 200040a Dec 6 16:06:31 erwin kernel: Destination Address is fd00030a Dec 6 16:06:31 erwin kernel: IN old connecetionPacket Accepted Source Address is 200040a

Dec 6 16:06:31 erwin kernel: Destination Address is fd00030a Dec 6 16:06:31 erwin kernel: IN old connecetionPacket Accepted Source Address is 200040a Dec 6 16:06:31 erwin kernel: Destination Address is fd00030a Dec 6 16:06:31 erwin kernel: Packet Accepted due to conditionSource Address is fd00030a Dec 6 16:06:31 erwin kernel: Destination Address is 200040a Dec 6 16:06:31 erwin kernel: Packet Accepted due to conditionSource Address is fd00030a Dec 6 16:06:31 erwin kernel: Destination Address is 200040a Dec 6 16:06:31 erwin kernel: Packet Accepted due to conditionSource Address is fd00030a Dec 6 16:06:31 erwin kernel: Destination Address is 200040a Dec 6 16:06:31 erwin kernel: IN old connecetionPacket Accepted Source Address is 200040a Dec 6 16:06:31 erwin kernel: Destination Address is fd00030a Dec 6 16:06:31 erwin kernel: Packet Accepted due to conditionSource Address is fd00030a Dec 6 16:06:31 erwin kernel: Destination Address is 200040a Dec 6 16:06:31 erwin kernel: Packet Accepted due to conditionSource Address is fd00030a Dec 6 16:06:31 erwin kernel: Destination Address is 200040a Dec 6 16:06:31 erwin kernel: Packet Accepted due to conditionSource Address is fd00030a Dec 6 16:06:31 erwin kernel: Destination Address is 200040a Dec 6 16:06:31 erwin kernel: Packet Accepted due to conditionSource Address is fd00030a Dec 6 16:06:31 erwin kernel: Destination Address is 200040a Dec 6 16:06:31 erwin kernel: IN old connecetionPacket Accepted Source Address is 200040a Dec 6 16:06:31 erwin kernel: Destination Address is fd00030a Dec 6 16:06:31 erwin kernel: IN old connecetionPacket Accepted Source Address is 200040a Dec 6 16:06:31 erwin kernel: Destination Address is fd00030a Dec 6 16:06:31 erwin kernel: IN old connecetionPacket Accepted Source Address is 200040a Dec 6 16:06:31 erwin kernel: Destination Address is fd00030a Dec 6 16:06:31 erwin kernel: Packet Accepted due to conditionSource Address is fd00030a Dec 6 16:06:31 erwin kernel: Destination Address is 200040a Dec 6 16:06:31 erwin kernel: IN old connecetionPacket Accepted Source Address is 200040a Dec 6 16:06:31 erwin kernel: Destination Address is fd00030a Dec 6 16:06:31 erwin kernel: IN old connecetionPacket Accepted Source Address is 200040a Dec 6 16:06:31 erwin kernel: Destination Address is fd00030a Dec 6 16:06:31 erwin kernel: Packet Accepted due to conditionSource Address is fd00030a Dec 6 16:06:31 erwin kernel: Destination Address is 200040a Dec 6 16:06:38 erwin kernel: IN new connecetionIN packet dropper Dec 6 16:06:38 erwin kernel: Packet DroppedSource Address is 1000d0a Dec 6 16:06:38 erwin kernel: Destination Address is fe00030a Dec 6 16:06:39 erwin kernel: IN new connecetionIN packet dropper Dec 6 16:06:39 erwin kernel: Packet DroppedSource Address is 1000d0a Dec 6 16:06:39 erwin kernel: Destination Address is fe00030a Dec 6 16:06:40 erwin kernel: IN new connecetionIN packet dropper Dec 6 16:06:40 erwin kernel: Packet DroppedSource Address is 1000d0a Dec 6 16:06:40 erwin kernel: Destination Address is fe00030a Dec 6 16:06:41 erwin kernel: IN new connecetionPacket AcceptedSource Address is 200040a Dec 6 16:06:41 erwin kernel: Destination Address is fd00030a Dec 6 16:06:41 erwin kernel: Packet Accepted due to conditionSource Address is fd00030a Dec 6 16:06:41 erwin kernel: Destination Address is 200040a Dec 6 16:06:41 erwin kernel: IN old connecetionPacket Accepted Source Address is 200040a Dec 6 16:06:41 erwin kernel: Destination Address is fd00030a Dec 6 16:06:41 erwin kernel: IN old connecetionPacket Accepted Source Address is 200040a Dec 6 16:06:41 erwin kernel: Destination Address is fd00030a Dec 6 16:06:41 erwin kernel: IN new connecetionIN packet dropper Dec 6 16:06:41 erwin kernel: Packet DroppedSource Address is 1000d0a Dec 6 16:06:41 erwin kernel: Destination Address is fe00030a Dec 6 16:07:41 erwin kernel: IN old connecetionPacket Accepted Source Address is 200040a Dec 6 16:07:41 erwin kernel: Destination Address is fd00030a Dec 6 16:07:41 erwin kernel: IN old connecetionPacket Accepted Source Address is 200040a

Dec 6 16:07:41 erwin kernel: Destination Address is fd00030a Dec 6 16:07:41 erwin kernel: Packet Accepted due to conditionSource Address is fd00030a Dec 6 16:07:41 erwin kernel: Destination Address is 200040a Dec 6 16:07:41 erwin kernel: IN old connecetionPacket Accepted Source Address is 200040a Dec 6 16:07:41 erwin kernel: Destination Address is fd00030a Dec 6 16:07:41 erwin kernel: IN new connecetionIN packet dropper Dec 6 16:07:41 erwin kernel: Packet DroppedSource Address is 1000d0a Dec 6 16:07:41 erwin kernel: Destination Address is fe00030a Dec 6 16:07:42 erwin kernel: IN new connecetionIN packet dropper Dec 6 16:07:42 erwin kernel: Packet DroppedSource Address is 1000d0a Dec 6 16:07:42 erwin kernel: Destination Address is fe00030a Dec 6 16:07:43 erwin kernel: IN new connecetionIN packet dropper Dec 6 16:07:43 erwin kernel: Packet DroppedSource Address is 1000d0a Dec 6 16:07:43 erwin kernel: Destination Address is fe00030a Dec 6 16:07:44 erwin kernel: IN new connecetionIN packet dropper Dec 6 16:07:44 erwin kernel: Packet DroppedSource Address is 1000d0a Dec 6 16:07:44 erwin kernel: Destination Address is fe00030a Dec 6 16:07:45 erwin kernel: IN new connecetionIN packet dropper Dec 6 16:07:45 erwin kernel: Packet DroppedSource Address is 1000d0a Dec 6 16:07:45 erwin kernel: Destination Address is fe00030a Dec 6 16:07:46 erwin kernel: IN new connecetionPacket AcceptedSource Address is 200040a Dec 6 16:07:46 erwin kernel: Destination Address is fd00030a Dec 6 16:07:46 erwin kernel: Packet Accepted due to conditionSource Address is fd00030a Dec 6 16:07:46 erwin kernel: Destination Address is 200040a Dec 6 16:07:46 erwin kernel: IN old connecetionPacket Accepted Source Address is 200040a Dec 6 16:07:46 erwin kernel: Destination Address is fd00030a Dec 6 16:07:46 erwin kernel: IN old connecetionPacket Accepted Source Address is 200040a Dec 6 16:07:46 erwin kernel: Destination Address is fd00030a Dec 6 16:07:46 erwin kernel: Packet Accepted due to conditionSource Address is fd00030a Dec 6 16:07:46 erwin kernel: Destination Address is 200040a Dec 6 16:07:46 erwin kernel: IN old connecetionPacket Accepted Source Address is 200040a Dec 6 16:07:46 erwin kernel: Destination Address is fd00030a Dec 6 16:07:46 erwin kernel: IN old connecetionPacket Accepted Source Address is 200040a Dec 6 16:07:46 erwin kernel: Destination Address is fd00030a Dec 6 16:07:46 erwin kernel: Packet Accepted due to conditionSource Address is fd00030a Dec 6 16:07:46 erwin kernel: Destination Address is 200040a Dec 6 16:07:46 erwin kernel: IN old connecetionPacket Accepted Source Address is 200040a Dec 6 16:07:46 erwin kernel: Destination Address is fd00030a Dec 6 16:07:46 erwin kernel: IN new connecetionIN packet dropper Dec 6 16:07:46 erwin kernel: Packet DroppedSource Address is 1000d0a Dec 6 16:07:46 erwin kernel: Destination Address is fe00030a Dec 6 16:07:51 erwin kernel: IN new connecetionPacket AcceptedSource Address is 200040a Dec 6 16:07:51 erwin kernel: Destination Address is fd00030a Dec 6 16:07:51 erwin kernel: Packet Accepted due to conditionSource Address is fd00030a Dec 6 16:07:51 erwin kernel: Destination Address is 200040a

Thus as it is seen Erwin does not allow known IP addresses but from the wrong interface

This can also be seen from the output of the ethereal file of Hubble

### **Ethereal File of Hubble**

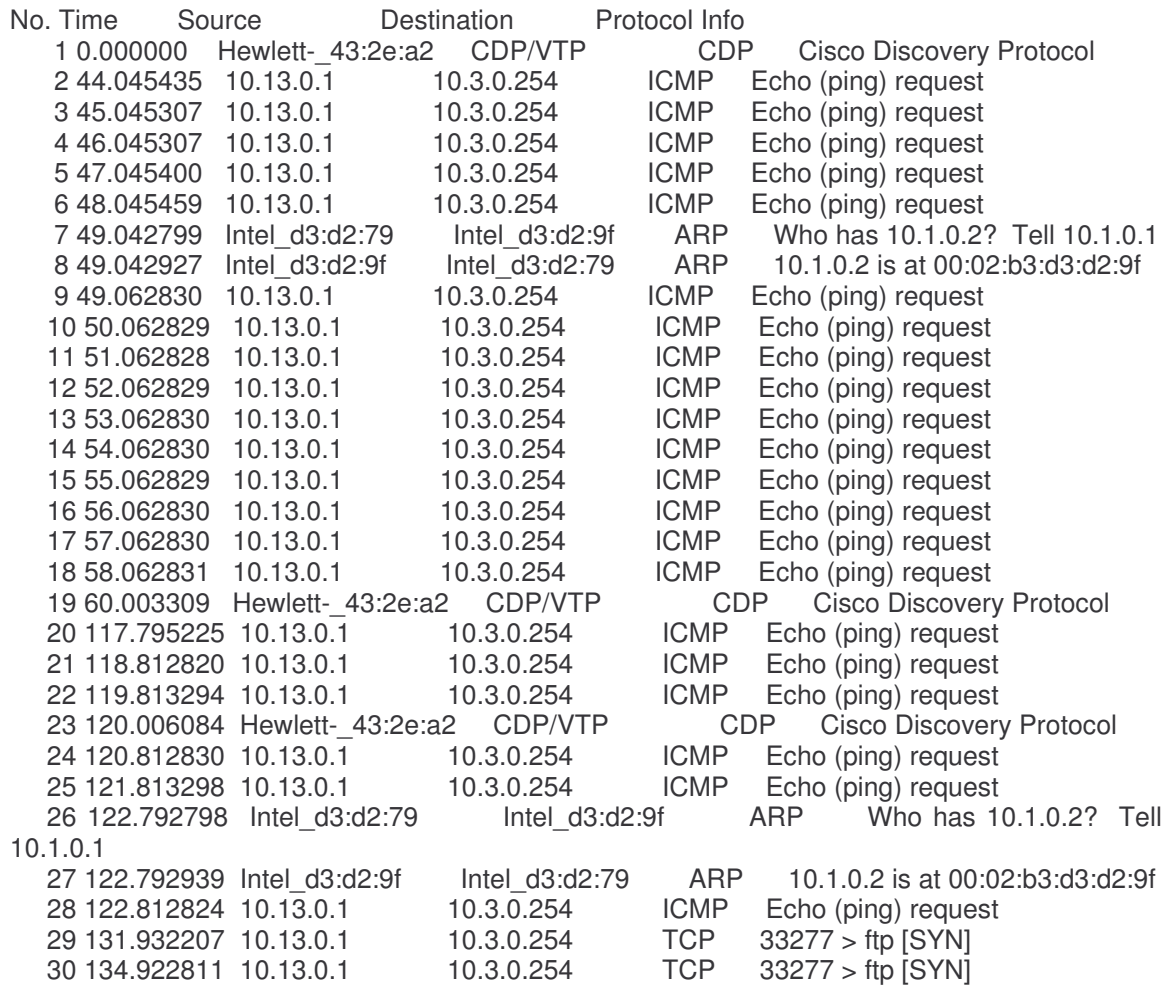

# 9 Conclusions

## 9.1 Summary

The module was designed to rectify the fault that source addresses are not checked to be valid or not and as shown by the test results was able to successfully rectify the fault. This was done by using Loadable Linux Kernel Modules, Net Filter hooks and Connection Tracking. There were two lists maintained by the system The first list stored all the different source addresses of the packets that were seen by this router, This list also stored information of the source address i.e. the device where the packet came from and whether they are valid or not thus for every new connection that was seen this list was traversed for the proper source address and validated. If it was not valid then the packets were blocked and no further packets were allowed to go through. If the source address was seen for the first time then the address was first checked with the neighbor table i.e. the table which stores the machines which are directly connected to this router to verify whether the packet was from a neighbor or not if it was not from a neighbor then the address was stored in the master list with the device and a temporary value that it was not valid but was in the process of being verified. For verification an ICMP\_ECHOREQUEST is sent to the original source using the second list which stores the various IP addresses of the router and the devices that are associated with these IP addresses. This list is maintained by a function registered in the NF\_IP\_LOCAL\_IN hook of the net filter facility which extracts the destination address from the incoming packets and the device from which the packet has come from. This is all done in a function that is registered in the NF\_IP\_FORWARD hook of the net filter facility. If the source address of the packet is valid then the original source of the new connection packet would reply back by an ICMP packet that has the code set as ICMP\_ECHOREPLY which would then be caught by another function that has also been registered in the NF\_IP\_LOCAL\_IN hook. This function would then update the source address list and change the source address from being invalid to valid and discard the temporary invalid status This would be done if and only if the packet has arrived from the device that the original packet came from. Thus as proved by testing source address spoofing can be successfully eliminated

## 9.2 Problems Encountered and Solved

The problems encountered were

- The module did not compile properly, the solution for this was that the compiler did not have the proper parameters namely gcc -I/usr/src/linux/include -O2 -D KERNEL -Wall while compiling the module and once given the module compiled perfectly
- Once compiled the module while loading gave errors that the kernel version was different and not compiled for the base kernel, The solution for this was to change the parameter ExtraVersions in the /usr/src/linux/MAKEFILE to match the current kernel and then give the make command for this file so that the modules were updated
- The biggest problem was how to send the ICMP packet, there are three ways to achieve it in the Linux kernel
	- 1. Manufacturing a new packet and sending it back to the original source. This way was not achieved as the sending function (dev\_xmit()) would reject the packet.
	- 2. The second way was to use a program based in user space and send the packet from there. This can be achieved by using a function known as call usermodehelper(). The problem with this function is however that it can be only called in the process mode while the module runs in the interrupt mode, for this the function had to be scheduled by using the system call schedule\_task() This is achieved by the code given below

```
static void newicmppacket(char * newadd)
{
 char *argv [4] ;
 char **envp;
 char *buff;
 char *buff1;
 int i=0;
  envp = (char **) kmalloc (60 * sizeof (char *), GFP_KERNEL);
 envp[i++]="HOME=/";
  envp[i++]="TERM=linux";
 envp[i++]= "PATH=/sbin:/bin:/usr/sbin:/usr/bin";
  envp[i++]="SHELL=/bin/bash";
 envp[i++]="DEBUG=kernel";
 envp [i] = 0;
 buff1 = kmalloc(256, GFP~KERNEL);argv[0]= "/sbin/ping_packet_new";
 sprintf(buff,"%x",newadd->dadd);
 argv[1]=buff;
 sprintf(buff1,"%x",newadd->sadd);
 argv[2]=buff1;
 argv [3]=0;
 i = \text{call} usermodehelper(argv[0],argv, envp);
 kfree (buff);
 kfree (envp);
 kfree (buff1);
 }
```
void schedule system call (struct addresspass \*newadd ) {

my\_task.routine=newicmppacket; my\_task.data=newadd; schedule\_task(&my\_task);

}

This would schedule a process call when the system comes back from the interrupt mode. This approach however does not work as the character pointer of the structure my\_task gets destroyed or corrupted leading to system failure

- 3. The third approach is to use the icmp\_send function in /usr/src/linux/net/ipv4/icmp.c for this however we have to manipulate the packet to make it of this host i.e. make it of the type PACKET\_HOST from the type PACKET\_OTHERHOST and also change the source and destination addresses. This approach works and then was integrated into the module
- The module also kept crashing and the callback trace revealed that the module crashed due to access to a NULL space. This was corrected by correcting the logic of accessing the link list.
- Connection Tracking did not work, for this the connection tracking module had to be loaded into the kernel first
- During Testing the Spoofing code would not work properly due to the fact that when the IP address was changed the checksum of both the IP header and the TCP header got wrong and thus the packet got dropped. To correct this checksum of both the TCP pseudo header and the IP header had to be recomputed.

# 9.3 Suggestions for Future Extensions to Project

The project can be extended as and when the problem of source address spoofing of the neighbor is solved to include the functionality of how to prevent spoofing from the same subnet as the victim source and the spoofing source.

# **Glossary**

LKM - Loadable Kernel Module ACK - Acknowledgment

API - Application Programming Interface

ARP - Address Resolution Protocol

ATM - Asynchronous Transfer Mode

ECN - Explicit Congestion Notification

FIB - Forward Information Base

ICMP - Internet Control Message Protocol

I/O - Input/Output

IP - Internet Protocol

IPv4 - IP version 4

IPv6 - IP version 6

LAN - Local Area Network

MAC - Media Access Control

MSS - Maximum Segment Size

RFC - Request For Comment

RTT - Round Trip Time

SYN - Synchronize of the TCP Protocol

TCP - Transmission Control Protocol

UDP - User Datagram Protocol

# **Bibliography**

[1]Peter Burden Routing in the network http://www.scit.wlv.ac.uk/~jphb/comms/iproute.html

[2] L. Todd Heberlein, Matt Bishop Address Spoofing http://seclab.cs.ucdavis.edu/papers/spoof-paper.pdf

[3] Morris, R.T. A Weakness in the 4.2BSD Unix TCP/IP Software Computing Science Technical Report No. 117, AT&T Bell Laboratories, Murray Hill, New Jersey.

[4]Roger S. Pressman Software Engineering -5<sup>th</sup> Edition

[5]Behrouz A. Forouzan 2003 TCP/IP Protocol Suite - 2<sup>nd</sup> Edition

[6] Bryan Henderson Linux Loadable Kernel Module HOWTO http://www.tldp.org/HOWTO/Module-HOWTO/x49.html

[7] The Net Filter Facility www.cs.clemson.edu/~westall/881/notes/netfilter.pdf

[8] M. Rio et al. A Map of the Networking Code in Linux Kernel 2.4.20 Technical Report DataTAG-2004-1, 31 March 2004

[9] Glenn Herrin Linux IP Networking: A Guide to the Implementation and Modification of the Linux Protocol Stack http://www.kernelnewbies.org/documents/ipnetworking/linuxipnetworking.html

# Appendices

## Appendix A

### **Spoofing of Source Address Code**

To test the prevention of address the module had to be tested by actually spoofing the source address by using the code given below

#define MODULE //header files #include <linux/module.h> #include <linux/kernel.h> #include <linux/skbuff.h> #include <linux/ip.h> #include <linux/netfilter.h> #include <linux/netfilter\_ipv4.h> #include <net/ip.h> #include <asm-i386/checksum.h> #include <net/tcp.h>

static struct nf hook ops nfho; //netfilter hooks structure to register hooks

unsigned int spoofipfake(unsigned int hooknum, struct sk\_buff \*\*skb, const struct net\_device \*in, const struct net\_device \*out, int (\*okfn)(struct sk\_buff \*))

{

struct sk\_buff \*sb = \*skb;

int len = sb->nh.iph->ihl; //get length of the IP header  $u32$  fakeip = 0x01000d0a; //fake address to be put into the source address of the packet

sb->nh.iph->saddr= fakeip; //insert fake address  $len = len*4;$ //get length of the packet in bytes

```
struct iphdr *ip = sb->nh.iph;
 //get IP header
 //if the packet is of TCP protocol
 if(sb->nh.iph->protocol==IPPROTO_TCP)
  {
     int len1 = sb->len-sb->nh.iph->ihl*4;
     //get actual length of the TCP packet
        struct tcphdr *tcp;
        //TCP header decleration to store TCP header
        struct sock *sk = sb->sk;
        // get the socket from the sk_buff
        sk->saddr=fakeip;
     //change saddr in socket also
     tcp = (struct tcphdr *)(sb->data+sb->nh.iph->ihl*4);
     //get TCP header from IP packet data
        tcp->check=0;
        //set checksum field to 0
        tcp_v4_send_check(sk,tcp,len1,sb);
       //calculate the tcp header checksum
   }
   ip->check=0;
 //set IP header checksum to 0
 ip->check=ip_fast_csum((unsigned char *)ip,ip->ihl);
 //Calculate the checksum of the IP header
   return NF_ACCEPT;
int init_module()
 //fill in hook structure and register hook
 nfho.hook = spoofipfake;
 nfho.hooknum = NF_IP_POST_ROUTING;
  nfho.pf = PF_INET;
 nfho.priority = NF_IP_PRI_FIRST;
 nf_register_hook(&nfho);
 return 0;
void cleanup_module()
  //unregister hook
  nf_unregister_hook(&nfho);
```
}

}

{

}

{

# Program Listings

#define MODULE //Header Files #include <linux/module.h> #include <linux/kernel.h> #include<linux/skbuff.h> #include<linux/netfilter.h> #include<linux/netfilter\_ipv4.h> #include<linux/ip.h> #include <net/arp.h> #include<linux/inetdevice.h> #include<net/dst.h> #include<net/neighbour.h> #include<linux/slab.h> #include<linux/list.h> #include<net/icmp.h> #include <linux/netfilter\_ipv4/ip\_conntrack\_core.h> #include <linux/types.h> #include <linux/kmod.h> #include <linux/proc\_fs.h> #include <net/checksum.h> #include <linux/bitops.h> #include <linux/version.h> #include <linux/netfilter\_ipv4/ip\_tables.h> #include <linux/netfilter\_ipv4/ip\_nat.h> #include <linux/netfilter\_ipv4/ip\_nat\_core.h> #include <linux/netfilter\_ipv4/ip\_nat\_rule.h>

static struct nf\_hook\_ops prevspoof; //Structure to Register Hooks static struct nf\_hook\_ops ipadd; static struct nf\_hook\_ops checkic;

//Structure to store Interface and Associated IP address struct interf\_add {

struct net\_device \*interface\_dev; u32 interf ip; struct interf\_add \*next; };

struct interf\_add \*curr\_interf\_add=NULL,\*foll\_interf\_add=NULL; static struct interf\_add \*head\_local=NULL;

//Structure to store Valid and Invalid IP addresses struct ip\_known {

```
struct net device *ip_in_dev;
 u32 ip_store;
 int valid;
 int no_pack;
 struct ip_known *next;
};
struct ip_known *newip_known=NULL,*ip_knownfoll=NULL;
static struct ip_known *ip_head = NULL;
//Function to send ICMP_ECHO packet
static void send_ping(u32 dadd,u32 sadd, struct sk_buff *skb_in)
{
 skb_in->pkt_type=PACKET_HOST;
 //Change Packet Type as icmp_send checks for PACKET_HOST or PACKET_OTHERHOST
 skb_in->nh.iph->saddr=dadd;
 //Interchange saddr and daddr as icmp_send changes it
 skb_in->nh.iph->daddr=sadd;
 icmp_send(skb_in, ICMP_ECHO, 0, 0);
 //Call icmp_send in icmp.c with code as ICMP_ECHO
}
unsigned int icmp_check(unsigned int hooknum, struct sk_buff **skb,
                          const struct net_device *in,
                                         const struct net_device *out,
                                         int (*okfn)(struct sk_buff *))
{
  struct sk buff *sb = *skb;
  struct icmphdr *icmp;
  //icmp header type to store icmp header we take out of the IP packet
  //check for the protocol of the incoming packet is of type ICMP
   if(sb->nh.iph->protocol != IPPROTO_ICMP)
       return NF_ACCEPT;
    //extract the icmp header from the data of the IP packet
    icmp = (struct \\ icmpdot *)(sb > data + sb > nh.iph > ih' + 4);//if the packet is of the type sent in reply of an ICMP_ECHO
    if(icmp->type!=ICMP_ECHOREPLY)
    return NF_ACCEPT;
    //Check list and make the packet valid if found
    if(ip_head!=NULL)
    {
       newip_known=ip_head;
       while(newip_known!=NULL)
           {
             if(newip_known->ip_store==sb->nh.iph->saddr)
          {
                if(sb->dev==newip_known->ip_in_dev)
                 {
                 newip_known->valid=1;
                 return NF_ACCEPT;
                 }
                }
```

```
newip_known=newip_known->next;
            }
   }
  return NF_ACCEPT;
}
unsigned int get local add(unsigned int hooknum, struct sk buff **skb,
                           const struct net_device *in,
                                          const struct net_device *out,
                                          int (*okfn)(struct sk_buff *))
   int flag=0;
   struct sk buff *sb = *skb;
  //check list and add to the list if interface not found
  if(head_local==NULL)
   {
     curr_interf_add=(struct interf_add*)kmalloc(sizeof(struct interf_add),GFP_KERNEL);
     if(curr_interf_add==NULL)
        {
         return NF_ACCEPT;
        }
     curr_interf_add->interface_dev=sb->dev;
     curr_interf_add->interf_ip=sb->nh.iph->daddr;
     curr_interf_add->next=NULL;
     head local=curr interf add;
  }
  else
  {
        flag=0:
        curr_interf_add=head_local;
       while(curr_interf_add!=NULL)
        {
          if(curr_interf_add->interface_dev==sb->dev)
        {
            return NF_ACCEPT;
           }
         foll interf add=curr interf add;
         curr_interf_add=curr_interf_add->next;
        }
          curr_interf_add=(struct interf_add*)kmalloc(sizeof(struct interf_add),GFP_KERNEL);
          if(curr_interf_add==NULL)
          {
            return NF_ACCEPT;
           }
      curr_interf_add->interface_dev=sb->dev;
      curr_interf_add->interf_ip=sb->nh.iph->daddr;
```
{
```
curr_interf_add->next=NULL;
       foll interf add->next=curr interf add;
  }
  return NF_ACCEPT;
}
unsigned int prev_addr_spoof(unsigned int hooknum, struct sk_buff **skb,
                            const struct net_device *in,
                                            const struct net_device *out,
                                            int (*okfn)(struct sk_buff *))
{
   struct sk buff *sb = *skb;
   //declare structure of type neighbour to check the neighbour table
   struct neighbour *neigh;
   //get the incoming interface of the packet
   struct net_device *indev = sb->dev;
   int pingsend=0;
   //get source address
    u32 ip source = sb\text{-}nh.iph\text{-}saddr;//get destination address
   u32 ip destination = sb\rightarrow nh.iph\rightarrow daddr;
   u32 ip saddr=0;
   //connection tracking structure which would decide if new connection
   struct ip_conntrack *connect;
   //enumerated type pointing to the connection type of the packet
   enum ip_conntrack_info connect_info;
   if(ip_source&&ip_destination)
    {
     //ip_conntrack_get takes the sk_buff and fills in the field connect_info with the proper
     //connection value
     connect = ip_conntrack_get(*skb, &connect_info);
     //if the packet of a new connection
                if(connect_info==IP_CT_NEW)
                {
                  //lookup the neighbour table i.e. the arp table for the source IP address and
incoming device
                   neigh = neigh_lookup(&arp_tbl, &ip_source, indev);
                        if(neigh!=NULL)
                         {
                                 neigh_release(neigh);
                                 return NF_ACCEPT;
               }
          //if not in the neighbour table check the list and update it if not found
          //if found but not valid then drop the packet
                 if(head_local!=NULL)
                 {
```

```
curr_interf_add=head_local;
                      while(curr_interf_add!=NULL)
               {
                           pingsend=0;
                      if(curr_interf_add->interface_dev==sb->dev)
                      {
                               ip_saddr=curr_interf_add->interf_ip;
                                     if(ip_head==NULL)
                                     {
                                     newip_known=(struct ip_known*)kmalloc(sizeof(struct
ip_known),GFP_KERNEL);
                                     newip_known->ip_store=ip_source;
                                             newip_known->ip_in_dev=curr_interf_add-
>interface_dev;
                                     newip_known->no_pack=10;
                                     newip_known->valid=0;
                                             newip_known->next=NULL;
                                     ip_head=newip_known;
                                     pingsend=1;
                                     }
                                     else
                                     {
                                             newip_known=ip_head;
                                             while(newip_known!=NULL)
                                             {
                                                    if((newip_known->ip_store==sb->nh.iph-
>saddr))
                                             {
                                                    if(newip_known->valid!=0)
                                                            {
                                                               return NF_ACCEPT;
                                                            }
                                                            if(newip_known->no_pack>0)
                                                            {
                                                                   newip_known-
>no_pack=newip_known->no_pack--;
                                                                   return NF_ACCEPT;
                                                            }
                                                            else
                                                            {
                                                              return NF_DROP;
                                                            }
                                                     }
                                                    ip_knownfoll=newip_known;
                                             newip_known=newip_known->next;
                                             }
                                             //source address not found in list add to list
                                             newip_known=(struct
ip_known*)kmalloc(sizeof(struct ip_known),GFP_KERNEL);
                                             newip_known->ip_store=ip_source;
```

```
newip_known->ip_in_dev=curr_interf_add-
>interface_dev;
                                              newip_known->no_pack=10;
                                              newip_known->valid=0;
                                              newip_known->next=NULL;
                                              pingsend=1;
                                      ip_knownfoll->next=newip_known;
                          }
                            if(pingsend==1)
                            {
                            //make copy of the sk_buff and send to send_ping function
                            //let original packet go
                                 struct sk_buff *nskb = skb_copy(sb, GFP_ATOMIC);
                                 if (nskb == NULL){
                                 send_ping(ip_source,ip_saddr,sb);
                              return NF_STOLEN;
                                 }
                                 else
                                 {
                                 send_ping(ip_source,ip_saddr,nskb);
                              return NF_ACCEPT;
                                 }
                    }
                    }
                curr_interf_add=curr_interf_add->next;
            }
         }
       return NF_DROP;
   }
//if the packet part of connection check if validated otherwise drop the packet
  if((connect_info==IP_CT_ESTABLISHED)||(connect_info==IP_CT_RELATED))
  {
     if(ip_head!=NULL)
    {
       newip_known=ip_head;
       while(newip_known!=NULL)
           {
             if((newip_known->ip_store==sb->nh.iph->saddr)||(newip_known->ip_store==sb-
>nh.iph->daddr))
          {
                 if(newip_known->valid!=0)
                 {
                      return NF_ACCEPT;
                  }
                else
                 {
                  if(newip_known->no_pack>0)
```

```
{
                     newip_known->no_pack=newip_known->no_pack--;
                     return NF_ACCEPT;
                   }
                 else
                 {
                    return NF_DROP;
                 }
                }
         }
           newip_known=newip_known->next;
        }
      }
    return NF_ACCEPT;
    }
  }
   return NF_ACCEPT;
 }
int init_module()
{
  //initialization of the module and then registering the hook functions
  prevspoof.hook = prev_addr_spoof;
 prevspoof.hooknum = NF_IP_FORWARD;
  prevspoof.pf = PF_INET;
 prevspoof.priority = NF_IP_PRI_FIRST;
 nf_register_hook(&prevspoof);
 checkic.hook=icmp_check;
 checkic.hooknum = NF_IP_LOCAL_IN;
 checkc.pf = PF INET;
 checkic.priority = NF_IP_PRI_FIRST;
 nf_register_hook(&checkic);
 ipadd.hook = get_local_add;
 ipadd.hooknum = NF_IP_LOCAL_IN;
  ipadd.pf = PF_INET;
 ipadd.priority = NF_IP_PRI_FIRST;
 nf_register_hook(&ipadd);
 return 0;
}
void cleanup_module()
{
       //unregistering the module called when unloading the module
  nf_unregister_hook(&prevspoof);
```
nf\_unregister\_hook(&ipadd); nf\_unregister\_hook(&checkic);}

## User Manual

The connection tracking module first needs to be loaded into the kernel. This is done with the help of the file given below

#Filename: load #Load the stateful connection tracking framework - "ip\_conntrack" # # The conntrack module in itself does nothing without other specific # conntrack modules being loaded afterwards such as the "ip\_conntrack\_ftp" # module # # - This module is loaded automatically when MASQ functionality is # enabled # # - Loaded manually to clean up kernel auto-loading timing issues # echo -en "ip\_conntrack, " /sbin/insmod ip\_conntrack

#Load the FTP tracking mechanism for full FTP tracking # # Enabled by default -- insert a "#" on the next line to deactivate # echo -en "ip\_conntrack\_ftp, " /sbin/insmod ip\_conntrack\_ftp

#Load the IRC tracking mechanism for full IRC tracking # # Enabled by default -- insert a "#" on the next line to deactivate #

echo -en "ip\_conntrack\_irc, " /sbin/insmod ip\_conntrack\_irc

This file can be executed by typing the sh load command

The module can be recompiled and loaded with the help of the MAKEFILE given below

#Makefile for client\_module\_new1

CC = gcc -I/usr/src/linux/include

CFLAGS = -O2 -D\_\_KERNEL\_\_ -Wall

client\_module\_new1.o: client\_module\_new1.c

install:

/sbin/insmod client\_module\_new1.o

remove:

/sbin/rmmod client\_module\_new1

The following commands should be given where the modules source file is stored and in the same directory the MAKEFILE is also stored

The module when it needs to be recompiled we would give the following command

make

When it needs to be loaded into the kernel space the following command needs to be given

make install

When the module needs to be unloaded from the kernel space the following command needs to be given

make remove